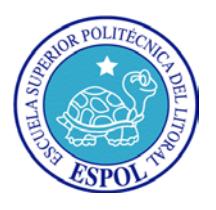

### **ESCUELA SUPERIOR POLITÉCNICA DEL LITORAL**

### **Facultad de Ingeniería en Electricidad y Computación**

### "MODELAMIENTO Y SIMULACIÓN DE UN MOTOR/GENERADOR ELECTRICO DE CORRIENTE CONTINUA CONTROLADO POR CAMPO/ARMADURA Y CON CARGA VARIABLE"

### **INFORME DE MATERIA DE GRADUACIÓN**

Previo a la obtención del título de:

# **INGENIERO EN ELECTRICIDAD ESPECIALIZACIÓN ELÉCTRONICA Y AUTOMATIZACIÓN INDUSTRIAL**

Presentado por:

Diego Leonel Córdova Crespo

GUAYAQUIL – ECUADOR

2015

## **AGRADECIMIENTO**

A toda ESPOL por la oportunidad de crecimiento en especial a mis profesores. A mis amigos por su camaradería.

## **DEDICATORIA**

A Dios por darme sabiduría y humildad. A mi familia con mucho cariño, por su apoyo, confianza y sobre todo su amor incondicional.

## **TRIBUNAL DE SUSTENTACIÓN**

Phd, Douglas Plaza Profesor de la Materia de Graduación

MSc. Holger Cevallos

Profesor Delegado por la Unidad Académica

## **DECLARACIÓN EXPRESA**

La responsabilidad del contenido de este Informe, nos corresponde exclusivamente; y el patrimonio intelectual de la misma, a la "ESCUELA SUPERIOR POLITÉCNICA DEL LITORAL"

(Reglamento de Graduación de la ESPOL)

Diego Leonel Córdova Crespo

### **RESUMEN**

<span id="page-5-0"></span>Los simuladores se basan en el modelado matema´ tico de los elementos que constituyen los sistemas, la validez de los simuladores depende de la aproximacio´ n que hay entre los modelos matema´ ticos de los componentes y sus verdaderos comportamientos f'isicos. Por tanto, no es de extrañar la importancia que tienen los simuladores en lasempresas.

La Introduccio´ n a Xcos-Scilab y Open Modelica es motivada por las limitaciones presentadas por Simulink-Matlab ya que al ser un software comercial se vuelve un problema para el estudiante obtener su licencia de uso debido a su alto costo en el mercado.

El siguiente trabajo tiene como objetivo modelar y simular un sistema motor/generador ele´ ctrico de corriente continua controlado por campo/armadura y con carga variable, evaluar desempen˜ o de los programas de simulacio´ n del propietario Matlab/Simulink, y los programas libres Scilab/Xcos y (Open) Modelica.

## **´INDICE GENERAL**

<span id="page-6-0"></span>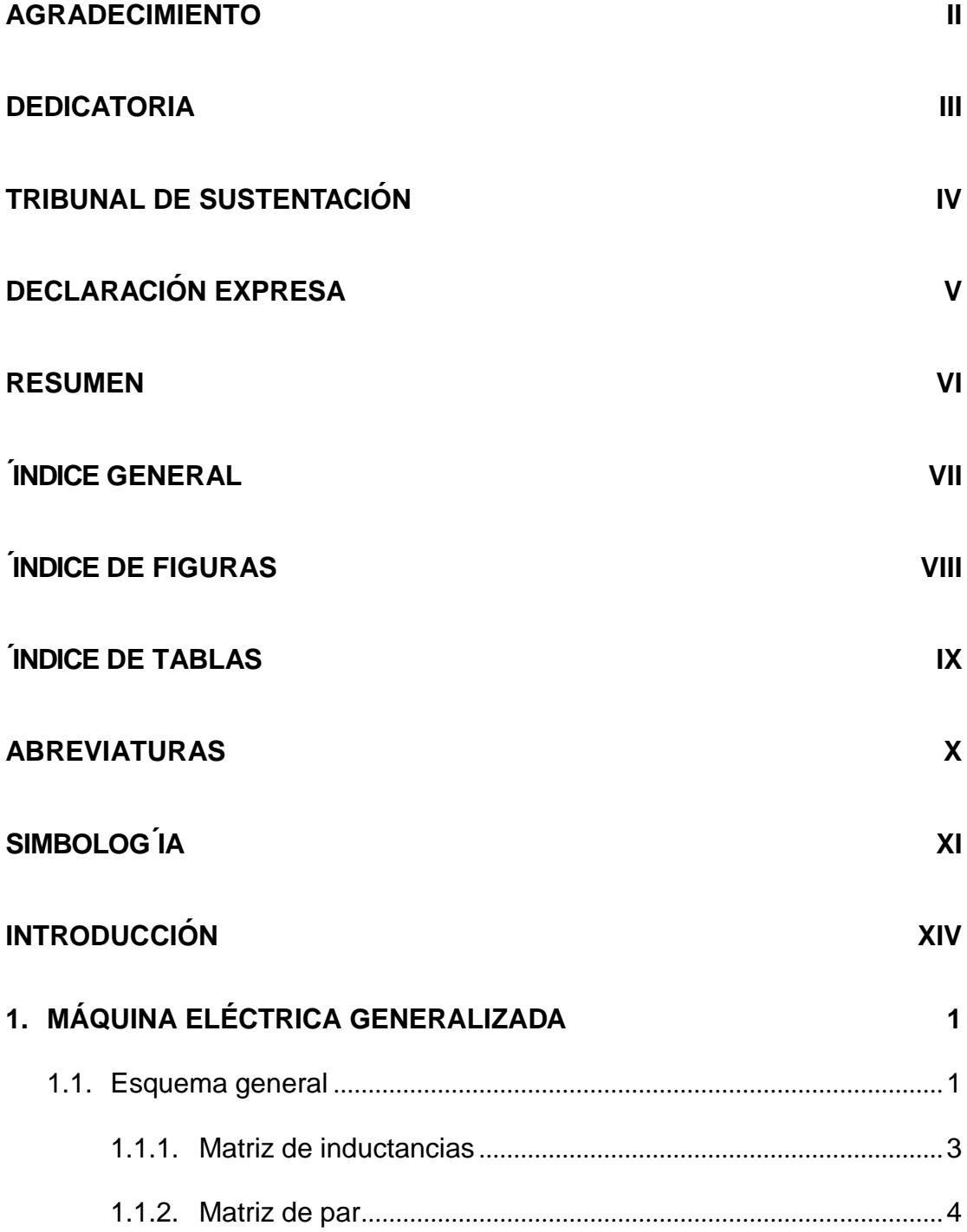

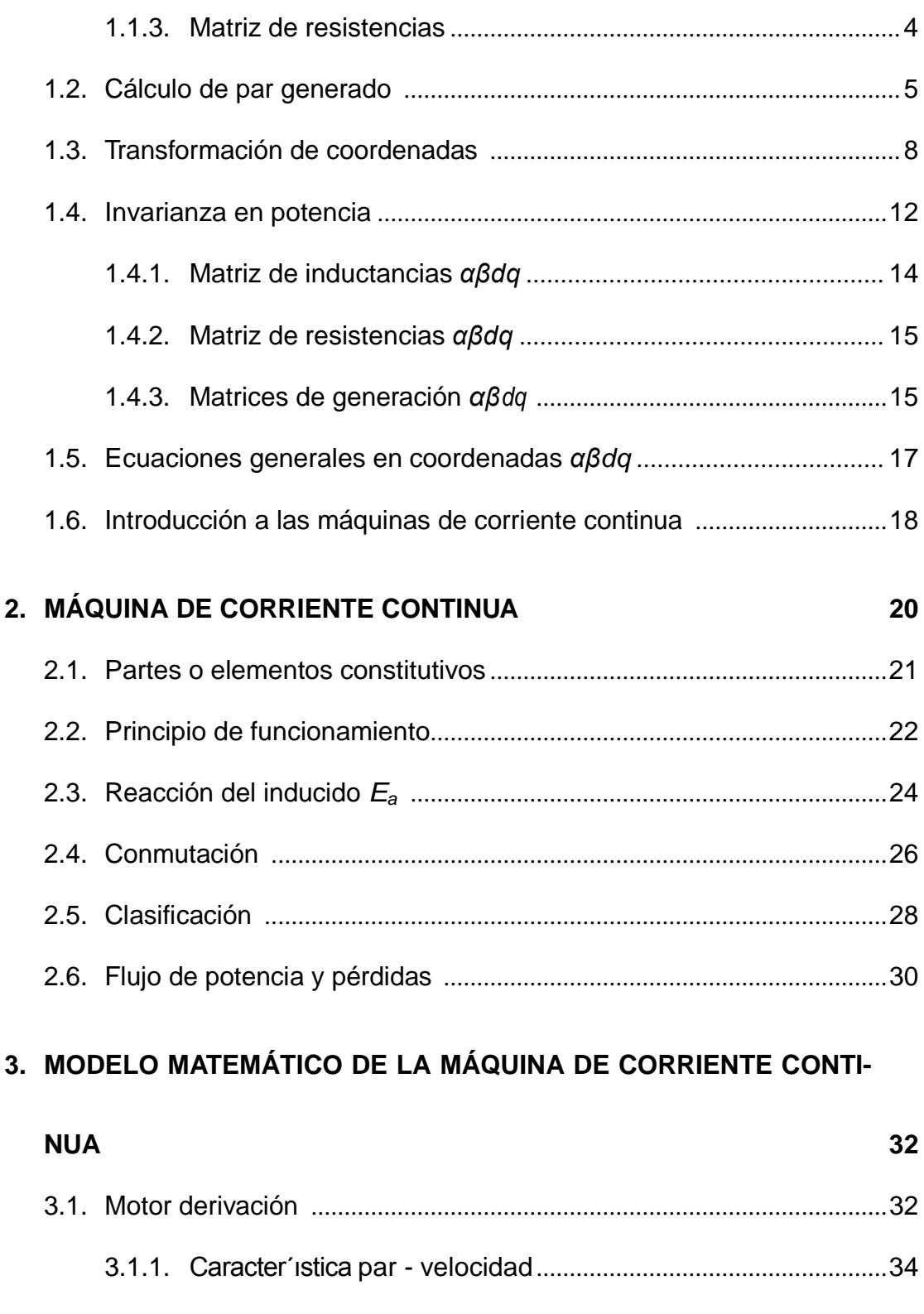

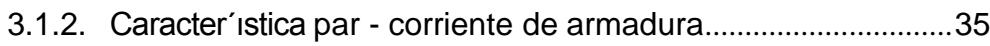

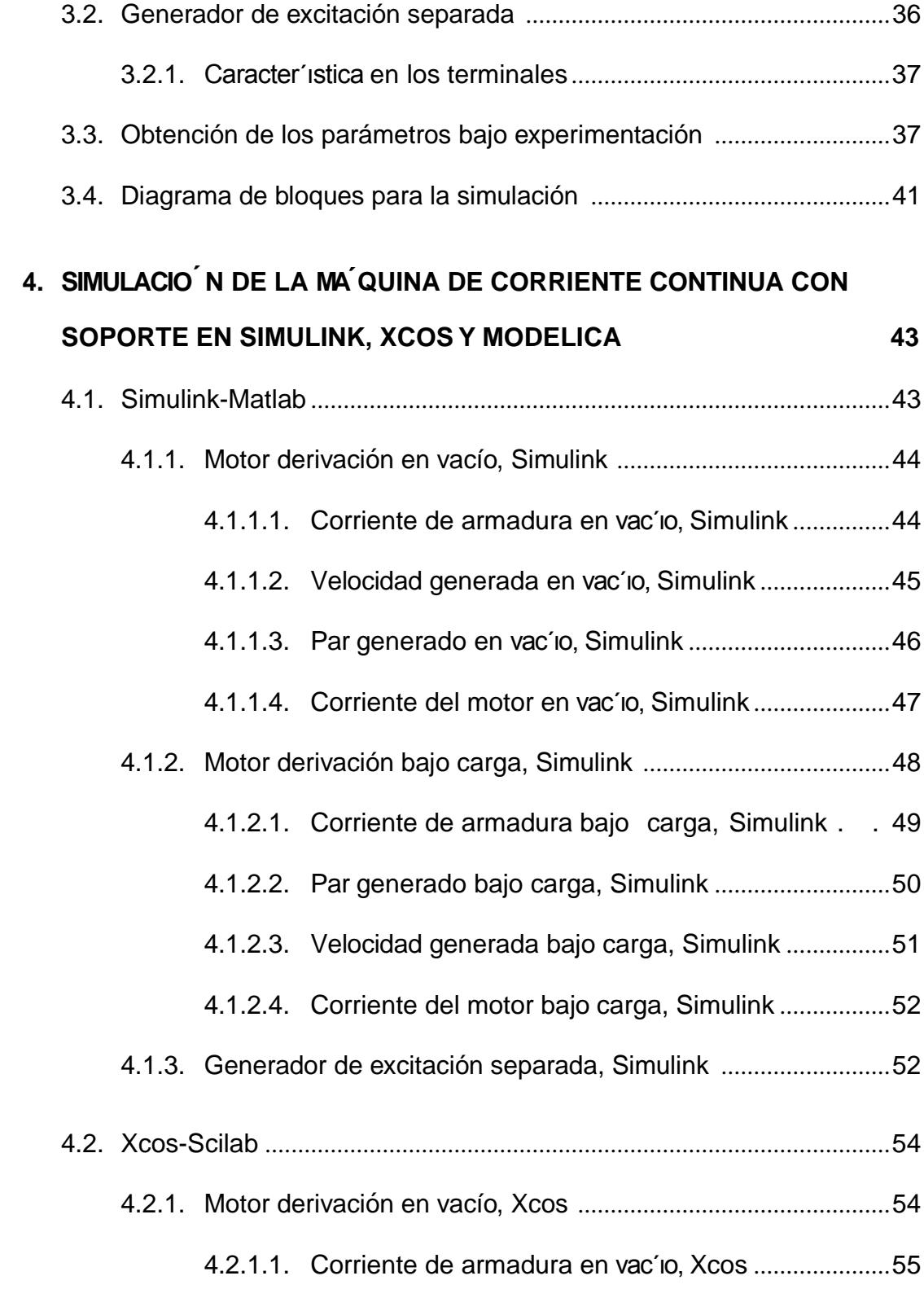

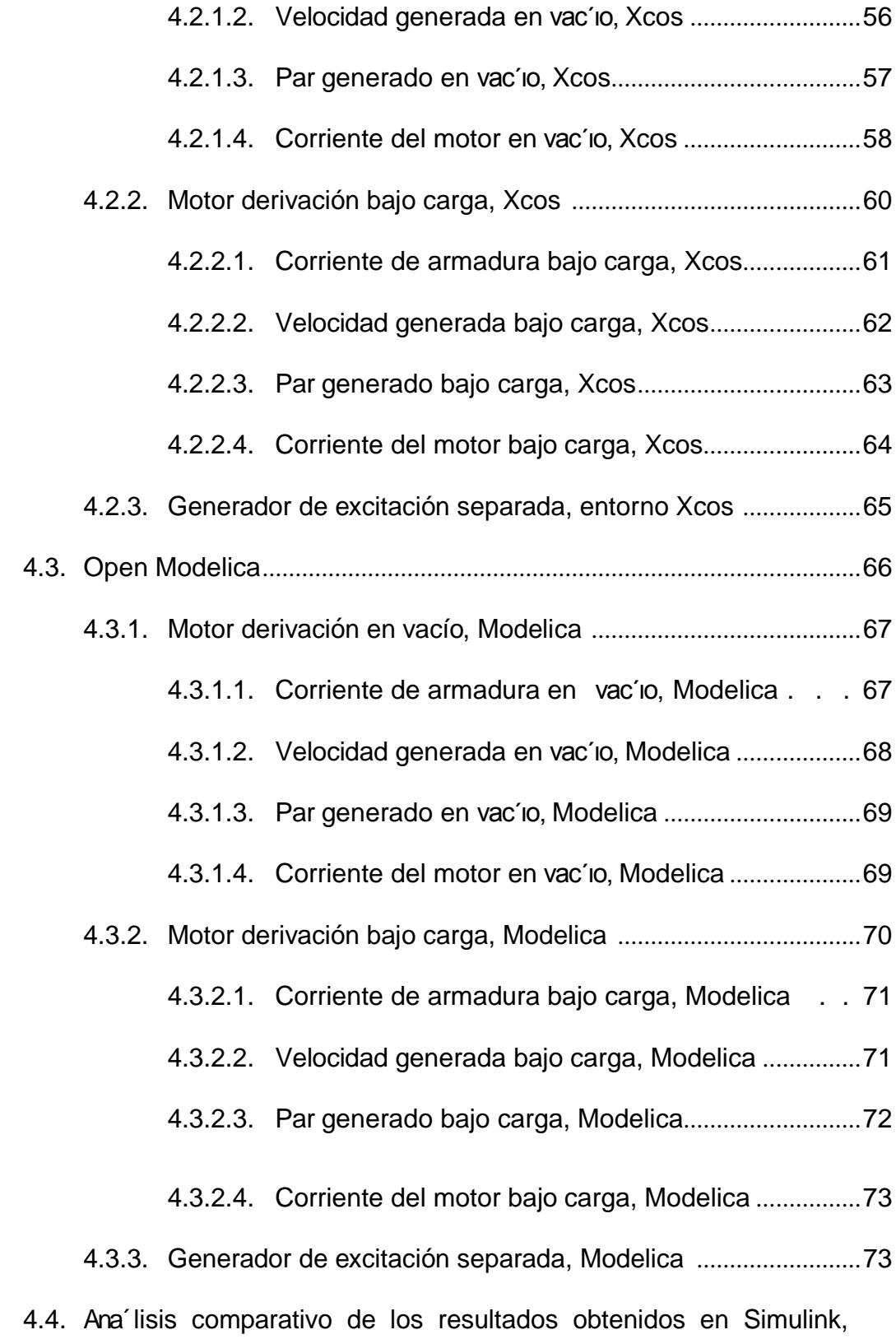

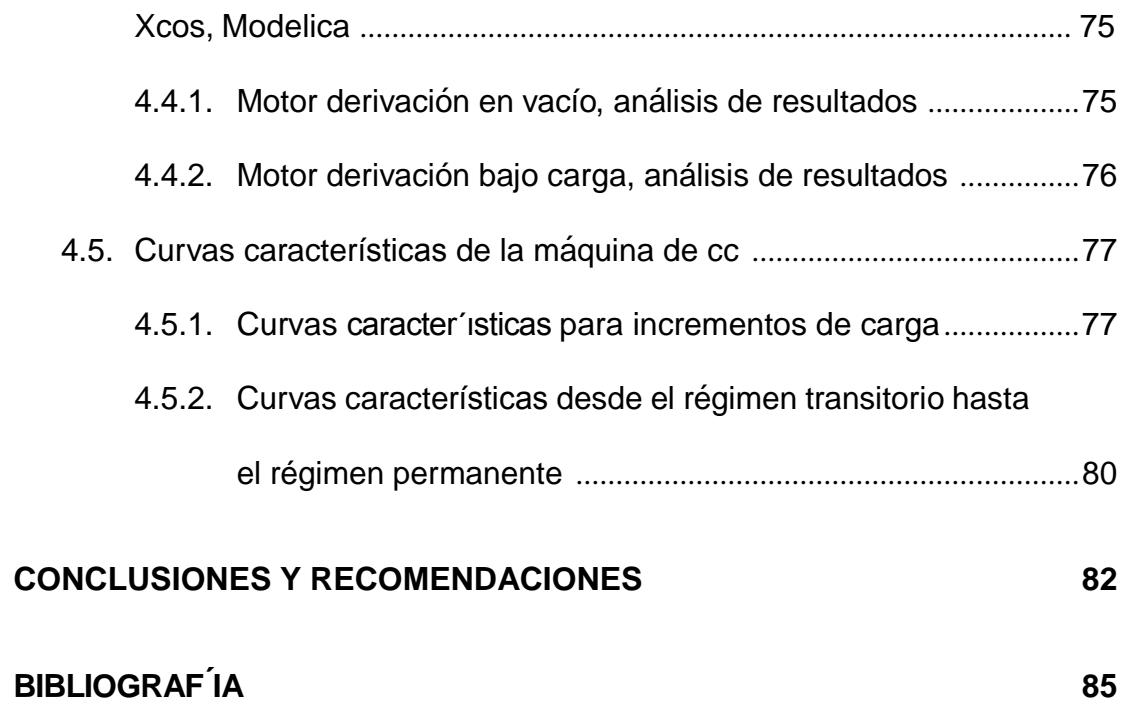

### **´INDICE DE FIGURAS**

<span id="page-11-0"></span>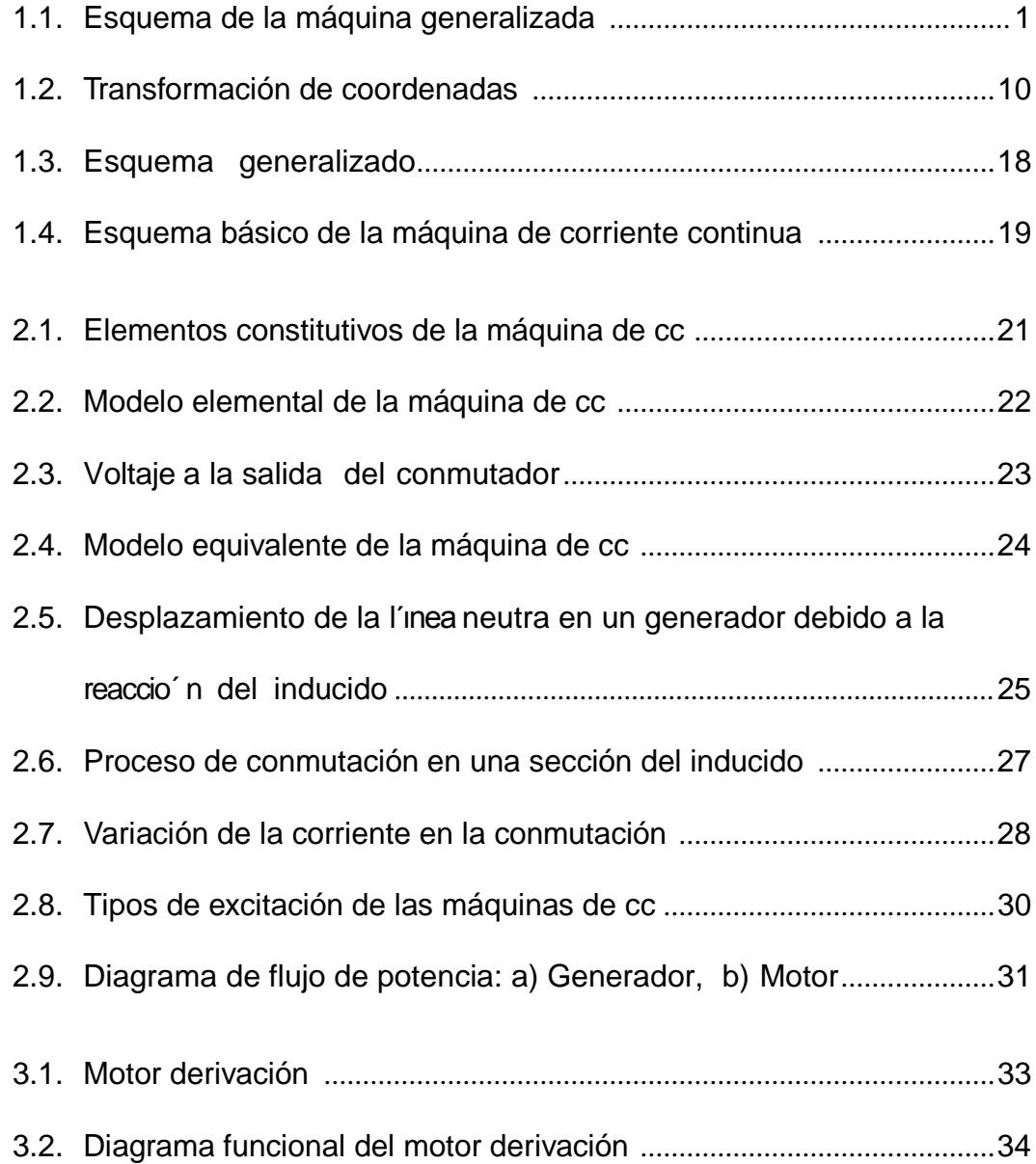

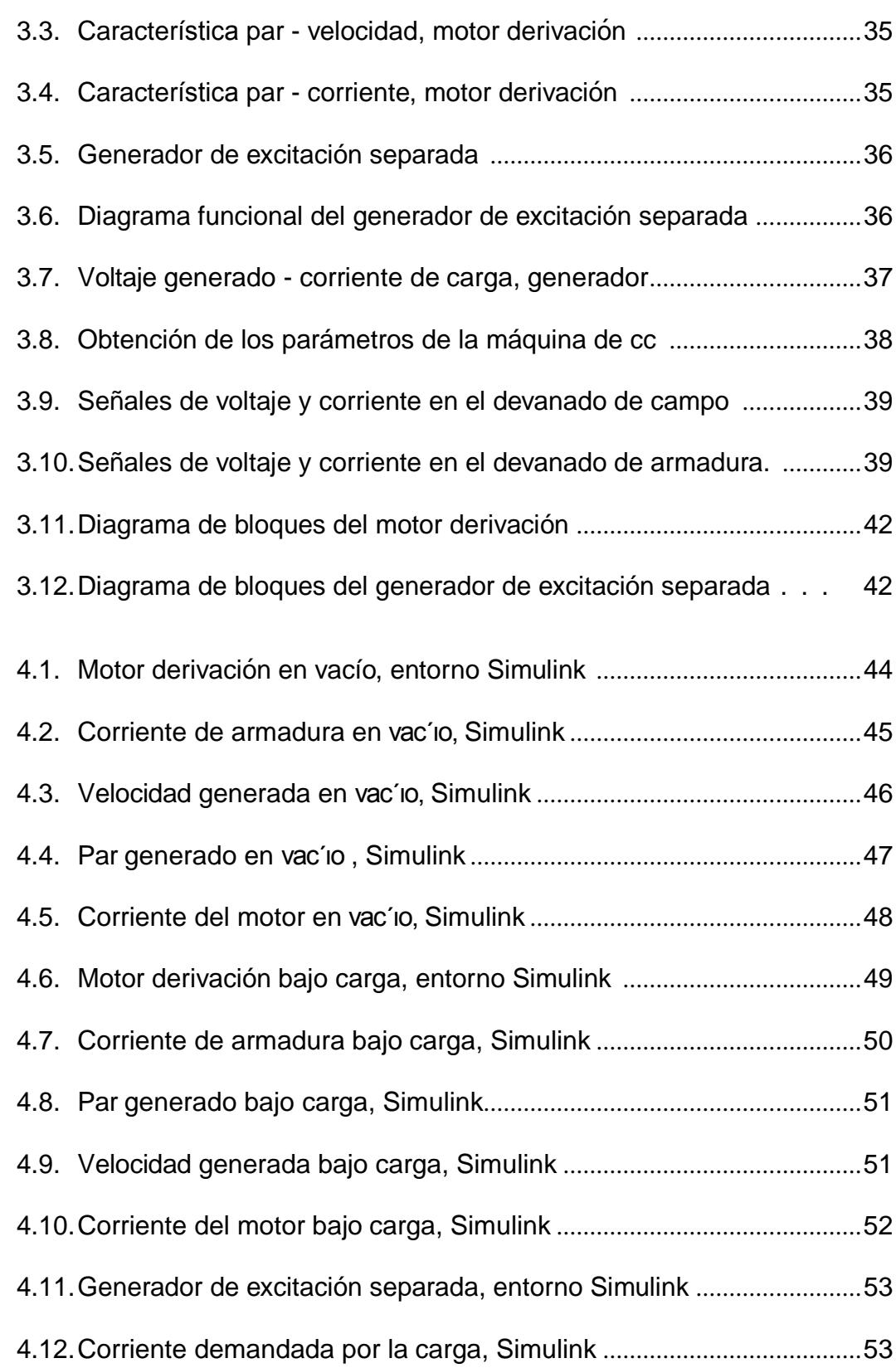

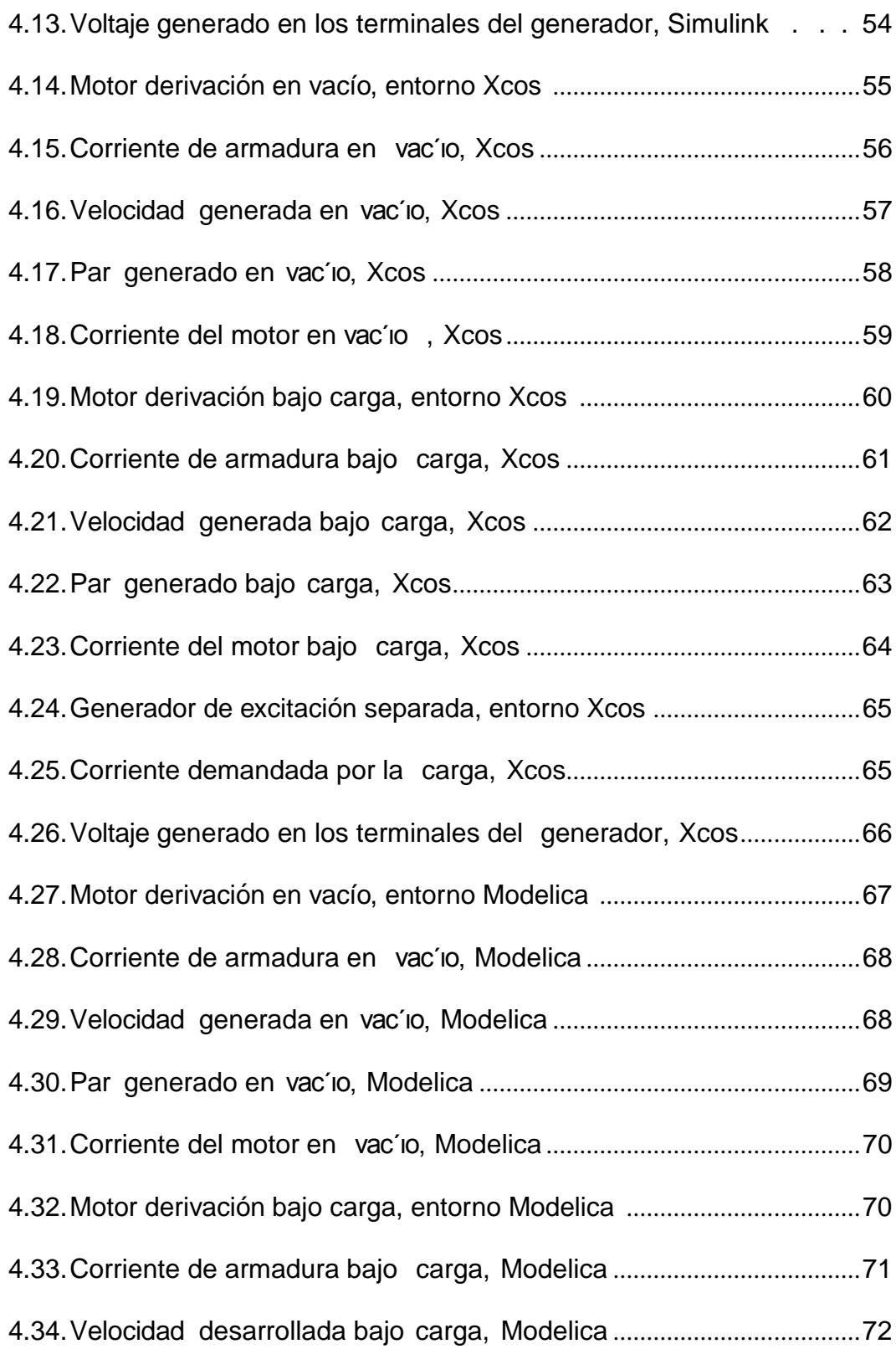

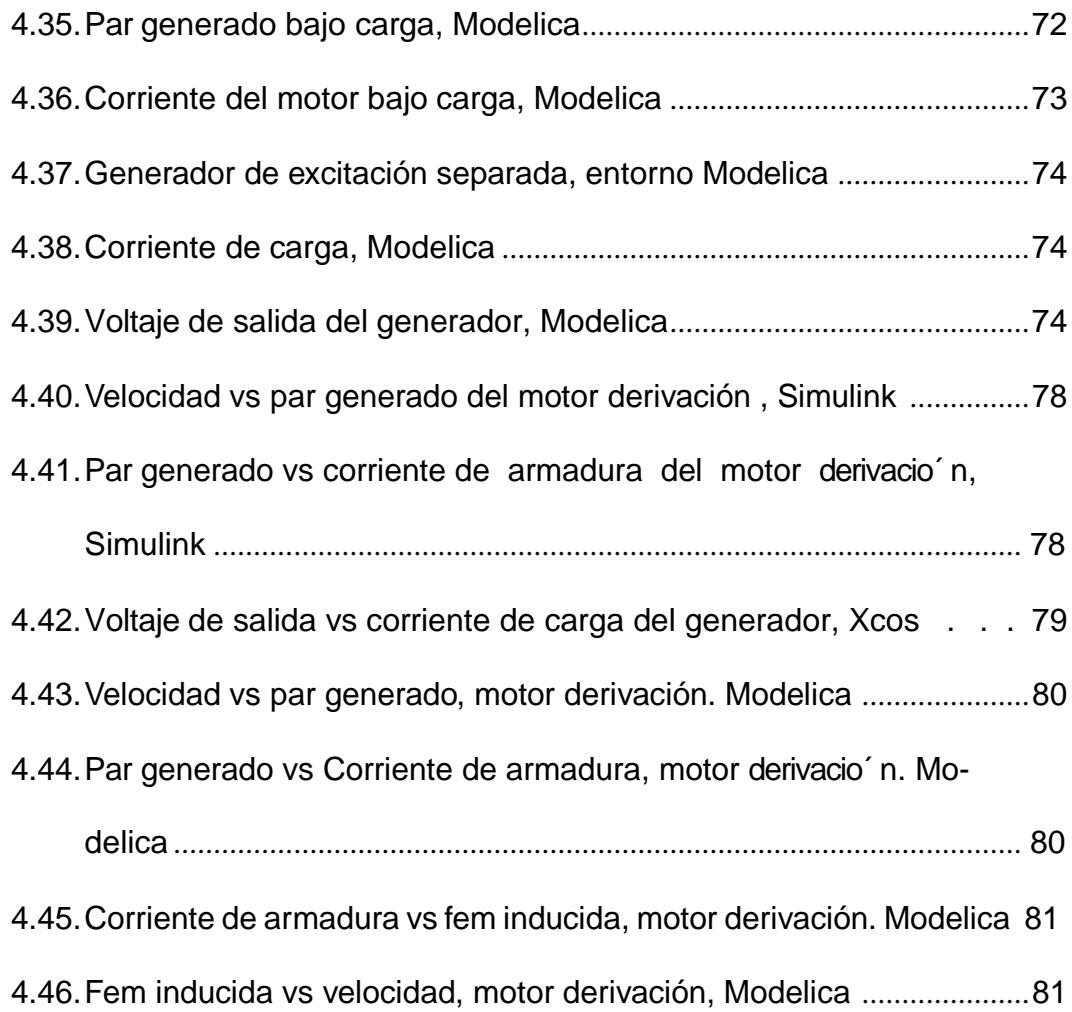

## **´INDICE DE TABLAS**

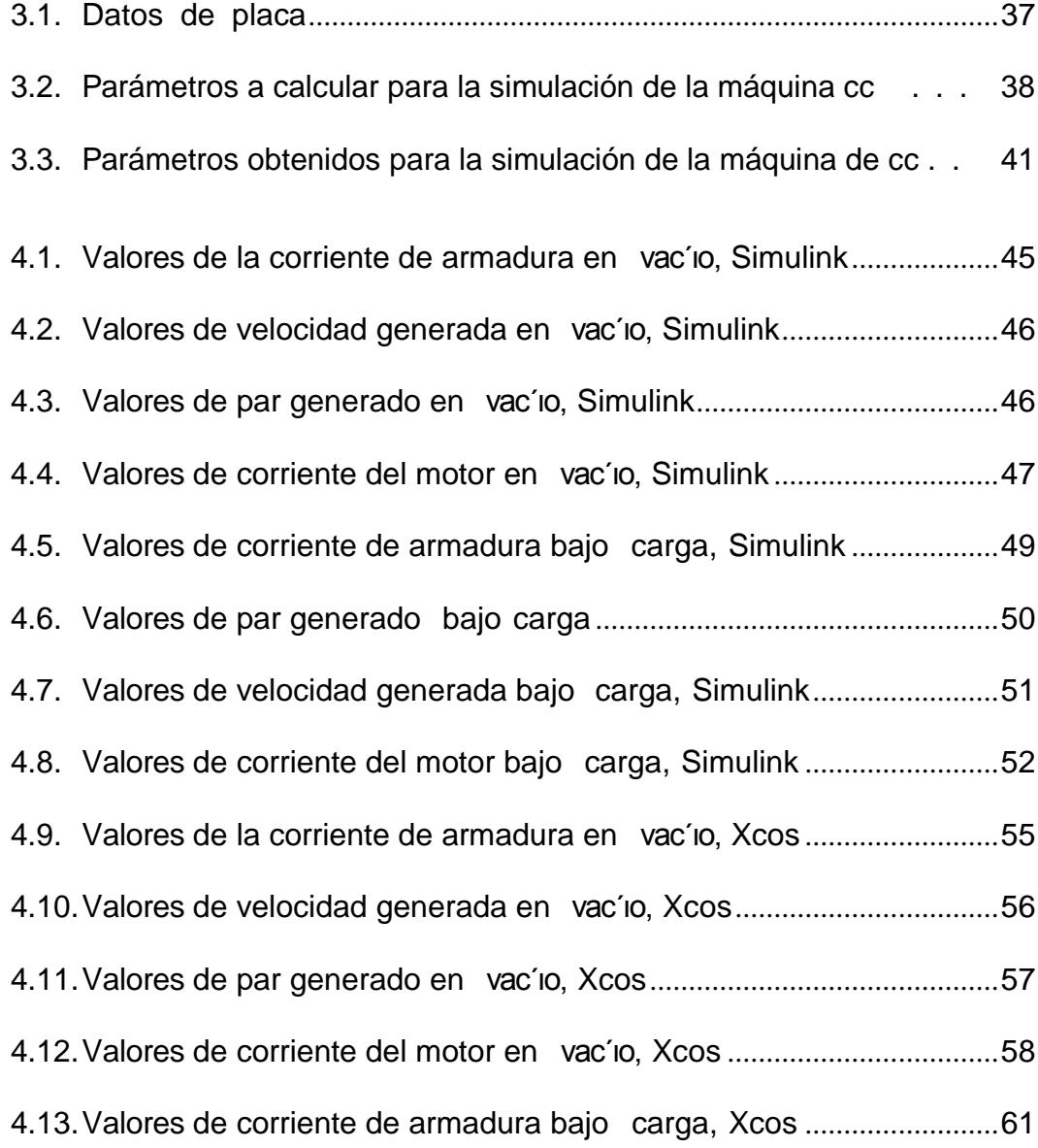

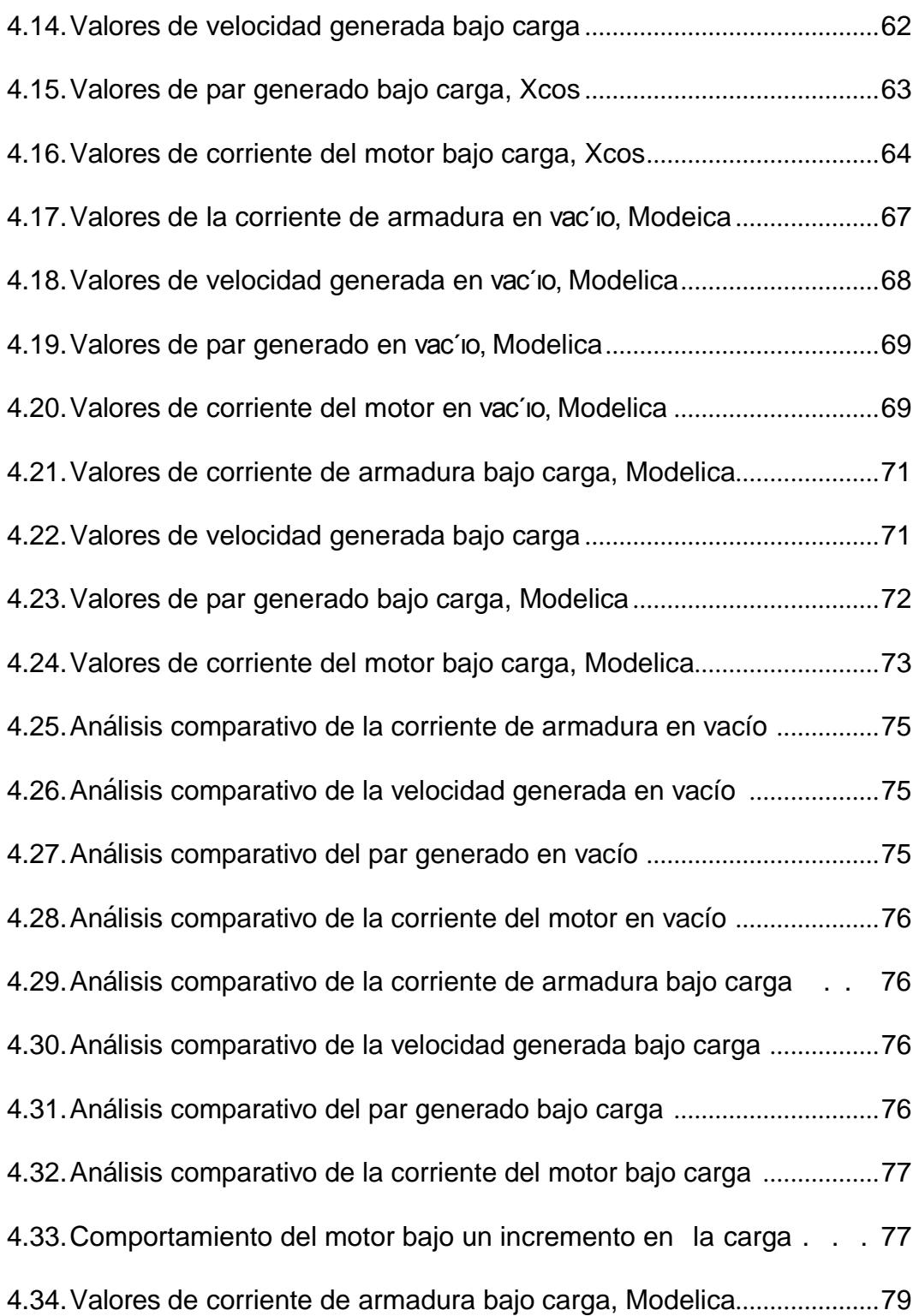

### **ABREVIATURAS**

<span id="page-17-0"></span>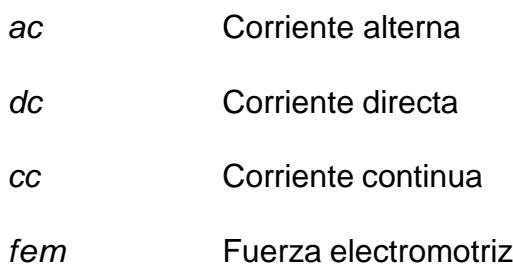

## **SIMBOLOG´IA**

<span id="page-18-0"></span>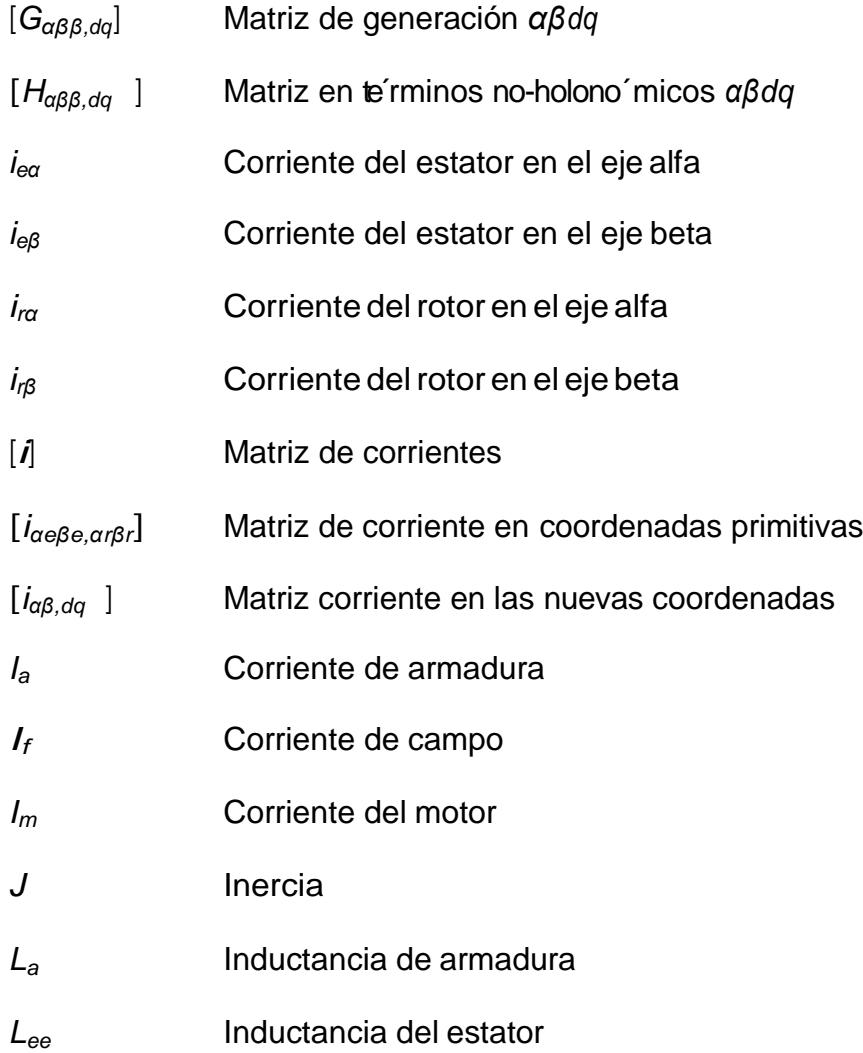

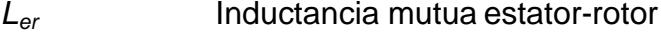

- *L<sub>f</sub>* Inductancia de campo
- *Lrr* Inductancia del rotor
- *Lα<sup>r</sup>* Inductancia del rotor en el eje alfa
- *Lα<sup>e</sup>* Inductancia del estator en el eje alfa
- *Lβ<sup>r</sup>* Inductancia del rotor en el eje beta
- *Lβ<sup>e</sup>* Inductancia del estator en el eje beta
- [*L*] Matriz de inductancias
- [*Lαβ,dq* ] Matriz de inductancias *αβdq*
- *R<sub>a</sub>* Resistencia de armadura
- *R<sub>f</sub>* Resistencia de campo
- *R*<sub>*ar*</sub> Resistencia del rotor en el eje alfa
- *R*<sub>αe</sub> Resistencia del estator en el eje alfa
- *Rβ<sup>r</sup>* Resistencia del rotor en el eje beta
- *Rβ<sup>e</sup>* Resistencia del estator en el eje beta
- [*R*] Matriz de resistencias
- [*Rαβ,dq* ] Matriz de resistencias*αβdq*
- *xdr* Reactancia del rotor en el eje directo
- *xqr* Reactancia del rotor en el eje de cuadratura
- *xα<sup>r</sup>* Reactancia del rotor en el eje alfa
- *x*<sup>*g*</sup> Reactancia del rotor en el eje beta
- *Tm* Par generado

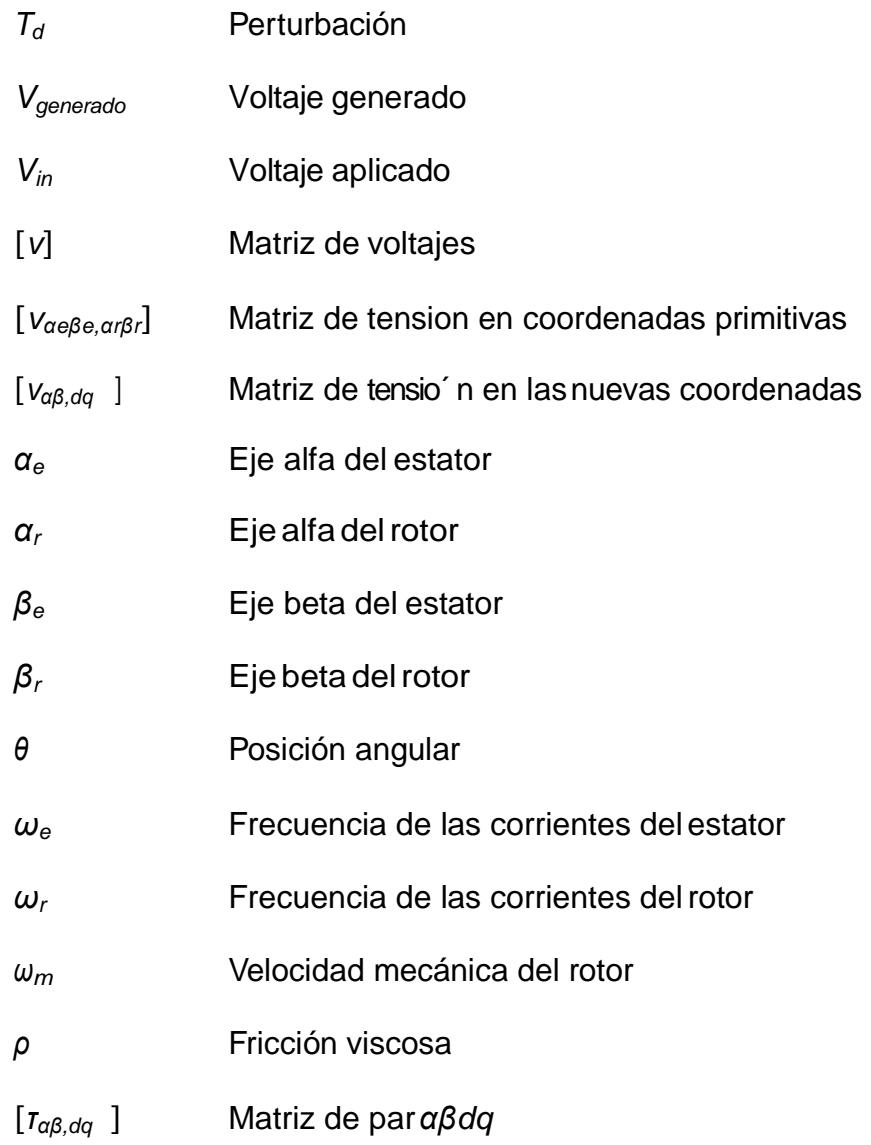

### **INTRODUCCIO´ N**

<span id="page-21-0"></span>Los métodos científicos se basan en la experimentación, que consiste en la realización de ensayos sobre el sistema, en la observación de las reacciones del mismo, y en la obtención de leyes de su comportamiento, expresadas por lo general mediante el lenguaje matemático.

El me´ todo experimental no siempre es viable ya que en algunos casos existen factores que limitan o impiden su aplicacio´ n, por ejemplo: costos, riesgos. Cuando no se puede experimentar sobre los sistemas se recurre a su modelado.

Un modelo de un sistema es básicamente una herramienta que permite responder interrogantes sobre este último sin tener que recurrir a la experimentación sobre el mismo. Es una representación siempre simplificada de la realidad.

En el capítulo 1 se da un tratamiento generalizado de las máquinas eléctricas, ya que las máquinas convencionales pueden ser notablemente simplificadas utilizando hipótesis apropiadas y realizando la transformación de las coordenadas de las variables de estado a un nuevo sistema de coordenadas donde se independiza al modelo de la posicio n angular del rotor. El cap itulo termina con el paso del modelo general de la ma´ quina ele´ ctrica al caso particular de una ma´quina de corriente continua por medio de ajustes al modelogeneral.

En el cap´ıtulo 2 se da paso a los aspectos ma´ s relevantes de la ma´ quina de corriente continua como principio de funcionamiento, sistemas de excitacio´ n, flujo de potencia y problemas reales defuncionamiento.

En el cap´ıtulo 3 se describen las ecuaciones que modelan la ma´ quina de corriente continua y sus caracter´ısticas de funcionamiento bajo carga. Se obtienen los para´ metros del sistema bajo un tratamiento matema´ tico y la experimentacio´n, el cap´ıtulo finaliza con el modelamiento de la ma´quina de cc representado por medio de diagramas debloques.

En el cap´ıtulo 4, a partir del diagrama de bloques obtenido en el cap´ıtulo 3 se da paso al modelamiento de la ma´ quina de corriente continua en los entornos de Matlab/Simulink, Scilab/Xcos y Modelica, se realiza un ana´ lisis comparativo del desempen˜ o de cada uno de los software evaluados sobre un sistema electromeca´nico.

## **CAP´ITULO 1**

### <span id="page-23-0"></span>**MA´ QUINA ELE´ CTRICA GENERALIZADA**

### <span id="page-23-1"></span>**1.1.Esquema general**

Todas las ma'quinas ele'ctricas rotativas presentan caracter'isticas en comu'n, y pueden ser representadas a partir del esquema generalizado que se muestra en la figura [1.1](#page-23-2) .

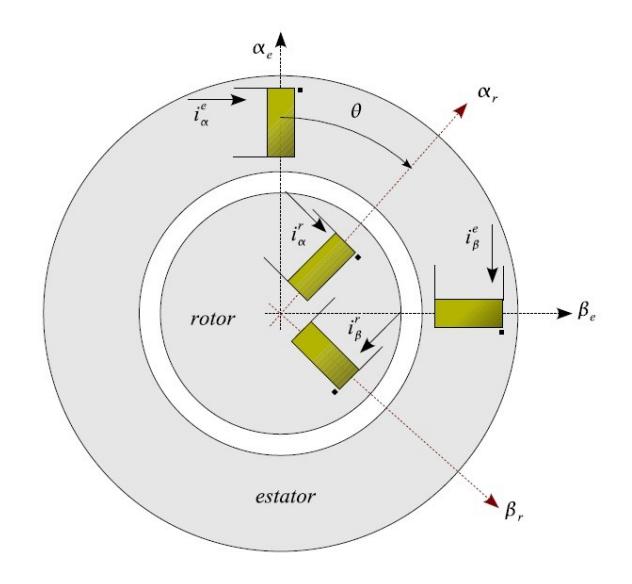

<span id="page-23-2"></span>Figura 1.1: Esquema de la máquina generalizada

El flujo total presente en la máquina eléctrica generalizada producido por el es-

tator y rotor puede ser descompuesto en dos componentes ortogonales *α, β*, de forma que el flujo en el estator se compone de los flujos producidos por las corrientes *ie<sup>α</sup>* e *ie<sup>β</sup>* en los devanados ubicados en los ejes *αe* y *βe* respectivamente, de forma análoga el flujo en el rotor se compone de los flujos producidos por las corrientes *ir<sup>α</sup>* e *ir<sup>β</sup>* en los devanados ubicados en los ejes *αr* y *β<sup>r</sup>* respectivamente.

Los devanados no necesariamente tienen una existencia f´ısica, pero ayuda a representar de forma clara la ma'quina de'ctrica generalizada, en general en el presente documento expone a la ma´quina ele´ctrica con cuatro ejes *αe, βe, αr, βr*, donde la posición del estator relativa al rotor queda dictaminada por el ángulo "*θ*" formado entre los ejes *αe, αr*. Las ecuaciones de la ma´quina generalizada en forma matricial se muestran a continuación:

$$
[v] = [R][\mathbf{i}] + \dot{\theta}[\mathbf{r}(\theta)][\mathbf{i}] + [L(\theta)]\frac{d}{dt}[\mathbf{i}] \qquad (1.1)
$$

$$
T_m = J\ddot{\theta} + \rho\dot{\theta} + T_d \tag{1.2}
$$

<span id="page-24-1"></span><span id="page-24-0"></span>Donde [*R*]*, θ,* [*τ*(*θ*)]*,* [*L*(*θ*)], representan la matriz de resistencias, posicio´n angu-lar, matriz de par, matriz de inductancias respectivamente en la ecuación [\(1.1\),](#page-24-0) así mismo *T<sub>m</sub>, ρ, T<sub>d</sub>* representan el par generado, el coeficiente de fricción y una perturbación respectivamente en la ecuación [\(1.2\).](#page-24-1)

#### <span id="page-25-0"></span>**1.1.1.Matriz de inductancias**

Debido a los enlaces de flujo existentes en la máquina, resultado del movimiento relativo entre el rotor y el estator, el cálculo de la matriz de inductancias es dependiente de θ con una variación cosenoidal para los enlaces de flujo mutuo.

$$
e_{\alpha} e_{\beta} r_{\alpha} r_{\beta}
$$
\n
$$
[L] = e_{\beta} Q Q Q Q Q
$$
\n
$$
[L] = e_{\beta} Q Q Q Q Q
$$
\n
$$
[T] = r_{\alpha} Q Q Q Q Q
$$
\n
$$
[T_{\beta} Q Q Q Q Q Q]
$$
\n
$$
[T_{\beta} Q Q Q Q Q Q]
$$
\n(1.3)

Cada te´rmino encerrado en cada casillero "Q" obedece <sup>a</sup> la expresio´n *<sup>−</sup> L →• − L → ei rj*

$$
\begin{array}{cccc}\n\text{con } i, j = 1, 2, 3, 4, \text{ desarrollando tenemos:} \\
\Box & \downarrow_{ee} & 0 & \downarrow_{er} \cos \theta - L_{er} \sin \theta \\
\Box & 0 & \downarrow_{ee} & \downarrow_{er} \sin \theta L_{er} \cos \theta \\
\Box & \downarrow_{er} \cos \theta L_{er} & \sin \theta L_{rr} & 0 \\
\Box & \downarrow_{er} \sin \theta L_{er} \cos \theta & 0 & \downarrow_{rr}\n\end{array}
$$
\n(1.4)

Considerando al estator y rotor como perfectamente cil´ındricos y homoge´neos al girar el rotor no se altera la reluctancia del camino magne´ tico, debido a esto la inductancia propia del estator *Lee* y la inductancia propia del rotor *Lrr*  permanecen constantes e independiente de la posicio´n relativa estator-rotor *θ*. La nulidad de la inductancia mutua entre los devanados *α* y *β* se debe a su ortogonalidad, as´ı el flujo de una de ellas no puede enlazar a la otra.

<span id="page-26-0"></span>La matriz par es resultado de la tasa de cambio entre la matriz de inductancias [*L*]y *θ*.

$$
[\tau(\theta)] = \frac{d}{d\theta} [L(\theta)] \qquad (1.5)
$$

 $\Box$ 

<span id="page-26-2"></span>Obteniendo as´ı:

$$
\begin{bmatrix}\n1 & 0 & 0 & -L_{er} \sin \theta - L_{er} \cos \theta \\
0 & 0 & L_{er} \cos \theta - L_{er} \sin \theta\n\end{bmatrix}
$$
\n
$$
\begin{bmatrix}\nT(\theta)\n\end{bmatrix} = -L_{er} \sin \theta L_{er} \cos \theta \quad 0 \quad 0
$$
\n
$$
-L_{er} \cos \theta - L_{er} \sin \theta \quad 0 \quad 0
$$
\n(1.6)

### <span id="page-26-1"></span>**1.1.3.Matriz de resistencias**

 $\Box$ 

Las resistencias de los devanados son propias de cada bobina, debido a esto la matriz de resistencias tiene forma diagonal.

$$
[R] = \begin{bmatrix} R_{e\alpha} & 0 & 0 & 0 \\ 0 & R_{e\beta} & 0 & 0 \\ 0 & 0 & R_{r\alpha} & 0 \\ 0 & 0 & 0 & R_{r\beta} \end{bmatrix}
$$
(1.7)

#### <span id="page-27-0"></span>**1.2.Ca´lculo de par generado**

<span id="page-27-1"></span>El cálculo del par generado por la máquina generalizada obedece a:

$$
T_m = \frac{1}{2} [I]^t [T(\theta)][I] \qquad (1.8)
$$

Utilizando [\(1.6\)](#page-26-2) en [\(1.8\)](#page-27-1) tenemos:

$$
T_m = \begin{bmatrix} i_{\alpha} & 0 & 0 & -L_{er} \sin \theta - L_{er} \cos \theta & i_{\alpha} \\ \frac{1}{2} i_{\alpha\beta} & 0 & 0 & L_{er} \cos \theta & -L_{er} \sin \theta & i_{\beta} \\ \frac{1}{2} i_{\alpha\beta} & \frac{1}{2} - L_{er} \sin \theta & L_{er} \cos \theta & 0 & 0 \\ \frac{1}{2} i_{\alpha\beta} & -L_{er} \cos \theta - L_{er} \sin \theta & 0 & 0 & i_{\beta} \end{bmatrix}
$$
(1.9)

Realizando las operaciones matriciales se obtiene:

$$
T_m = L_{er}\{\sin \theta(-i_{eq}i_{ra} - i_{e\beta}i_{r\beta}) + \cos \theta(-i_{eq}i_{r\beta} + i_{e\beta}i_{r\alpha})\}
$$
(1.10)

Al inyectar corrientes constantes por los devanados del rotor y estator, el par generado tiene la forma:

$$
T_m = L_{er} \{C_1 \sin \theta + C_2 \cos \theta\}
$$
 (1.11)

<span id="page-27-2"></span>La ecuación [\(1.11\)](#page-27-2) presenta distintos valores de par generado para cada valor de θ, pero el par promedio en un giro completo de la máquina es cero con ello se concluye la imposibilidad del funcionamiento en régimen permanente de

una máquina eléctrica con corriente continua en todos sus devanados. Debe quedar claro que el correcto funcionamiento de las máquinas eléctricas de corriente continua es posible gracias al conmutador, que cambia la dirección de la corriente en cada semigiro de la máquina.

El ca´ lculo del par promedio generado por la ma´ quina en un giro se obtiene como:

<span id="page-28-0"></span>
$$
(T_m) = \frac{L_{er}}{T} \int_0^T {\sin \theta(-i_{eq}i_m - i_{eq}i_{r\beta}) + \cos \theta(-i_{eq}i_{r\beta} + i_{eq}i_{r\alpha})} d\theta
$$
 (1.12)

En régimen permanente el rotor debe girar a velocidad angular constante  $ω<sub>m</sub>$ , con ello podemos expresar la posición relativa del estaror-rotor θ como:

$$
\theta = \omega_m + \theta_o \tag{1.13}
$$

<span id="page-28-1"></span>Consideremos ahora el caso de corrientes cosenoidales a trave´ s de los devanados:

$$
i_{\text{eq}} = \frac{\sqrt{2}}{2} I_{\text{eq}} \cos(\omega_{\text{eq}}t + \theta_{\text{eq}}) \tag{1.14}
$$

$$
i_{\theta\beta} = \frac{\sqrt{2}}{2} l_{\theta\beta} \cos(\omega_{\theta\beta}t + \theta_{\theta\beta})
$$
 (1.15)

$$
i_{r\alpha} = \sqrt[3]{2} I_{r\alpha} \cos(\omega_{r\alpha} t + \theta_{r\alpha})
$$
 (1.16)

$$
i_{r\beta} = \frac{\sqrt{2}}{2} I_{r\beta} \cos(\omega_{r\beta} t + \theta_{r\beta})
$$
 (1.17)

La ecuacio´n [\(1.12\)](#page-28-0) presenta dos partes, la primera formada por el producto

entre el sin *θ* y las corrientes cosenoidales de los devanados. Recordando que:

$$
\frac{1}{T} \int_{0}^{T} (\sin \theta \cos \theta) d\theta = 0
$$
 (1.18)

<span id="page-29-0"></span>La primera parte de la ecuacio´ n [\(1.12\)](#page-28-0) queda anulada y puede ser reescrita como:

$$
(T_m) = \frac{L_{er}}{T} \int_{0}^{T} \{\cos \theta(-i_{eq}i_{r\beta} + i_{eq}i_{r\alpha})\} d\theta
$$
 (1.19)

Sustituyendo [\(1.13\)](#page-28-1) en [\(1.19\)](#page-29-0) tenemos:

$$
(T_m) = \frac{L_{er}}{T} \int_{0}^{T} {\cos(\omega_m t + \theta_o)(-i_{eq}i_{r\beta} + i_{e\beta}i_{r\alpha})} d\theta
$$
 (1.20)

Debido a que las corrientes roto´ ricas y estato´ ricas son perio´ dicas es posible expresarlas mediante series de Fourier. Utilizando expansio´ n de las funciones en series de cosenos:

$$
i_e = \sum_{k=1}^{\infty} I_{e_k} \cos(k\omega_e t - \gamma_e)
$$
 (1.21)

$$
i_{e} = \frac{1}{\sum_{j=1}^{\infty} I_{r_j} \cos(j\omega_r t - \gamma_r)}
$$
 (1.22)

<span id="page-29-1"></span>

De esta manera los términos del par son de la forma:  
\n
$$
\cos(\omega_m t + \theta_o). \sum_{k=1}^{\infty} I_{\theta_k} \cos(k\omega_e t - \gamma_e). \sum_{j=1}^{\infty} I_{r_j} \cos(j\omega_r t - \gamma_r)
$$
\n(1.23)

Recordando la propiedad trigonométrica:

$$
\cos \alpha \cos \beta \cos \gamma = \frac{1}{4} [\cos(\alpha + \beta + \gamma) + \cos(\alpha + \beta - \gamma) + ... \qquad (1.24)
$$

$$
= ... + \cos(\alpha - \beta + \gamma) + \cos(-\alpha + \beta + \gamma)]
$$

<span id="page-30-0"></span>Utilizando la propiedad trigonome´trica en el te´rmino gene´rico del par ele´ctrico, finalmente [\(1.23\)](#page-29-1) se escribe como:

$$
\cos(\omega_m t + \theta_0 \pm k\omega_e t \pm j\omega_r t \pm \gamma_e \pm \gamma_r)
$$
 (1.25)

<span id="page-30-1"></span>Para que el te' rmino [\(1.25\)](#page-30-0) tenga un valor promedio distinto de cero en un per´ıodo, es necesario la independencia del tiempo en el argumento. Con ello:

$$
\omega_m \pm k \omega_e \pm j \omega_r = 0 \qquad (1.26)
$$

La ecuacio<sup> $\epsilon$ </sup> n [\(1.26\)](#page-30-1) juega un papel trascendental en el ana<sup> $\epsilon$ </sup> lisis de ma $\epsilon$  quinas ele´ ctricas rotativas, se le conoce como *condicio´ n necesaria para par promedio*, *ω<sup>m</sup>* es la velocidad meca´ nica de giro, *ω<sup>e</sup>* representa la frecuencia angular de las corrientes en las bobinas del estator y *ω<sup>r</sup>* es la frecuencia angular de las corrientes en el rotor.

Las ma' quinas de corriente continua, sincro' nicas y de induccio' n presentan diferentes mecanismos de excitacio´n en sus bobinas roto´ricas y estato´ricas pero esta´n obligadas a cumplir la condicio´n de par promedio que permite la conversio' n de energ'ia. Un ana' lisis ma's a fondo de la condicio' n necesaria para par promedio se describe en el cap´ıtulo 4.4 de [\[1\]](#page-109-0)

#### <span id="page-31-0"></span>**1.3.Transformacio´n de coordenadas**

La transformacio´ n de coordenadas es el cambio de posicio´ n de los ejes de referencia en un sistema de coordenadas, ya sea por traslacio´ n, rotacio´ n, o ambas. El propo´ sito de dicho cambio por lo general es simplificar la ecuacio´ n de una curva para manejo posterior.

La no linealidad del sistema de ecuaciones [\(1.1\)](#page-24-0) , [\(1.2\)](#page-24-1) y la dependencia de *θ* dificulta notablemente la solucio´n de cualquier problema. Un nuevo sistema de coordenadas se puede definir mediante una matriz de transformacio´n aplicada a las variables en coordenadas primitivas *αβ*.

Una transformacio´n ventajosa en el ana´lisis de ma´quinas rotativas consiste en realizar la proyeccio´n de las coordenadas del rotor en ejes colineales a los ejes del estator,este cambio permite anular el movimiento de las bobinas del rotor. As´ı la inductancia rotor-estator es constante en el nuevo sistema de coordenadas cuyos ejes denominaremos directo *dr* y cuadratura *qr*, obteniendo as´ıel nuevo sistema de coordenadas*αβdq*.

El diagrama de transformación propuesto se muestra en la figura [1.2,](#page-32-0) las tensiones y corrientes en el nuevo sistema serán:

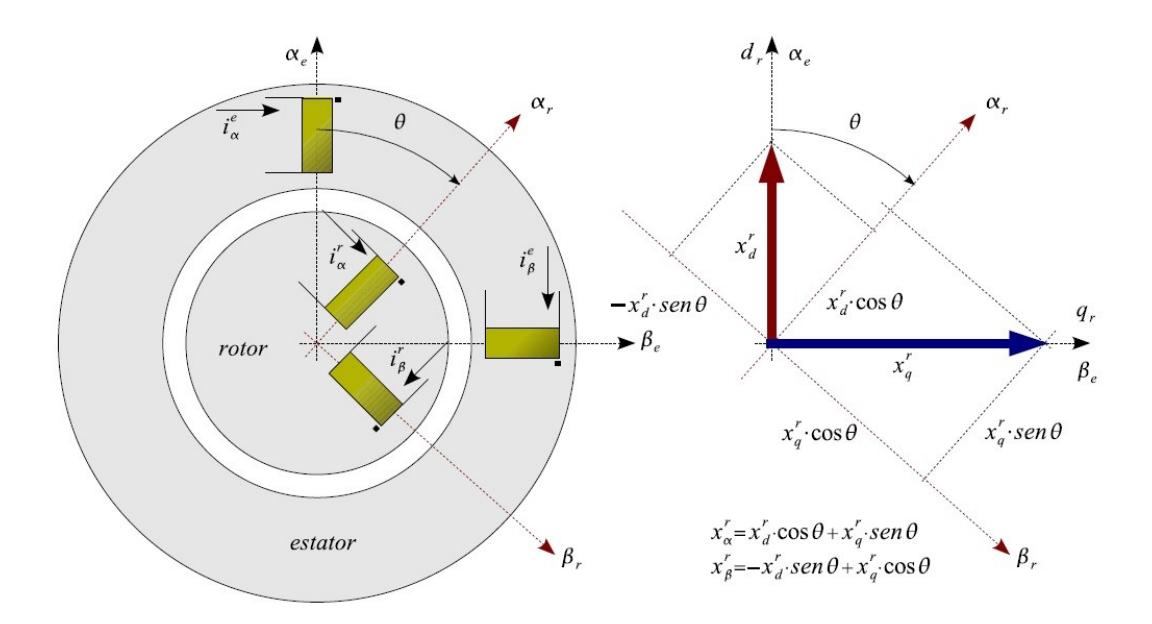

<span id="page-32-0"></span>Figura 1.2: Transformación de coordenadas

$$
[V_{\alpha e \beta e, \alpha r \beta r}] = [A_{\alpha \beta d q}] [V_{\alpha \beta, d q}]
$$
 (1.27)

$$
[\boldsymbol{i}_{\alpha\beta\beta,\alpha r\beta r}] = [\boldsymbol{A}_{\alpha\beta d q}][\boldsymbol{i}_{\alpha\beta,dq}] \qquad (1.28)
$$

<span id="page-32-2"></span><span id="page-32-1"></span>donde:

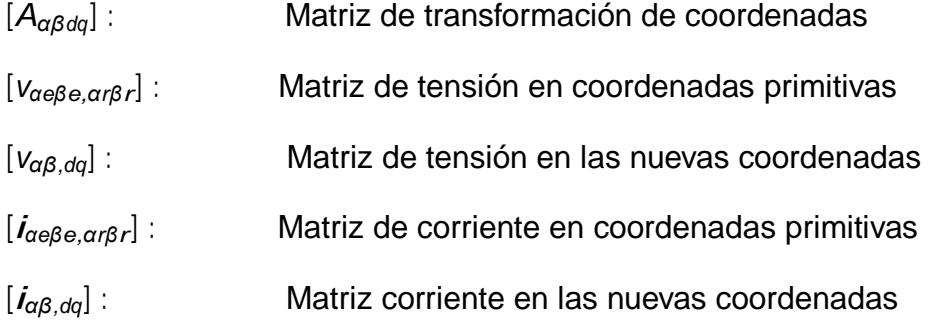

La matriz de transformación de coordenadas se puede particionar de la si-

guiente forma:

$$
[A_{\alpha\beta dq}] = \begin{bmatrix} 1 & 1 & 1 \\ 1 & 1 & 1 \\ 1 & 1 & 1 \\ 1 & 1 & 1 \\ 1 & 1 & 1 \end{bmatrix}
$$
 (1.29)

Las coordenadas del estator no cambian en la transformación, debido a esto la submatriz [*Aee*] debe ser unitaria:

$$
[A_{\text{ee}}] = \begin{bmatrix} 1 & 0 \\ 0 & 0 \\ 0 & 1 \end{bmatrix}
$$
 (1.30)

Para determinar [*Arr*] debemos tener presente que la matriz de reactancias del rotor en el nuevo sistema de coordenadas se calcula como:

$$
[\mathsf{X}_{\alpha_r \beta_r}] = [\mathsf{A}_{rr}][\mathsf{X}_{d_r q_r}] \tag{1.31}
$$

<span id="page-33-0"></span>A partir de la figura [1.2](#page-32-0) podemos escribir:

$$
\begin{array}{ccc}\n\Box X_{\alpha_r} \Box & \Box X_{\alpha_r} \cos \theta + X_{q_r} \sin \theta \\
\Box & \Box & \Box \\
\Box & \Box & \Box \\
X_{\beta} \end{array}
$$
\n(1.32)\n  
\n
$$
\begin{array}{ccc}\n\Box & \Box & \Box \\
X_{\beta} \end{array}
$$
\n
$$
\begin{array}{ccc}\n\Box & \Box & \Box \\
\Box & \Box & \Box \\
\Box & \Box & \Box \\
\Box & \Box & \Box \\
\Box & \Box & \Box \\
\Box & \Box & \Box \\
X_{\beta} \end{array}
$$
\n(1.33)\n  
\n
$$
\begin{array}{ccc}\n\Box X_{\alpha_r} \Box & \Box & \Box \\
\Box & \Box & \Box \\
\Box & \Box & \Box \\
X_{\beta} \end{array}
$$
\n(1.33)

<span id="page-33-1"></span>Estableciendo una comparación entre [\(1.31\)](#page-33-0) y [\(1.33\)](#page-33-1) se obtiene que:

$$
[A_{rr}] = \begin{bmatrix} 1 & \cos \theta & \sin \theta \\ \cos \theta & \sin \theta \\ -\sin \theta \cos \theta \end{bmatrix}
$$
 (1.34)

<span id="page-34-2"></span>Quedando de esta forma la matriz de transformacio´n [*Aαβdq*] como:

$$
[A^{\alpha\beta d\alpha}] = \begin{bmatrix} 1 & 0 & 0 & 0 \\ \frac{1}{\alpha} & 1 & 0 & 0 \\ 0 & 1 & 0 & 0 \\ \frac{1}{\alpha} & 0 & \cos \theta & \sin \theta \\ 0 & 0 & -\sin \theta \cos \theta \end{bmatrix}
$$
(1.35)

#### <span id="page-34-0"></span>**1.4.Invarianza en potencia**

<span id="page-34-1"></span>La potencia en coordenadas primitivas se calcula a partir de:

$$
p = [I_{\alpha\beta,\alpha\beta}]^{*t} [V_{\alpha\beta,\alpha\beta}]
$$
 (1.36)

El asterisco (\*) representa la conjugada del vector en caso de ser complejo, el super´ındice (*t*) representa la transpuesta del vector. Sustituyendo [\(1.27\)](#page-32-1) y [\(1.28\)](#page-32-2) en [\(1.36\)](#page-34-1) tenemos:

$$
\rho = \left[ I_{\alpha\beta,dq} \right]^{*t} \left[ A_{\alpha\beta,dq} \right]^{*t} \left[ A_{\alpha\beta,dq} \right] \left[ V_{\alpha\beta,dq} \right] \tag{1.37}
$$

Para que la transformación utilizada sea invariante en potencia es necesario:

$$
[\mathcal{A}_{\alpha\beta,dq}]^{*t}[\mathcal{A}_{\alpha\beta,dq}] = [\mathcal{I}]
$$
 (1.38)

Mediante operaciones matriciales fa´cilmente se comprueba que la matriz [*Aαβdq*] obtenida en [1.35](#page-34-2) es invariante en potencia. En s´ıntesis, a partir de la Matriz de Transformacio´ n [*Aααβdq* ] es posible calcular potencias en variables transformadas sin necesidad de regresar a las condiciones primitivas. Las ecuaciones de los ejes ele´ctricos de la ma´quina se pueden escribir como:

$$
[v_{\alpha\beta,\alpha\beta}] = [[R_{\alpha\beta,\alpha\beta}] + [L_{\alpha\beta,\alpha\beta}]\rho + \dot{\theta}[\tau_{\alpha\beta,\alpha\beta}]].[i_{\alpha\beta,\alpha\beta}]
$$
(1.39)

<span id="page-35-1"></span><span id="page-35-0"></span>Procediendo a realizar la transformación de coordenadas a [\(1.39\)](#page-35-0) se obtiene:

$$
[A_{\alpha\beta dq}][v_{\alpha\beta,dq}] = [[R_{\alpha\beta,\alpha\beta}] + [L_{\alpha\beta,\alpha\beta}]\rho + \theta[\tau_{\alpha\beta,\alpha\beta}]].[A_{\alpha\beta dq}][i_{\alpha\beta,dq}]
$$
(1.40)

Despejando el vector de tensiones de [\(1.40\)](#page-35-1) seobtiene:

$$
[V_{\alpha\beta,dq}] = \{[A_{\alpha\beta dq}]^{-1}[R_{\alpha\beta,\alpha\beta}][A_{\alpha\beta dq}] + [A_{\alpha\beta dq}]^{-1}[L_{\alpha\beta,\alpha\beta}] \rho[A_{\alpha\beta dq}] + ... \cdots + [A_{\alpha\beta dq}]^{-1}[L_{\alpha\beta,\alpha\beta}] \frac{d}{dt}[A_{\alpha\beta dq}] + \dot{\theta}[A_{\alpha\beta dq}]^{-1}[T_{\alpha\beta,\alpha\beta}][A_{\alpha\beta dq}] \} [i_{\alpha\beta,dq}]
$$

Como la matriz de transformación depende de la posición angular θ, se tiene:

$$
\frac{d}{dt}[A_{\alpha\beta dq}] = \frac{d}{d\theta}[A_{\alpha\beta dq}]\frac{d\theta}{dt}
$$
(1.42)

Utilizando las siguientes definiciones:

$$
[R_{\alpha\beta,dq}] = [A_{\alpha\beta dq}]^{-1} [R_{\alpha\beta,\alpha\beta}] [A_{\alpha\beta dq}]
$$
 (1.43)

$$
[L_{\alpha\beta,dq}] = [A_{\alpha\beta dq}]^{-1} [L_{\alpha\beta,\alpha\beta}] [A_{\alpha\beta dq}]
$$
 (1.44)

$$
[\tau_{\alpha\beta,\alpha q}] = [A_{\alpha\beta\alpha q}]^{-1} [\tau_{\alpha\beta,\alpha\beta}] [A_{\alpha\beta\alpha q}]
$$
 (1.45)
14

$$
[H_{\alpha\beta,\alpha q}] = [A_{\alpha\beta\alpha q}]^{-1} [L_{\alpha\beta,\alpha\beta}] \frac{d}{d\theta} [A_{\alpha\beta\alpha q}]
$$
 (1.46)

<span id="page-36-0"></span>La ecuación [\(1.41\)](#page-35-0) se puede escribir como:

$$
[V_{\alpha\beta,dq}] = \{[R_{\alpha\beta,dq}] + [L_{\alpha\beta,dq}]\rho + \dot{\theta}[[\tau_{\alpha\beta,dq}] + [H_{\alpha\beta,dq}]] \qquad (1.47)
$$

En la ecuacio n [\(1.47\)](#page-36-0) el segundo te mino de la sumatoria representa las fuerzas electromotrices de transformacio' n y el tercer te rmino las fuerzas electromotrices de generacio´ n. El tercer te´rmino lo conforman la matriz par [*ταβ,dq* ] y la matriz de generacio´n [*Hαβ,dq* ] generada por el movimiento relativo de los ejes transformados con respecto a los ejes reales.

De forma análoga el par generado  $T_m$ :

$$
T_m = \frac{1}{2} [\boldsymbol{i}_{\alpha\beta,\alpha\beta}]^* [\boldsymbol{I}_{\alpha\beta,\alpha\beta}][\boldsymbol{i}_{\alpha\beta,\alpha\beta}]
$$
 (1.48)

<span id="page-36-1"></span>Quedar´ıa expresado como:

$$
T_m = \frac{1}{2} \left[ \boldsymbol{i}_{\alpha\beta,dq} \right]^* \left[ \begin{matrix} \boldsymbol{\tau} \\ \alpha\beta,dq \end{matrix} \right] \left[ \boldsymbol{i}_{\alpha\beta,dq} \right] \tag{1.49}
$$

# **1.4.1.Matriz de inductancias***αβdq*

La matriz de inductancia [*Lαβ,dq*] en las nuevas coordenadas se obtiene a partir de:

$$
[L_{\alpha\beta,dq}] = [A_{\alpha\beta dq}]^{-1} [L_{\alpha\beta,\alpha\beta}] [A_{\alpha\beta dq}]
$$

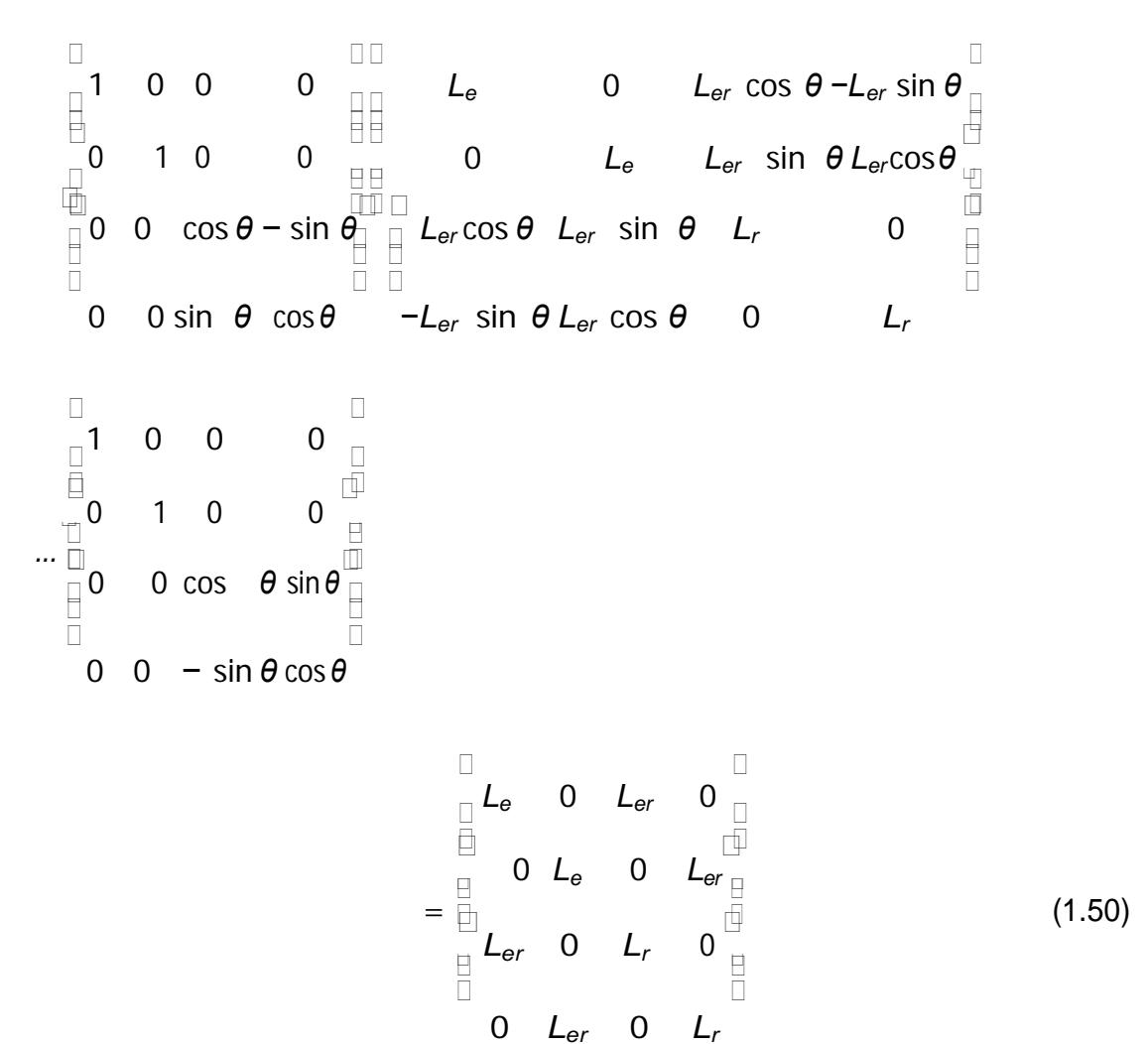

#### **1.4.2.Matriz de resistencias***αβdq*

La matriz de resistencia [*Rαβ,dq*] en las nuevas coordenadas se obtiene como:

$$
[R_{\alpha\beta,dq}] = [A_{\alpha\beta dq}]^{-1} [R_{\alpha\beta,\alpha\beta}] [A_{\alpha\beta dq}]
$$
  
\n
$$
\begin{array}{ccc}\n & \Box & \Box \\
 & \Box & \Box \\
 & \Box & \Box \\
 & \Box & \Omega & \Omega\n\end{array}
$$
  
\n
$$
= \begin{array}{ccc}\n & \Box & \Box \\
 & \Box & \Omega & \Omega \\
 & \Box & \Omega & \Omega\n\end{array}
$$
  
\n
$$
= \begin{array}{ccc}\n & \Box & \Box \\
 & \Box & \Omega & \Omega \\
 & \Box & \Omega & \Omega\n\end{array}
$$
  
\n
$$
= \begin{array}{ccc}\n & \Box & \Box \\
 & \Box & \Omega & \Omega \\
 & \Box & \Omega & \Omega\n\end{array}
$$
  
\n
$$
(1.51)
$$

# **1.4.3.Matrices de generacio´n** *αβdq*

La matriz par [ $r_{\alpha\beta, \alpha q}$ ] en las nuevas coordenadas es independiente del ángulo *θ* y se obtiene a partir de:

$$
[\tau_{\alpha\beta,\alpha q}] = [A_{\alpha\beta\alpha q}]^{-1} [\tau_{\alpha\beta,\alpha\beta}][A_{\alpha\beta\alpha q}]
$$
  
\n
$$
= \begin{bmatrix} 0 & 0 & 0 & -L_{er} \\ 0 & 0 & L_{er} & 0 \\ 0 & L_{er} & 0 & 0 \\ -L_{er} & 0 & 0 & 0 \end{bmatrix}
$$
(1.52)

La matriz en te´rminos de generacio´ n no-holono´ micos [*Hαββ,dq* ] se calcula a partir de:

$$
[H_{\alpha\beta,dq}] = [A_{\alpha\beta dq}]^{-1} [L_{\alpha\beta,\alpha\beta}] [A_{\alpha\beta dq}]
$$
  
\n
$$
\begin{bmatrix}\n0 & 0 & 0 & L_{er} \\
0 & 0 & -L_{er} & 0 \\
0 & 0 & 0 & L_r\n\end{bmatrix}
$$
  
\n
$$
\begin{bmatrix}\n0 & 0 & 0 & L_r\n\end{bmatrix}
$$
  
\n
$$
\begin{bmatrix}\n0 & 0 & 0 & L_r\n\end{bmatrix}
$$
  
\n
$$
\begin{bmatrix}\n0 & 0 & 0 & L_r\n\end{bmatrix}
$$
  
\n(1.53)

La suma matricial entre [*ταβ,dq*] y [*Hαβ,dq*] da como resultado la matriz de generacio´n [*Gαβ,dq*]:

$$
[G_{\alpha\beta,dq}] = \begin{bmatrix} 0 & 0 & 0 & 0 \\ 0 & 0 & 0 & 0 \\ 0 & 0 & 0 & 0 \\ 0 & L_{er} & 0 & L_{r_{\text{eff}}} \\ -L_{er} & 0 & -L_{r} & 0 \end{bmatrix}
$$
(1.54)

# **1.5.Ecuaciones generales en coordenadas** *αβdq*

Una vez realizada la transformación de coordenadas, a partir de las ecuacio-nes [1.40](#page-35-1) y [1.49](#page-36-1) las ecuaciones que gobiernan el comportamiento de la máquina eléctrica generalizada se escriben como:

<span id="page-39-1"></span><span id="page-39-0"></span>
$$
\begin{bmatrix}\nV_{\alpha e} & R_e + L_e p & 0 & L_{er} p & 0 & \frac{d}{d} \omega = 0 \\
0 & R_e + L_e p & 0 & L_{er} p & \frac{d}{d} \omega = 0 \\
V_{\alpha e} & -\theta L_{er} p & \theta L_{er} & R_r + L_r p & \theta L_r & \frac{d}{d} \omega = 0 \\
V_{\alpha r} & -\theta L_e r & L_{er} p & \theta L_r & R_r + L_r p & I_{\alpha r} \\
\frac{d}{d} \omega = 0 & 0 & 0 & -L_{er} \omega = 0 \\
0 & 0 & 0 & L_{er} \omega = 0 & \frac{d}{d} \omega = 0 \\
0 & 0 & L_{er} \omega = 0 & 0 & \frac{d}{d} \omega = 0 \\
V_{\alpha r} & -L_e r & 0 & 0 & 0 & I_{\alpha r}\n\end{bmatrix}
$$
\n(1.55)

$$
T_m = L_{er}(i_{\beta e}i_{dr} - i_{\alpha e}i_{qr})
$$
 (1.56)

La construccio n física de la ma quina es posible gracias a la incorporacio n de un par de conmutadores como los que se muestran en la figura [1.3.](#page-40-0) Para un ana´lisis mas detallado del modelo generalizado de la ma´quina ele´ctrica rotativa revisar el cap´ıtulo 4 de [\[1\].](#page-109-0)

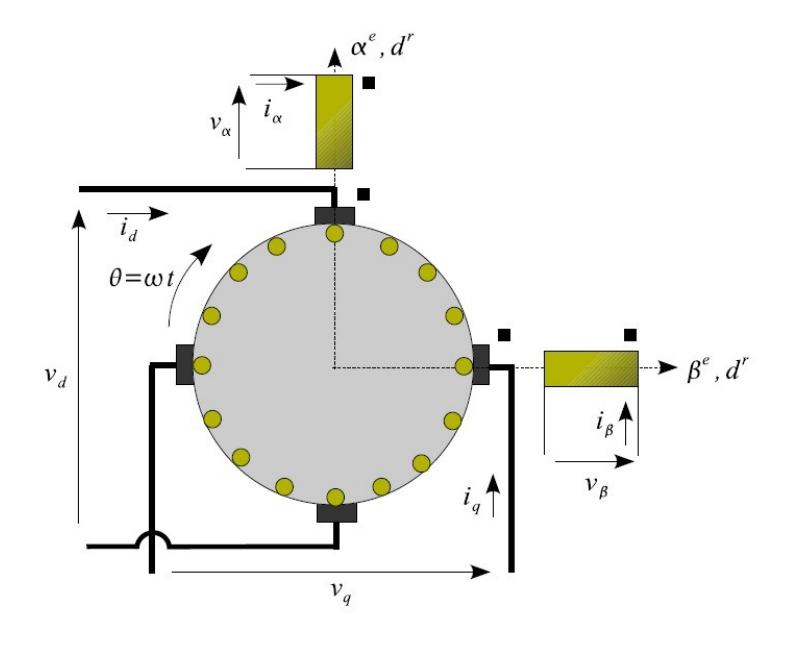

<span id="page-40-0"></span>Figura 1.3: Esquemageneralizado

#### **1.6.Introduccio´n a las ma´quinas de corriente continua**

Las ma'quinas de corriente continua son un caso particular de convertidor electromeca´ nico que utilizan conmutador, gracias al conmutador es posible transformar f´ısicamente los ejes *αr* y *βr* del rotor en ejes *dr* y *qr*.

Las diferentes conexiones de las ma'quinas de corriente continua convencionales se pueden analizar considerando la existencia de una bobina en el estator orientada en la direccio´ n del eje *β* y una bobina en el rotor orientada en la direccio´n del eje *d*, accesible mediante un par de escobillas como se muestra en la figura [1.4.](#page-41-0)

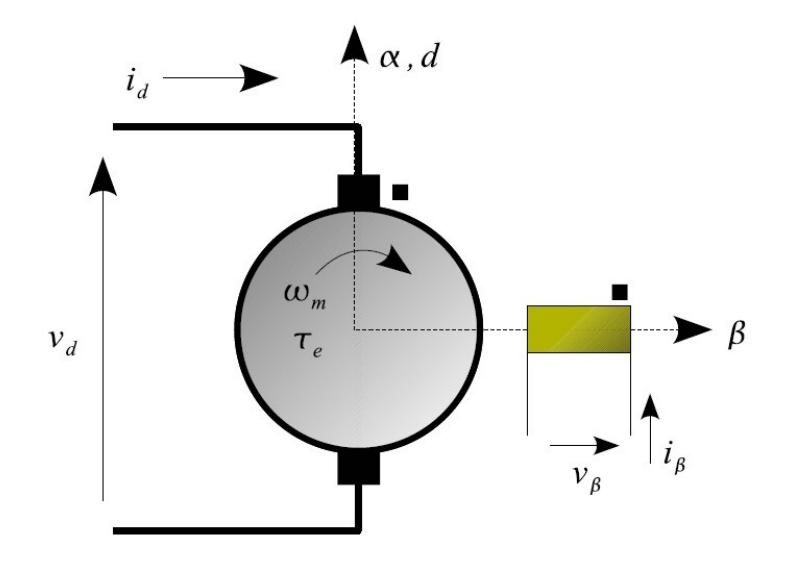

<span id="page-41-0"></span>Figura 1.4: Esquema básico de la máquina de corriente continua

<span id="page-41-1"></span>A partir de las ecuaciones [1.55](#page-39-0) y [1.56](#page-39-1) del modelo generalizado podemos obtener el siguiente sistema de ecuaciones diferenciales que describe propiamente a la ma' quina de corriente continua

$$
\begin{array}{ccccccc}\n\Box & \Box & \Box & \Box & \Box & \Box \\
\Box V_{\beta e} & \Box R_{e} + L_{e}p & 0 & \Box I_{\beta e} & \Box \\
\Box & \Box & \Box & \Box & \Box & \Box \\
\Box & \Box & \mathcal{K} \dot{\theta} & R_{r} + L_{r}p & i_{dr}\n\end{array}
$$
\n(1.57)

$$
T_m = K i_{\beta e} i_{dr} \tag{1.58}
$$

<span id="page-41-2"></span>En las ecuaciones [1.57](#page-41-1) y [1.58](#page-41-2) la inductancia mutua entre el rotor y estator se ha denominado como *constante de generacio´ n K*. Si al devanado del estator (campo) se le aplica una tensio n constante  $V_f$  y un voltaje  $V_a$  al circuito del

rotor (armadura), en re´gimen permanente las corrientes *Ia* e *If* tambie´ n son constates y su funcionamiento queda determinado por:

$$
V_f = R_f I_f \tag{1.59}
$$

$$
V_a = R_a I_a + K \dot{\theta} I_f \tag{1.60}
$$

$$
T_m = K l_a l_f \tag{1.61}
$$

# **CAP´ITULO 2**

# **MA´ QUINA DE CORRIENTE CONTINUA**

Las ma'quinas de corriente continua transforman la energ'ia ele ctrica en energ'ia meca´ nica y viceversa, gran cantidad de ma´quinas de cc son similares en principio y funcionamiento a las ma´ quinas de ca presentando incluso sen˜ ales ac internas de voltaje y corriente. Tienen salida dc gracias a su mecanismo convertidor de voltajes ac en voltajes dc, dicho mecanismo se conoce como conmutador.

Las máquinas de corriente continua fue el primer tipo de máquina en conversión electromecánica que existió, hoy en día sigue siendo parte fundamental en procesos donde su precisión en el control de velocidad la hace predilecta.

Su paso por la industria ha ca´ıdo en desuso desde finales de los 60 debido al creciente desarrollo de la electro´nica de potencia, sin embargo en la actualidad sistemas de tranv'ias, elevadores prefieren los motores de cc debido a su par de arranque elevado que permite vencer la inercia y entrar en movimiento fa´cilmente. Sistemas electrónicos, robótica son algunas áreas donde los motores de cd son ampliamente escogidos por su precisión y fiabilidad en el control de posición, torque y velocidad.

## **2.1.Partes o elementos constitutivos**

En la figura [2.1](#page-44-0) se presenta algunas de las partes ma´s importantes de la ma´quina de cc.

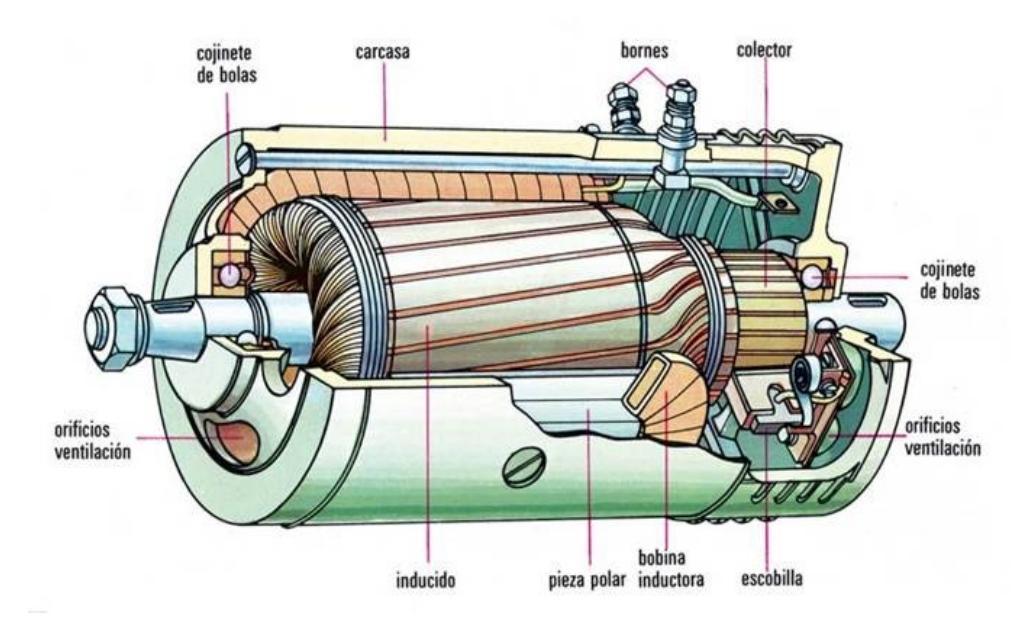

<span id="page-44-0"></span>Figura 2.1: Elementos constitutivos de la máquina de cc

#### **Estator, formadopor:**

-Culata: ejerce la función de soporte mecánico, esta construida de material ferromagnético.

-Polos inductores: formado por los núcleos polares y arrollamiento de excitación.

- Polos de conmutación y de compensación.

#### **Rotor, parte formado por:**

-Inducido: aquí se produce la transformación de la energía eléctrica en mecánica y viceversa mediante inducción electromagnética

-Escobillas: establecen el enlace ele ctrico entre el colector y el circuito ele ctrico exterior.

-Conmutador: Formado por delgas de cobre con sección trapezoidal separados y aislados eléctricamente por medio de láminas de mica.

### **2.2.Principio de funcionamiento**

La ma´quina de corriente directa ma´s elemental se muestra en la figura [2.2,](#page-45-0) en ella se puede describir el principio de su funcionamiento. Los polos norte y sur simulan el estator de la ma' quina el cual crea un campo magne' tico constante, con el movimiento rotativo el flujo relativo a la espira cambia, generando un voltaje inducido segu´ n la ley deLenz.

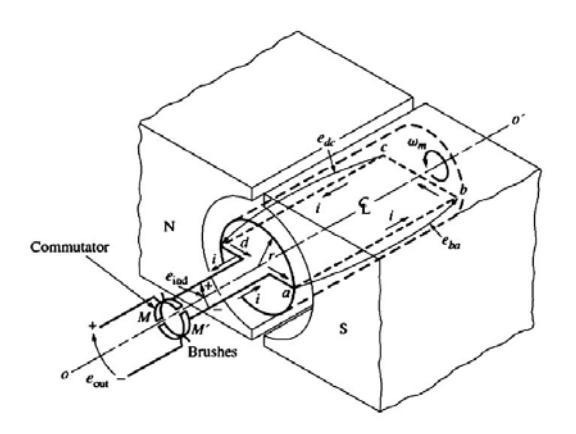

<span id="page-45-0"></span>Figura 2.2: Modelo elemental de la máquina de cc

Gracias al conmutador es posible rectificar el voltaje producido por la espira, la forma de onda del voltaje inducido se muestra en la figura [2.3,](#page-46-0) notese que dicho voltaje es proporcional tanto al flujo que atraviesa la espira como a la velocidad de giro de la espira.

La energ'ia dc cayo' en desuso debido a su dificultad de transmisio'n en comparacio'n con las ventajas de transmisio'n de la energ'ia ac, la utilizacio'n de energ'ia dc en motores de corriente continua es gracias a la ayuda de rectificadores que convierten la energ´ıa ac en dc con una mayor eficiencia.

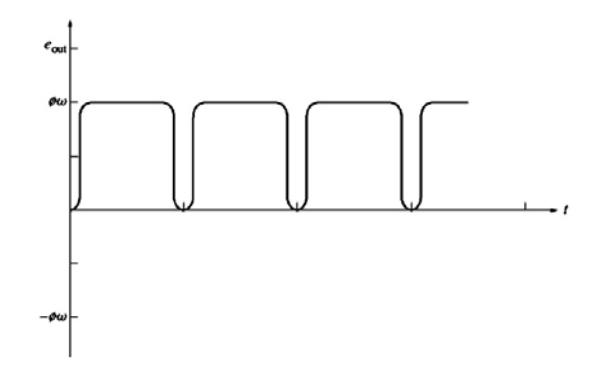

<span id="page-46-0"></span>Figura 2.3: Voltaje a la salida delconmutador

Las máquinas de corriente continua presentan el inductor colocado en el estator, el cual provee el flujo magnético en el interior de la máquina (entrehierro). El giro del rotor dentro del campo magnético genera una fem que es proporcional a la velocidad de giro de la máquina como también a la corriente de excitación que produce el flujo en el entrehierro.

El circuito equivalente del inducido es en realidad un equivalente Thévenin

por lo que presenta una resistencia en serie. La figura [2.4](#page-47-0) presenta el circuito equivalente de la ma´ quina de corriente directa, en ella claramente se puede apreciar el inductor y el inducido de la ma´quina. Para un ana´lisis ma´s a detalle acerca del principio de funcionamiento de las ma´quinas de cc revisar cap´ıtulo 6.3 de [\[2\]](#page-109-1) y cap´ıtulo 8.1 de [\[3\]](#page-109-2)

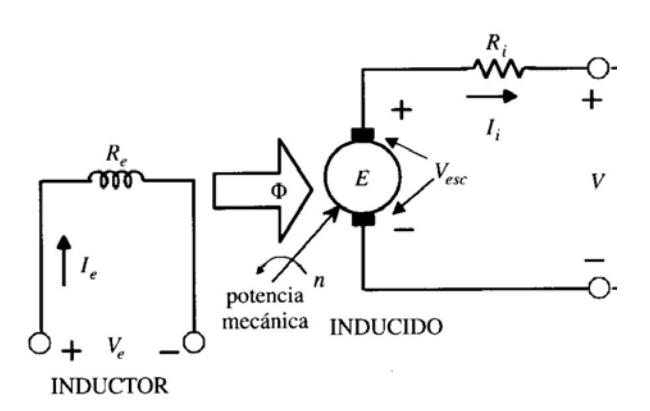

<span id="page-47-0"></span>Figura 2.4: Modelo equivalente de la máquina de cc

# **2.3.Reaccio´ n del inducido** *Ea*

La reaccio´n del inducido se produce cuando se pone carga en la ma´quina sea bien ele'ctrica (generador) o meca'nica (motor), la carga prevista en el rotor cierra el circuito de armadura generando as´ı corriente en el inducido. La corriente producida en el inducido crea un campo magne´tico que reacciona con el campo magne´tico producido en el estator (debilita´ndolo) generando problemas como:

- -Disminución de la fem bajo carga
- -Disminución del rendimiento
- -Crea peligro de chispas en el conductor

-Genera problemas en la conmutación

Durante el proceso de conmutacio´ n las escobillas deben provocar un cortocircuito en los segmentos del conmutador justo en el instante en que el voltaje inducido en ellos es cero o donde la distribucio´n de campo magne´tico lo es, este punto es conocido como l'inea neutra y es en esta l'inea donde se disponen la ubicacio´ n de lasescobillas.

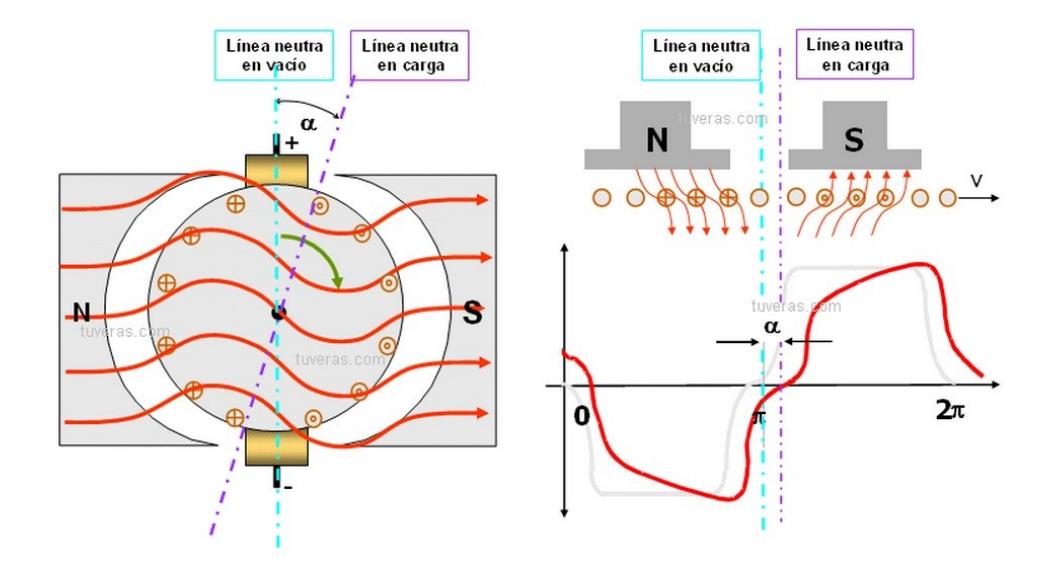

<span id="page-48-0"></span>Figura 2.5: Desplazamiento de la l'inea neutra en un generador debido a la reaccio n del inducido

El problema radica en que esta l´ınea no es fija, tomemos el caso de una ma´quina bipolar en re´ gimen no saturado, si la ma´ quina trabaja en vac´ıo la l´ınea neutra es vertical y cuando trabaja bajo carga la l´ınea se desplaza "*α* grados" debido a la reaccio´ n del inducido, ver figura [2.5.](#page-48-0)

Si las escobillas se disponen de manera vertical el proceso de conmutación no

presentará problemas cuando la máquina opera en vacío pero bajo carga la reacción del inducido provocará cambios en la distribución del campo magnético lo que genera que el voltaje en los segmentos del conmutador que serán cortocircuitos por las escobillas no sea cero, el resultado final es la formación de un arco y la generación de chispas en las escobillas.

Este es un gran problema ya que reduce la vida u´til de la ma´quina e incrementa fuertemente los costos de mantenimiento.

Se debe tener presente que plano neutro de la ma quina de cc se desplaza en la direccio´ n de la velocidad si trabaja como generador y en direccio´ ncontraria si trabajase como motor. La corriente demandada por la carga aumenta el desplazamiento de la l´ınea neutra. Para un detalle ma´s sobre problemas reales en la conmutacio n, revisar cap'itulo 5 de [4].

El debilitamiento es otro problema a tomar en cuenta tanto en los motores como en los generadores, en el motor la disminucio´ n del campo conlleva a un incremento de la velocidad del motor lo que a su vez origina un incrementode la reaccio´ n del inducido que provoca nuevamente el debilitamiento del campo y con esto el incremento de la velocidad lo que podr´ıa llegar a incurrir en un embalamiento del motor. En el generador el debilitamiento del campo produce la ca´ıda de la tensio´ n suministrada.

#### **2.4.Conmutacio´n**

La conmutacio'n es el conjunto de feno'menos relacionados con la inversio'n del sentido de la corriente en las espiras del inducido cortocircuitado. Si durante la conmutacio´ n se produce chispas esto incurrira´ en dan˜ os a corto y largo plazo en la ma´ quina, cuando existe chisporroteo entre las escobillas y el colector se debe a fallas electromeca´ nicas entre las cuales podemos mencionar las ma´ s comunes:

- Ajuste defectuoso entre las escobillas y elcolector.
- Elevación de tensión entre delgas adyacentes del colector.

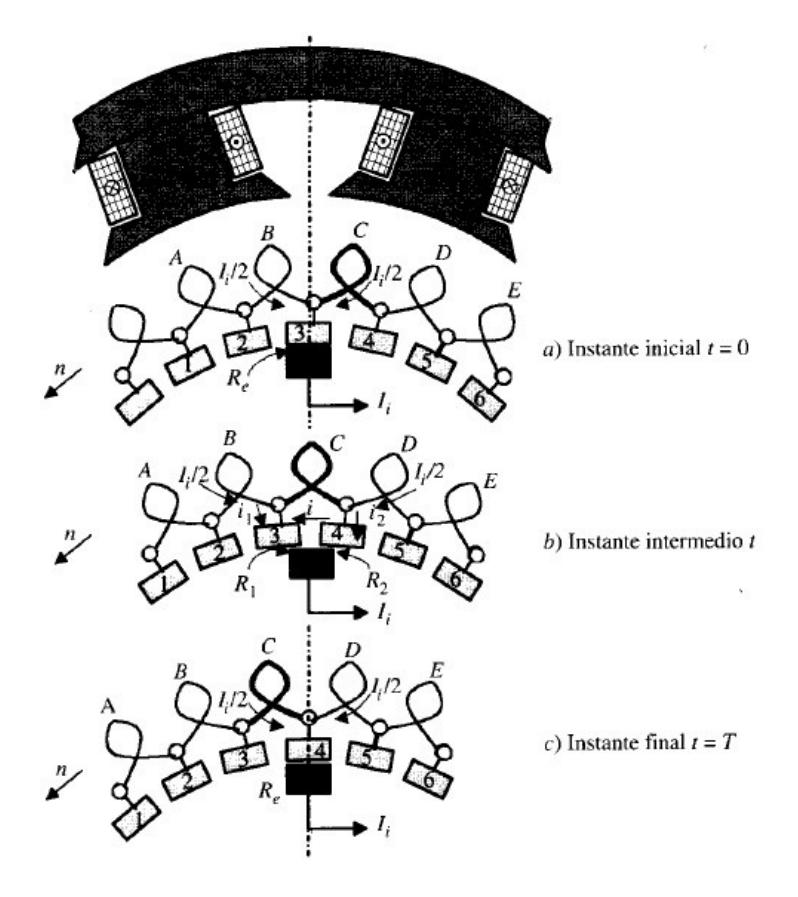

<span id="page-50-0"></span>Figura 2.6: Proceso de conmutación en una sección del inducido

Durante el per'iodo de conmutacio n  $T_c$  la seccio n C se encuentra cortocircuitada, esto mientras sus conductores activos franquean la l'inea neutra apareciendo el reparto de corrientes mostradas en la figura [2.6,](#page-50-0) estas corrientes son el efecto de la creación de dos fem en la espira:

*dt* 1. Una fem de autoinductancia *ea* = *Ldi* variandolacorriente*i*eneltiempo*t* de valor *Ii* a *−Ii*.

2. Una fem de inducción  $e_i = \frac{d\Phi_a}{dt}$  donde Φ<sub>a</sub> es el flujo del inducido cortado por los conductores activos en el tiempo*Tc*.

La creacio´ n de estas fem tienen un impacto desfavorable, sin ellas el reparto de corrientes *i*1*,i*<sup>2</sup> que circulan entre los delgas y las escobillas ser´ıade forma lineal, debido a este reparto de corriente es retardada como se aprecia en la figura [2.7.](#page-51-0)

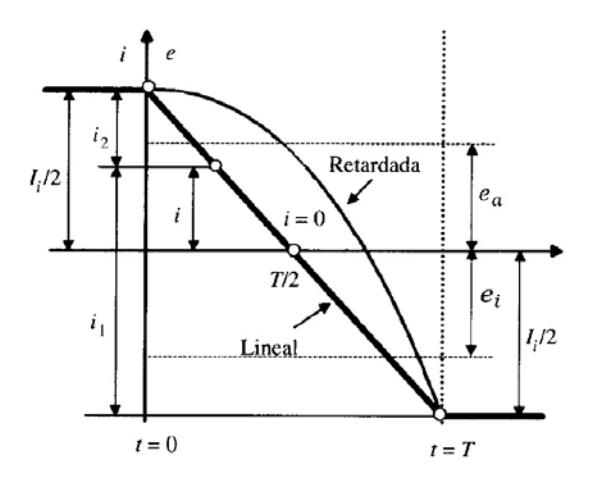

<span id="page-51-0"></span>Figura 2.7: Variación de la corriente en la conmutación

#### **2.5.Clasificacio´n**

Si clasificamos a las ma' quinas de cc mediante su mecanismo de excitacio' n tenemos dos grupos:

**1. Ma´quinas con excitacio´ n independiente.** Son aquellas en donde el inductor es alimentado por una alimentación externa como por ejemplo baterías.

**2. Ma´ quinas autoexcitadas.** Se excitan a s´ı mismas tomando la corriente inductora de la red que alimenta la armadura si funciona como motor o de la propia armadura si trabajase como generador. Las mquinas de cc autoexcitadas se clasifican a su vez en:

**a)Maquina de cc en serie**. El devanado de excitación es colocado en serie a la armadura, para su construcción dicho devanado está formado por pocas espiras de hilo grueso.

**b)Máquina de cc en paralelo**. Conocidas también como maquinas dc en derivación o shunt. El devanado de excitación es colocado en paralelo a la armadura, para su construcción dicho devanado está formado por un gran número espiras de hilo delgado.

**c)Ma´quina de cc compuesta**. La excitacio´n de la ma´quina esta´ dispuesta por dos devanados, uno conectado en serie y otro en paralelo. Dependiendo de la disposicio´ n del devanado inductor, sea e´sta directamente a las escobillas del inducido o despue´ s del devanado en serie se obtienen ma´ quinas compuestas con corta y larga derivacio´ n respectivamente.

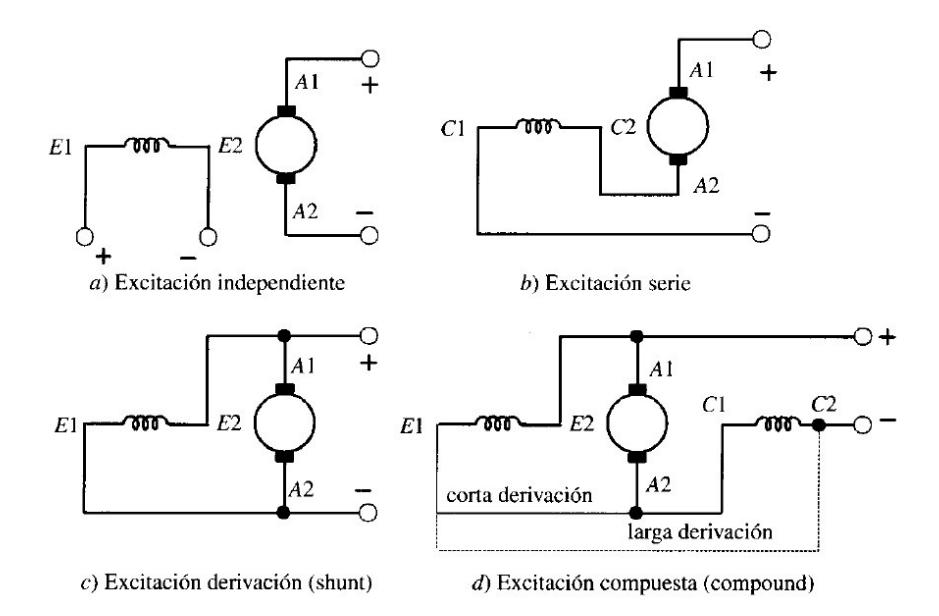

<span id="page-53-0"></span>Figura 2.8: Tipos de excitación de las máquinas de cc

La figura [2.8](#page-53-0) muestra la clasificacio´n de las ma´quinas de cc mediante el tipo de excitacio´ n, cada una de estas conexiones presentan bondades que los hacen ser utilizados en diferentes aplicaciones. Es as´ı que la caracter´ıstica principal de los motores serie es su gran par de arranque por lo que son usadas en transporte de cargas ya que tienen que vencer la elevada inercia propia de la carga, mientras que los motores en derivacio´ n son usados en aplicaciones donde el control de la velocidad bajo carga es esencial. La combinacio´ nserieparalelo combina de mejor forma ambas caracter´ısticas.

# **2.6.Flujo de potencia y pe´rdidas**

No toda la energía eléctrica subministrada al motor es convertida en energía mecánica así mismo no toda la energía mecánica entregada al generador es convertida en energía eléctrica, en ambos casos existen pérdidas. Cuanto más elevadas sean las pérdidas menor será la eficiencia de la máquina, entre las pérdidas más frecuentes tenemos:

-Pérdidas de cobre

- -Pérdidas en las escobillas
- -Pérdidas en el núcleo
- -Pérdidas mecánicas por fricción
- -Pérdidas misceláneas

En la figura [2.9](#page-55-0) se presenta el diagrama de flujo de potencia tanto para generador como para motor.

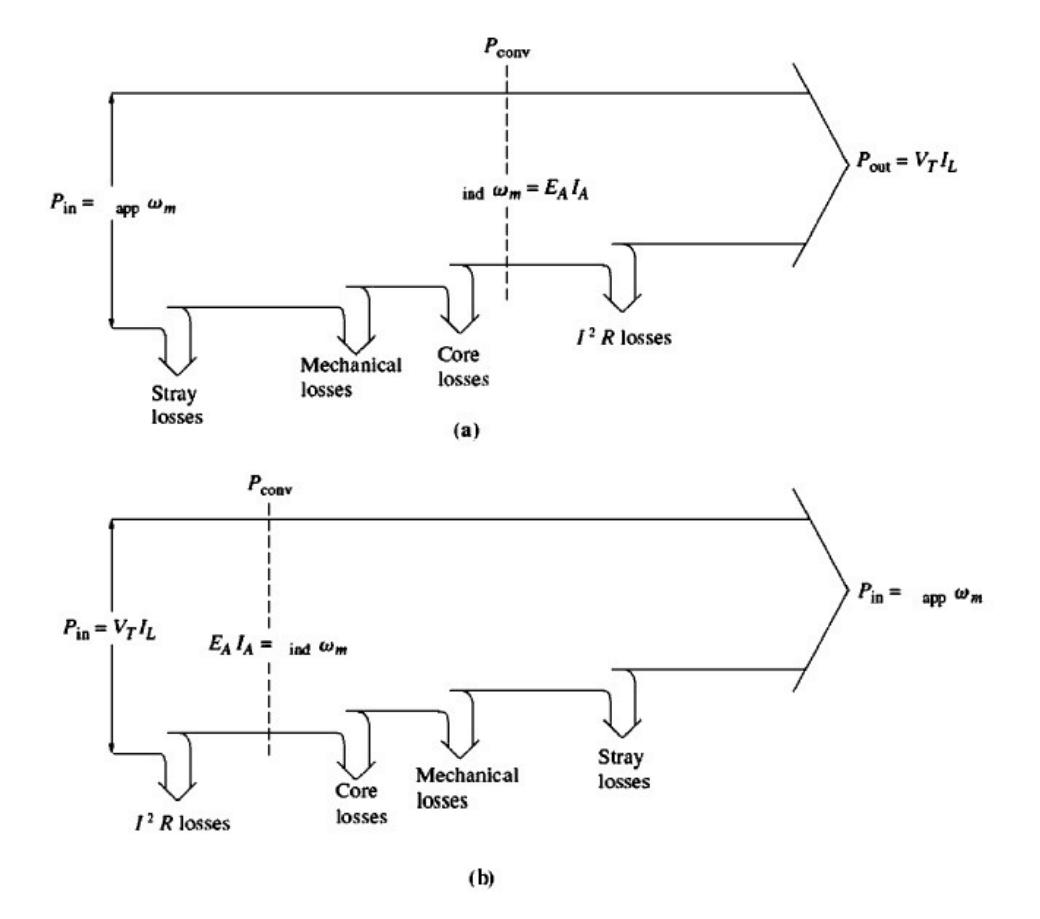

<span id="page-55-0"></span>Figura 2.9: Diagrama de flujo de potencia: a) Generador, b) Motor

# **CAP´ITULO 3**

# **MODELO MATEMA´ TICO DE LA MA´QUINA DECORRIENTE CONTINUA**

Para el modelo matema tico de la ma quina de cc se tomara n los casos particulares de un motor derivacio´ n (shunt) y un generador con excitacio´ n separada controlados por armadura [\[5\].](#page-109-4)

# **3.1.Motor derivacio´n**

En un motor las características más importantes son el par de salida, la corriente de armadura y su velocidad, por ello es interesante conocer cómo se comporta la velocidad del motor derivación para cambios del par de salida. Entonces si se incrementase la carga en el motor, el par de la carga excederá al par de salida lo que incurrirá en una disminución de la velocidad *ω ↓*, que a su vez disminuye la reacción del inducido *E<sub>a</sub>* ↓ incrementando de esta forma la corriente a través de la armadura  $i_a$  ↑, conforme aumenta la corriente en el inducido lo hará también el par del motor, finalmente el par del motor se igualará al de la carga en una velocidad menor.

Las ecuaciones de funcionamiento del motor derivacio´ n las podemos obtener a partir de figura [3.1.](#page-57-0)

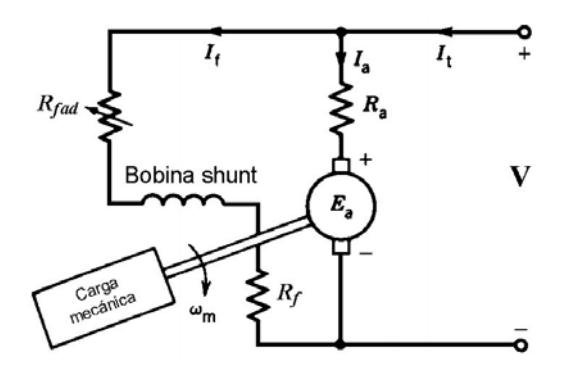

<span id="page-57-0"></span>Figura 3.1: Motor derivación

<span id="page-57-1"></span>Utilizando la ley de voltaje de Kirchhoff en la armaduratenemos:

$$
V_{in} - E_{a} = R_{a} i_{a} + L_{di}^{di_{a}}
$$
 (3.1)

<span id="page-57-2"></span>El voltaje generado en el inducido es proporcional a la velocidad de giro de la ma´quina y al flujo en el entrehierro,as´ı:

$$
E_a = k\varphi\omega
$$
\n
$$
E_a = K\omega \tag{3.2}
$$

La corriente demandada por el motor es la suma de las corrientes de campoy armadura:

$$
i_{motor} = i_a + i_f \tag{3.3}
$$

<span id="page-58-1"></span>El par generado es directamente proporcional al flujo en el entrehierro y a la corriente a trave´ s de laarmadura:

$$
T_m = k\varphi i_a
$$
\n
$$
T_m = K i_a
$$
\n(3.4)

La mecánica rotacional está dada a partir de:

$$
T_m - T d = J_L \frac{d\omega}{dt} + B\omega \qquad (3.5)
$$

A partir de estas ecuaciones podemos establecer el diagrama funcional del motor, figu[ra3.2.](#page-58-0)

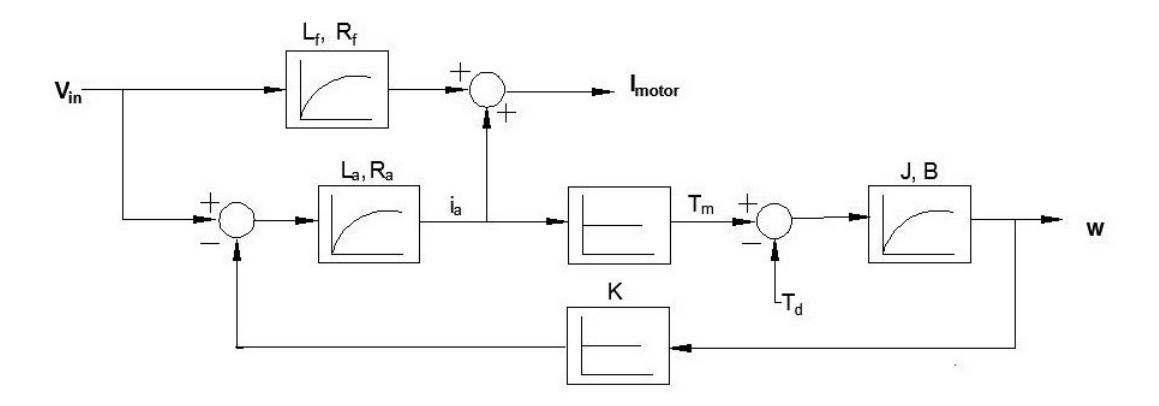

<span id="page-58-0"></span>Figura 3.2: Diagrama funcional del motor derivación

# **3.1.1.Caracter´ıstica par - velocidad**

Si utilizamos las ecuaciones [3.1,](#page-57-1) [3.2](#page-57-2) y [3.4](#page-58-1) entonces tenemos:

$$
\omega = \frac{V_{in}}{\kappa} - \frac{R_a}{\kappa^2} T_m \tag{3.6}
$$

La figura [3.3](#page-59-0) muestra la reduccio´n lineal de la velocidad conforme al incremento del par de salida del motor.

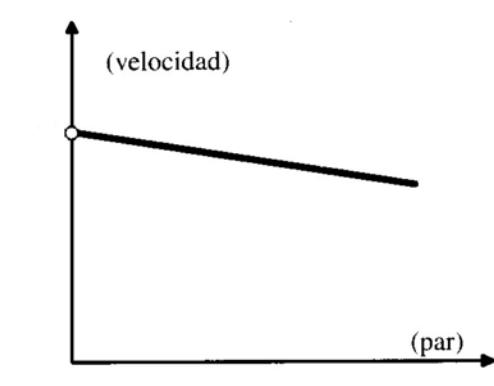

<span id="page-59-0"></span>Figura 3.3: Característica par - velocidad, motor derivación

# **3.1.2.Caracter´ıstica par - corriente de armadura**

A partir de la ecuacio´ n [3.4](#page-58-1) podemos obtener la caracter´ıstica par- corriente de armadura del motor de cc

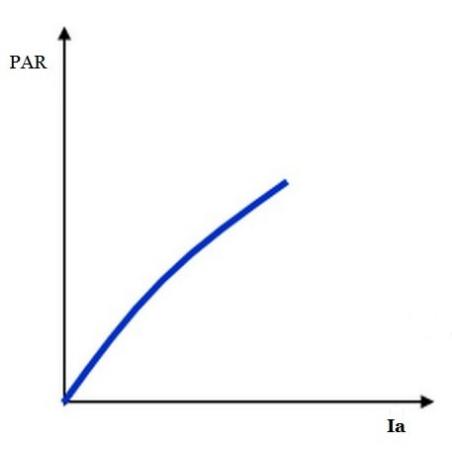

Figura 3.4: Característica par - corriente, motor derivación

### **3.2.Generador de excitacio´n separada**

Una ma´ quina de cc de excitacio´ n separada tiene su circuito inductor (campo) alimentado desde una fuente independiente al circuito del inducido (armadura). El circuito equivalente se muestra a continuacio´ n en la figura [4.11.](#page-77-0)

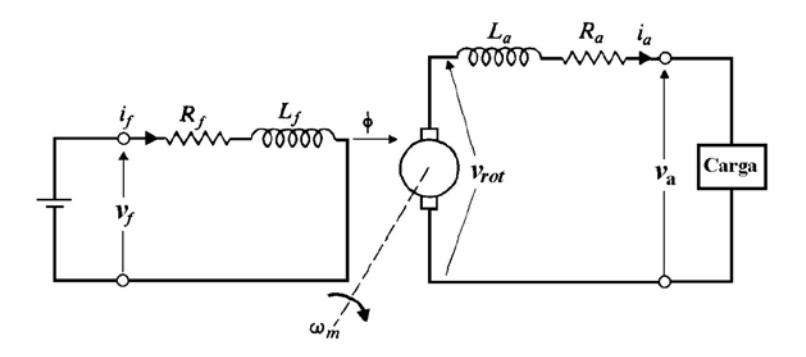

Figura 3.5: Generador de excitación separada

<span id="page-60-0"></span>La ecuación que gobierna el comportamiento del generador de cc es:

$$
V_{generalo} = E_a - R_a I_a \tag{3.7}
$$

A partir de la ecuación [3.7](#page-60-0) podemos plantear el diagrama funcional del gene-rador de excitación separada, figura [3.6.](#page-60-1)

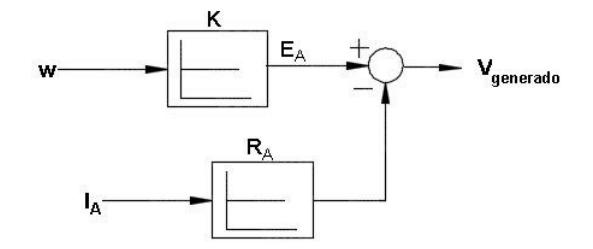

<span id="page-60-1"></span>Figura 3.6: Diagrama funcional del generador de excitación separada

### **3.2.1.Caracter´ıstica en los terminales**

La caracter´ıstica en los terminales de un generador de excitacio´ n separada es entonces una gra´fica del voltaje generado vs la corriente demandada por la carga, cuando la corriente demandada por la carga incrementa se incrementan las pe´rdidas *IaRa* lo que incurre en una ca´ıda en el potencial en losterminales del generador. La figura [3.7](#page-61-0) muestra la caracter´ıstica de los terminales para cambios en la carga.

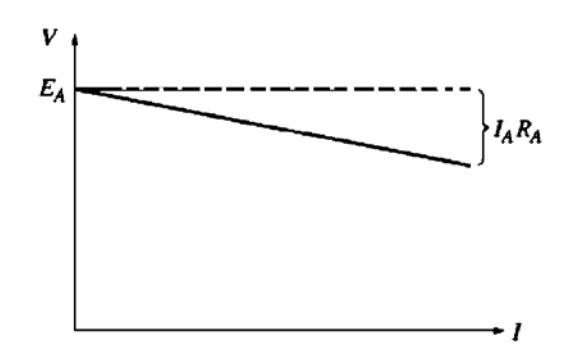

<span id="page-61-0"></span>Figura 3.7: Voltaje generado - corriente de carga, generador

### **3.3.Obtencio´n de los para´metros bajo experimentacio´n**

La obtención de los parámetros de la máquina de cc se realizó experimentalmente, la máquina en referencia tiene el número de serie No 14237. En la figura [3.8](#page-62-0) se puede observar la máquina a ser estudiada, así mismo el cuadro [3.1](#page-62-1) muestra alguno de sus valores de plac[a\[6\]](#page-109-5)

<span id="page-62-1"></span>Tabla 3.1: Datos de placa

| Tensión de alimentación | 220V           |
|-------------------------|----------------|
| Motor derivación        | 1700rpm - 1kw  |
| Motor serie             | 1400rpm - 1kw  |
| Generador               | 1700rpm 1.2 kw |

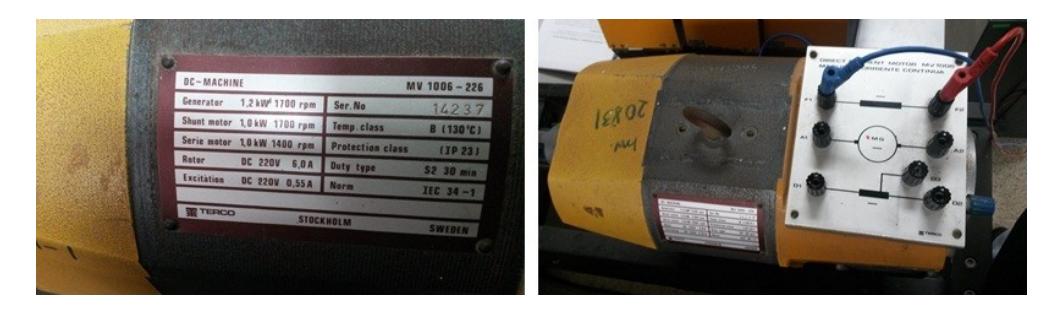

Figura 3.8: Obtención de los parámetros de la máquina de cc

Los parámetros a obtener mediante la experimentación son:

Tabla 3.2: Parámetros a calcular para la simulación de la máquina cc

<span id="page-62-0"></span>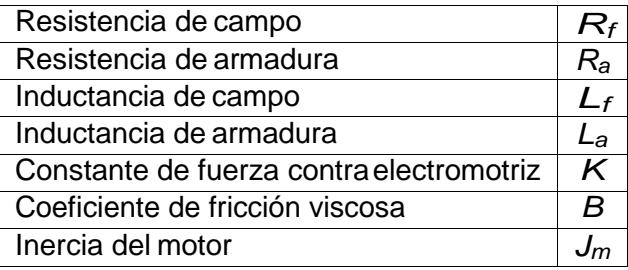

1. La medicio´ n de los de la resistencias de los devanados de campo y armadura se realizo´ mediante la ayuda de un mult´ımetro, obteniendo los resultados: *R<sub>s</sub>* = 340 [Ω] *y R<sub>a</sub>* = 4 [Ω].

2. Las inductancias de los devanados se obtuvo experimentalmente con ayuda de un osciloscopio, registrando el desfase de la corriente para un voltaje alterno aplicado en los devanados. Para ello es posible observar la figura [3.9,l](#page-63-0)a imagen registra el retraso de la corriente en el devanado de campo. El ca'lculo respectivo de la inductancia se obtiene mediante:

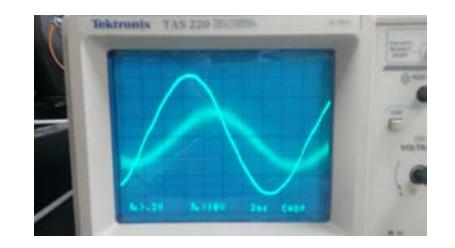

<span id="page-63-0"></span>Figura 3.9: Señales de voltaje y corriente en el devanado de campo.

$$
L = \frac{R.\tan\theta}{\omega}
$$
 (3.8)  

$$
L = \frac{(340).\tan 65, 4}{377}
$$
  

$$
L = 1,97 [H]
$$

3. De forma análoga el cálculo de la inductancia en el devanado de la armadura, se aplicó un voltaje alterno y se midió el desfase entre las señales de voltaje y corriente. El desfase entre estas dos señales se aprecia en la figura [3.10.](#page-63-1)

| Tektronix TAS 220 III. 1979.                      |                |
|---------------------------------------------------|----------------|
|                                                   |                |
|                                                   | <b>CONTROL</b> |
| 6.5.80 6.520<br><b>Contract Contract Contract</b> |                |

<span id="page-63-1"></span>Figura 3.10: Señales de voltaje y corriente en el devanado de armadura.

$$
L = \frac{R \cdot \tan\theta}{\omega}
$$

$$
L = \frac{(4) \cdot \tan 43.3}{377}
$$

$$
L = 0.01[H]
$$

4. Para el ca´lculo de la constante de la fuerza contra electromotriz se realizo´ aplicando un voltaje de 220 y midiendo tanto la corriente como la velocidad del motor y aplicando la siguiente expresio´n.

$$
K_b = \frac{V_{in} - (R_a + R_s)I_a}{\omega_m}
$$
\n(3.9)\n
$$
K_b = 1,224 \, [V / \frac{rad}{s}]
$$

5. Para el cálculo de la fricción viscosa podemos utilizar que:

$$
J\frac{d\omega_m}{dt}=k_b i_a-B_m\omega_m
$$

En estado estable:

$$
\frac{d\omega_m}{dt}=0
$$

entonces:

$$
B_m = \frac{k_b i_a}{\omega_m} \tag{3.10}
$$

calculando tenemos:

$$
B_m = \frac{(1, 224)(0, 50)}{178} \tag{3.11}
$$

$$
B_m = 0.00344 [Nm/\frac{rad}{s}]
$$
 (3.12)

6. La constante mecánica  $\tau_m$  se midió indirectamente considerando como como tiempo la tercera parte del tiempo que transcurre entre desconectar la alimentacio´ n de la ma´ quina y la detencio´ n del eje. Se realizaron variasmediciones obteniendo el valor promedio de:

$$
T_m=0,80[s]
$$

7. La inercia J<sub>m</sub> de la máquina se calcula a partir de:

$$
J_m = B_m I_m \tag{3.13}
$$

$$
J_m = (0,00344)(0,80) \tag{3.14}
$$

$$
J_m = 0,00274 \, \, \text{[kgm}^2\text{]}\tag{3.15}
$$

Finalmente la tabla [3.3](#page-65-0) resume los para´ metros obtenidos de la ma´ quina de corriente continua.

<span id="page-65-0"></span>Tabla 3.3: Parámetros obtenidos para la simulación de la máquina de cc

| Resistencia de campo                     | $\mathcal{H}_\text{f}$ | $340\Omega$                     |
|------------------------------------------|------------------------|---------------------------------|
| Resistencia de armadura                  | $R_{a}$                | $4\Omega$                       |
| Inductancia de campo                     |                        | 1.97H                           |
| Inductancia de armadura                  | $L_{\rm a}$            | $0.01$ H                        |
| Constante de fuerza contra electromotriz | K <sup>t</sup>         | 1.224 V/[rad/s]                 |
| Coeficiente de fricción viscosa          | В                      | $\overline{0.00344}$ Nm/[rad/s] |
| Inercia del motor                        | $J_m$                  | 0.00274 kg $m^2$                |

43

# **3.4.Diagrama de bloques para la simulacio´n**

Con la obtencio´ n de los para´ metros podemos recrear el diagrama de bloques a utilizar para las simulaciones en matlab yscilab.

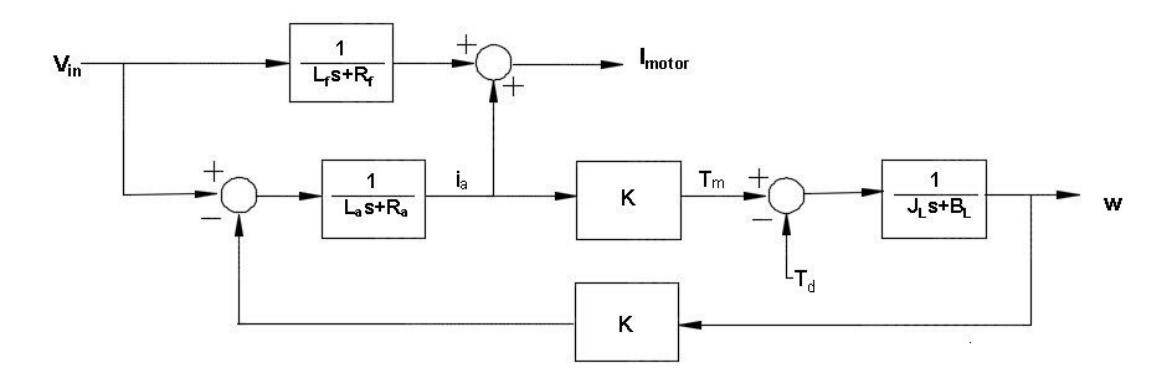

Figura 3.11: Diagrama de bloques del motor derivación

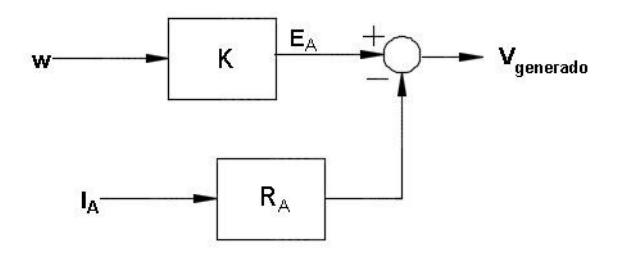

Figura 3.12: Diagrama de bloques del generador de excitación separada

# **CAP´ITULO 4**

# **SIMULACIO´ N DE LA MA´QUINA DE CORRIENTE CONTINUA CON SOPORTE EN SIMULINK, XCOS Y MODELICA**

### **4.1.Simulink-Matlab**

Simulink es un software de programación visual con un lenguaje de alto nivel creado sobre una de las herramientas de desarrollo matemático más usado: Matlab. Basado en una programación por diagrama de bloques, Simulink puede lograr la modelación de sistemas dinámicos, su verificación y prueba continua gracias a su editor gráfico y una amplia librería de bloques que pueden ser personalizados según el criterio y necesidad del usuario.

Simulink da paso a la incorporación de algoritmos desde Matlab, así como también la exportación de los resultados de sus simulaciones, comunicación que ayuda a un mejor análisis de los sistemas o modelos desarrollados.

Este cap'itulo tiene como base comparar las bondades de cada uno de los software para el modelamiento de sistemas, en base a los diagramas de bloques obtenidos en el cap'itulo 3 podemos recrearlos en los entornos de Simulink, Xcos y Modelica.

# **4.1.1.Motor derivacio´n en vac´ıo, Simulink**

Las figura [4.1](#page-68-0) muestra el diagramas de bloques del motor modelado en Simulink.

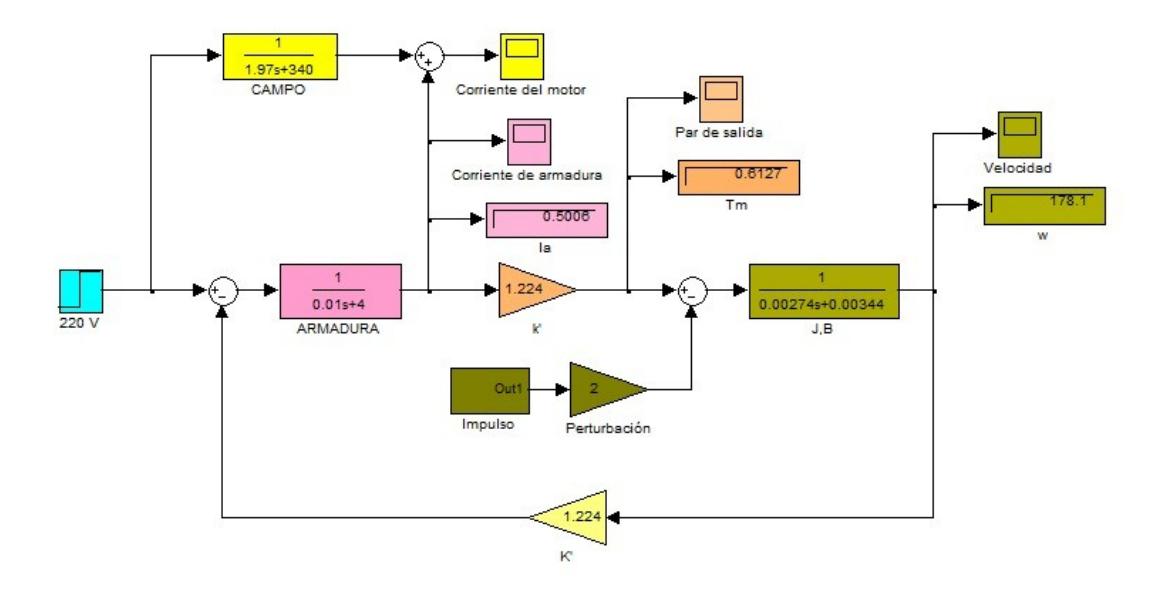

<span id="page-68-0"></span>Figura 4.1: Motor derivación en vacío, entorno Simulink

El modelo reflejado en el diagrama de bloques es el de una máquina de cc trabajando como motor sin carga en el eje, a continuación se obtendrán las curvas de funcionamiento de la máquina.

### **4.1.1.1Corriente de armadura en vac´ıo,Simulink**

La gra´ fica [4.2](#page-69-0) muestra el comportamiento de la corriente de armadura en el tiempo, cuyo pico caracter´ıstico se debe a que inicialmente la armadura no gira y la u´nica oposicio n al flujo de corriente es la resistencia de los devanados. Dicha corriente satura las bobinas creando un fuerte campo magne´ tico que finalmente crea el par suficiente para hacer rotar el inducido, dando lugar a la fuerza contraelectromotriz que es opuesta en polaridad a la tensio´ n aplica- da, disminuyendo de esta manera la corriente y estabiliza´ ndola. La tabla [4.1](#page-69-1) presenta el pico de la corriente de armadura y su valor en estado estable.

Tabla 4.1: Valores de la corriente de armadura en vac'ıo, Simulink<br>
Entorno

<span id="page-69-1"></span>

| епютно<br>Medición | <b>Simulink</b> |
|--------------------|-----------------|
| $I_a$ pico [A]     | 38.27           |
| $I_a$ estable [A]  | በ 50            |

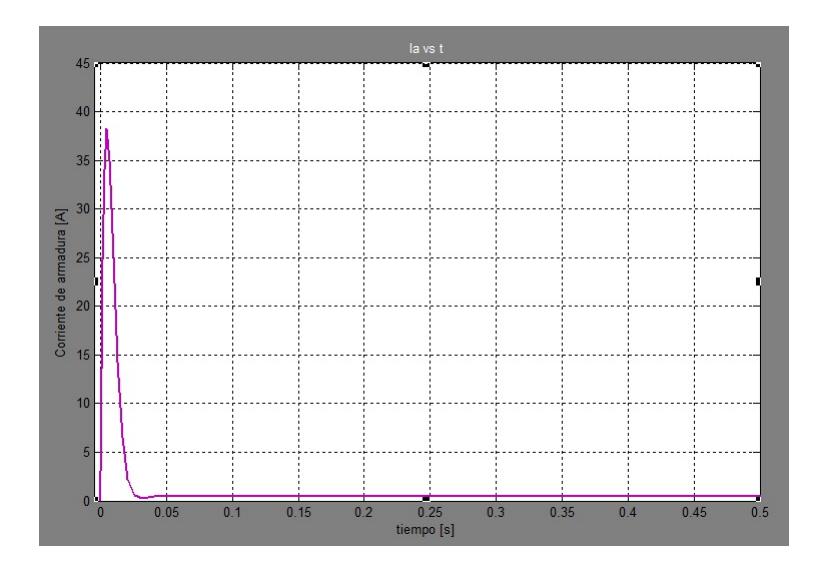

<span id="page-69-0"></span>Figura 4.2: Corriente de armadura en vac'io, Simulink

## **4.1.1.2Velocidad generada en vac´ıo,Simulink**

La velocidad del motor es funcio n del voltaje aplicado, es as'i que a tensiones por debajo de la nominal se espera una menor cantidad de rpm de la ma´quina, la tensio´ n nominal del motor aplicada a la armadura es de 220 V generando as´ı 178 rad/s o 1700 rpm.

La figura [4.3](#page-70-0) muestra el incremento de la velocidad en el tiempo hasta estabilizarse en su valor nominal. Los valores de velocidad en re´ gimen permanente se muestran en la tabla [4.2.](#page-70-1)

<span id="page-70-1"></span>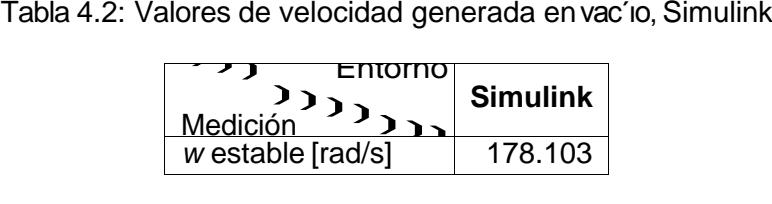

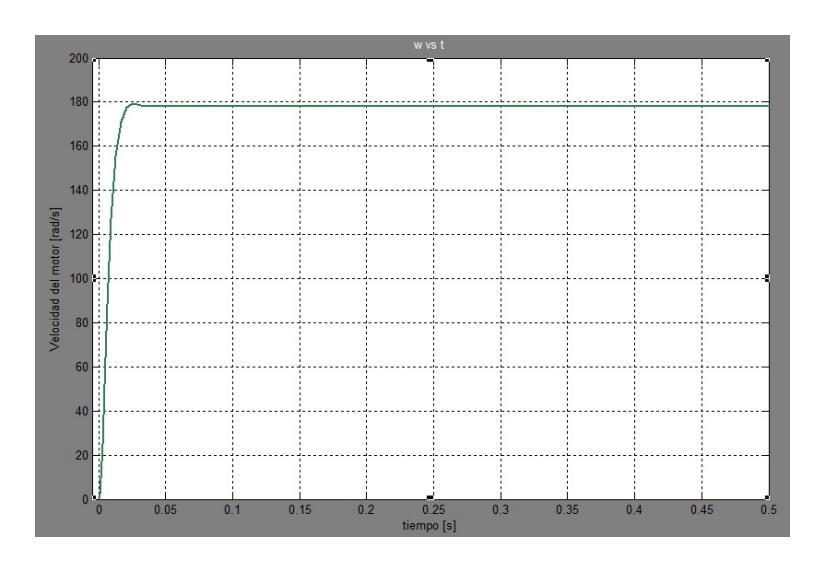

<span id="page-70-0"></span>Figura 4.3: Velocidad generada en vac'io, Simulink

## **4.1.1.3Par generado en vac´ıo, Simulink**

El par generado por el motor es proporcional a la corriente en la armadura por tanto tendra´n un comportamiento similar en el tiempo, la figura [4.4](#page-71-0) muestra dicho comportamiento. La tabla [4.3](#page-71-1) presenta el pico del par de salida y su valor en estado estable tanto para Simulink como para Xcos.

Tabla 4.3: Valores de par generado en vac´ıo,Simulink<br>Entorno

<span id="page-71-1"></span>

| Entorno<br><b>Medición</b> | <b>Simulink</b> |
|----------------------------|-----------------|
| $T_m$ pico [Nm]            | 46.842          |
| $T_m$ estable [Nm]         | 0.612           |

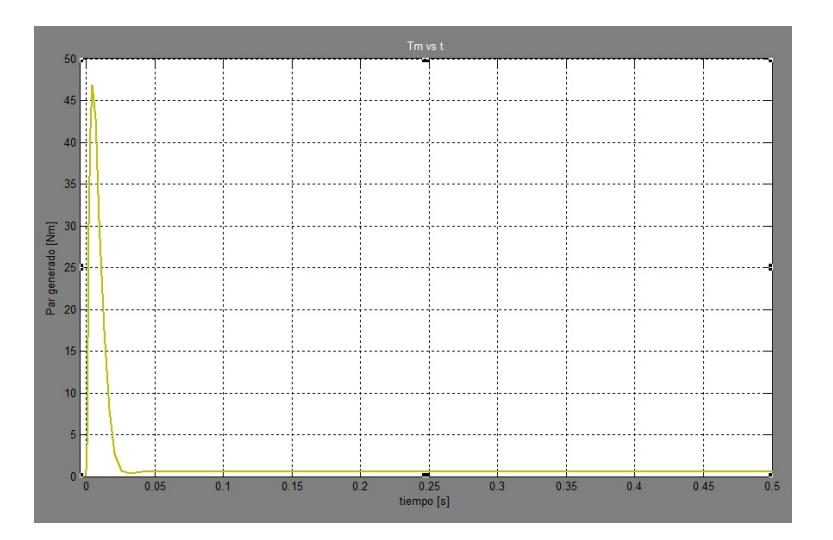

<span id="page-71-0"></span>Figura 4.4: Par generado en vac'io, Simulink

# **4.1.1.4Corriente del motor en vac´ıo,Simulink**

Debido a la forma de conexión (paralelo) la corriente del motor será la suma entre las corrientes de campo y armadura, la figura [4.5](#page-72-0) y muestran el compor-
tamiento de la corriente en el tiempo, muy similar a la corriente en el inducido y esto es debido a que la aportacio´ n de la corriente de campo es pequen˜ a debido a la elevada resistencia de su devanado. La tabla [4.4](#page-72-0) muestra su valor pico de transiente y su corriente en estadoestable.

<span id="page-72-0"></span>

| Tabla 4.4: Valores de corriente del motor en vac'io, Simulink                         |                 |  |
|---------------------------------------------------------------------------------------|-----------------|--|
| Entorno <br>$\left( \begin{array}{cc} 1 & 1 \\ 1 & 1 \end{array} \right)$<br>Medición | <b>Simulink</b> |  |
| $I_m$ pico [A]                                                                        | 38.615          |  |
| $l_m$ estable[A]                                                                      | 1.150           |  |

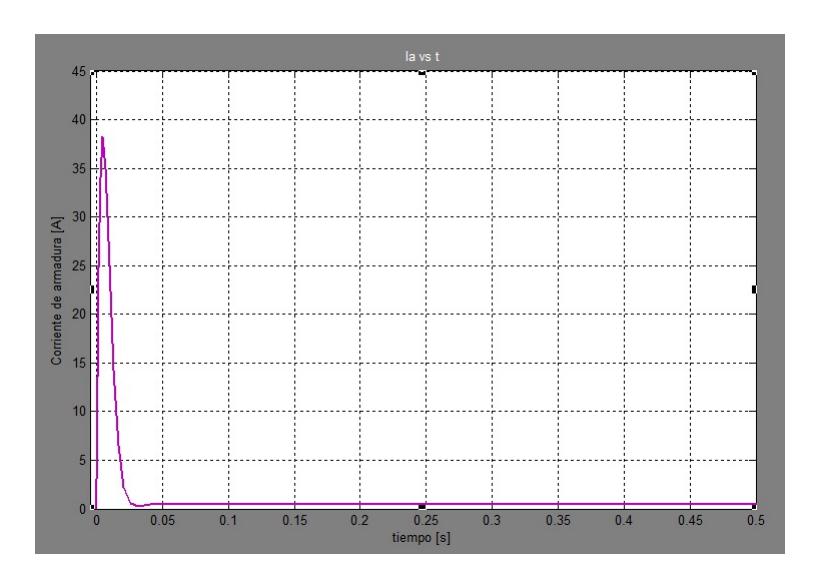

Figura 4.5: Corriente del motor en vac'io, Simulink

### **4.1.2.Motor derivacio´n bajo carga, Simulink**

Para analizar el comportamiento del motor bajo carga se aplicará una carga de inercia  $J = 0.50$ *kgm*<sup>2</sup> y una constante de friccio n rotacional de  $B =$ 0*,*042*Nm/*(*rad/s*), colocar carga en el eje implica un incremento en el par de arranque para vencer la inercia de la carga lo que lleva a un incremento en el par generado por el motor y por ende un incremento en la corriente de armadura. A medida que la carga incremente ma´s tiempo le tomara´ al motor llegar a su velocidad ma´xima que no sera´ la nominal, la figura [4.6](#page-73-0) muestra el diagrama de bloques para un motor bajo carga en el entorno deSimulink.

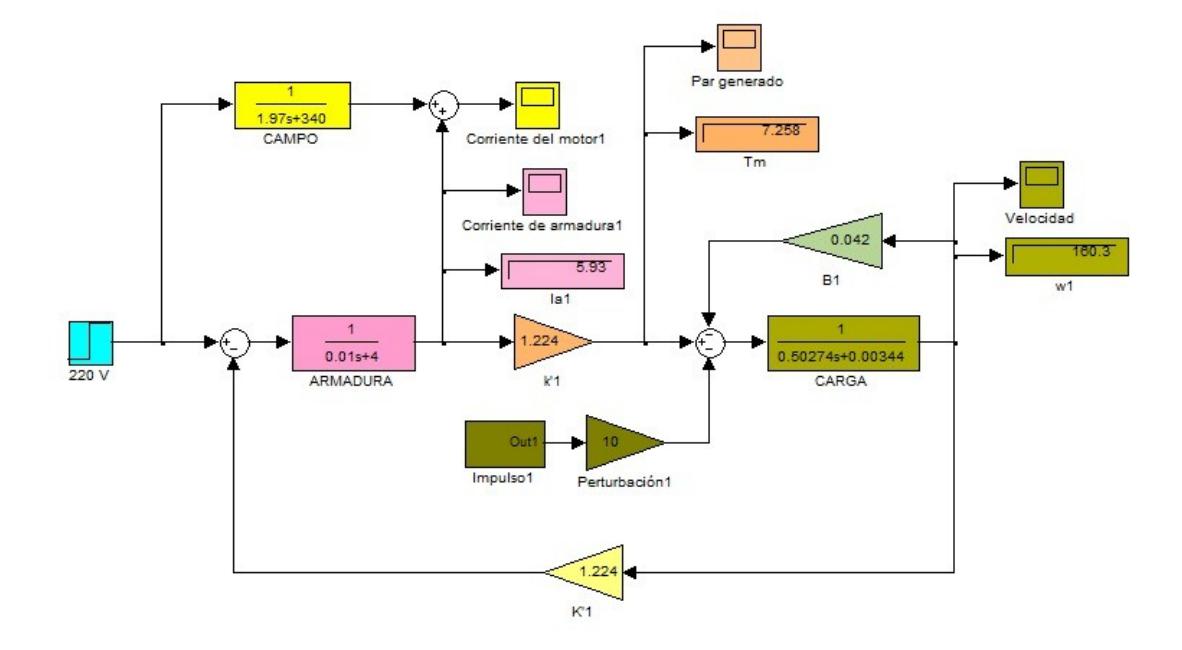

<span id="page-73-0"></span>Figura 4.6: Motor derivación bajo carga, entorno Simulink

#### **4.1.2.1Corriente de armadura bajo carga,Simulink**

El motor bajo carga necesita un mayor par de arranque para vencer la inercia de la carga, en la figura [4.7](#page-74-0) podemos precisar esto, as´ı mismo se observa que la corriente se estabiliza en 5.9 amperios antes de los 10 segundos. A los 15 segundos se ha simulado un torque de perturbacio´ n de duracio´ n corta por lo que se puede apreciar un incremento y decaimiento de la corriente para nuevamente estabilizarse en 5.9 amperios, la tabla [4.5](#page-74-1) muestra a detalle los valores alcanzados por la corriente de armadura.

<span id="page-74-1"></span>

| Entorno<br>Medición | <b>Simulink</b> |
|---------------------|-----------------|
| $I_a$ pico [A]      | 54.438          |
| $I_a$ estable [A]   | 5.920           |

Tabla 4.5: Valores de corriente de armadura bajo carga,Simulink ❳❳❳ Entorno

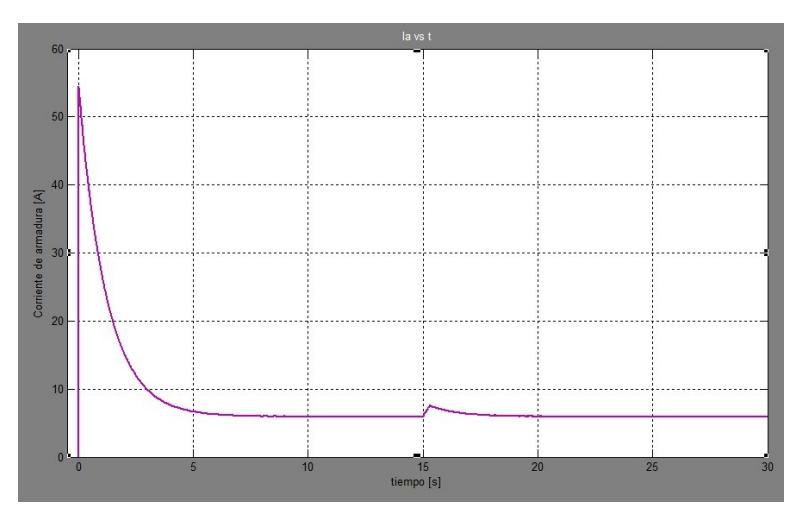

<span id="page-74-0"></span>Figura 4.7: Corriente de armadura bajo carga, Simulink

#### **4.1.2.2Par generado bajo carga, Simulink**

Para vencer la inercia de la carga sera necesario incrementar el par generado por motor, el par generado tendrá igual comportamiento que la corriente que demande la armadura, as´ı la figura [4.8](#page-75-0) muestra dicho comportamiento.

Los valores pico y de estado estable del par esta'n en proporcio'n a la corriente en la armadura, la tabla [4.6](#page-75-1) muestra a detalle los valores alcanzados por el par generado en la ma´quina.

| Tabla 4.6: Valores de par generado bajo carga |                 |  |
|-----------------------------------------------|-----------------|--|
| $\frac{1}{\text{Medición}}$                   | <b>Simulink</b> |  |
| $T_m$ pico [Nm]                               | 66.632          |  |
| $T_m$ estable [Nm]                            | 7.246           |  |

<span id="page-75-1"></span>

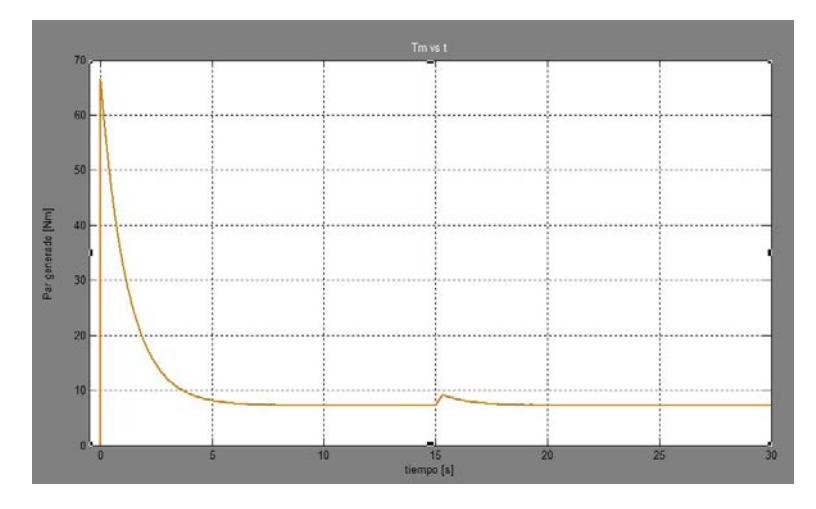

<span id="page-75-0"></span>Figura 4.8: Par generado bajo carga, Simulink

### **4.1.2.3Velocidad generada bajo carga,Simulink**

La figura [4.9](#page-76-0) muestra el incremento de la velocidad hasta llegar a su valor estable de 160.2 rad/seg antes de los 10 segundos, un torque de perturbacio´n es aplicado a los 15 segundos lo que lleva a una reduccio´n de la velocidad pero se repone segundos despue´ s que la perturbacio´ n desaparece. Los valores de velocidad en re´gimen permanente se aprecian en el cuadro 4.7

Tabla 4.7: Valores de velocidad generada bajo carga, Simulink<br>┌───────────────────────<mark>─────────</mark>

<span id="page-75-2"></span>

| Entorno           |                 |
|-------------------|-----------------|
| Medición          | <b>Simulink</b> |
| w estable [rad/s] | 160.292         |

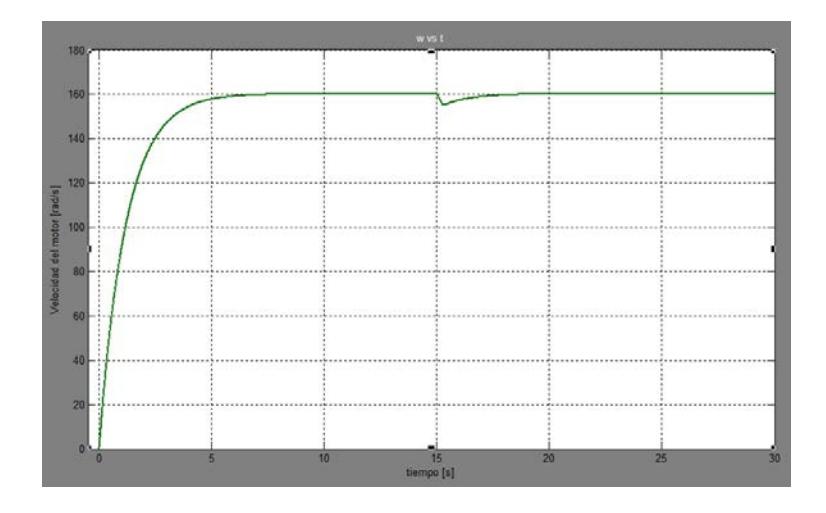

<span id="page-76-0"></span>Figura 4.9: Velocidad generada bajo carga, Simulink

### **4.1.2.4Corriente del motor bajo carga,Simulink**

Debido a la forma de conexión (paralelo) la corriente del motor será la suma entre las corrientes de campo y armadura, la figura [4.10](#page-77-0) muestra el comportamiento de la corriente en el tiempo, muy similar a la corriente en el inducido y esto es debido a que la aportacio´ n de la corriente de campo pequen˜ a debido a la elevada resistencia del devanado. La tabla [4.8](#page-76-1) muestra su valor pico de transiente y su corriente en estado estable.

<span id="page-76-1"></span>

| Entorno<br>Medición | <b>Simulink</b> |
|---------------------|-----------------|
| $I_m$ pico [A]      | 55.032          |
| $l_m$ estable[A]    | 6.565           |

Tabla 4.8: Valores de corriente del motor bajo carga, Simulink<br>
Entorno

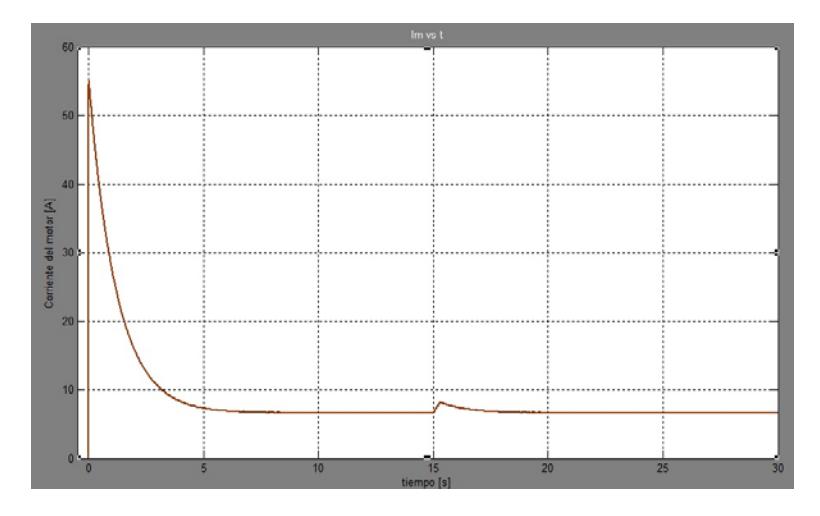

<span id="page-77-0"></span>Figura 4.10: Corriente del motor bajo carga, Simulink

### **4.1.3.Generador de excitacio´n separada, Simulink**

Para lograr el funcionamiento del generador controlado por armadura es necesario aplicar un par en el eje de la ma'quina, esto se puede lograr con la ayuda de una ma´quina motriz acoplada al rotor del generador lleva´ndolo as´ı hasta su velocidad nominal. El diagrama que modela al generador de excitacio´ n separada se muestra en la figura [4.11](#page-77-1) para el entorno de Simulink.

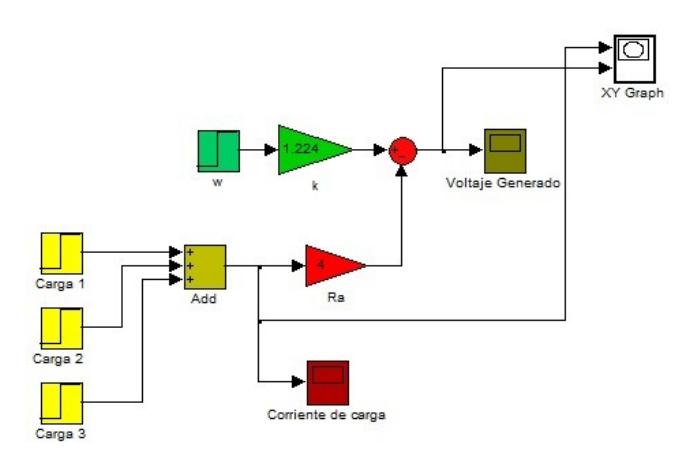

<span id="page-77-1"></span>Figura 4.11: Generador de excitación separada, entorno Simulink

La corriente que entrega el generador depende de la carga instalada, es as'i que una mayor carga demandara´ una mayor corriente pero esto conlleva a un efec-to negativo que es la ca'ida de potencial en los terminales. La figura [4.12](#page-78-0) muestra demanda de corriente bajo el incremento de carga en el generador, ana´ logamente la figura [4.13](#page-78-1) muestra muestra el comportamiento en el tiempo bajo un incremento en la carga delgenerador.

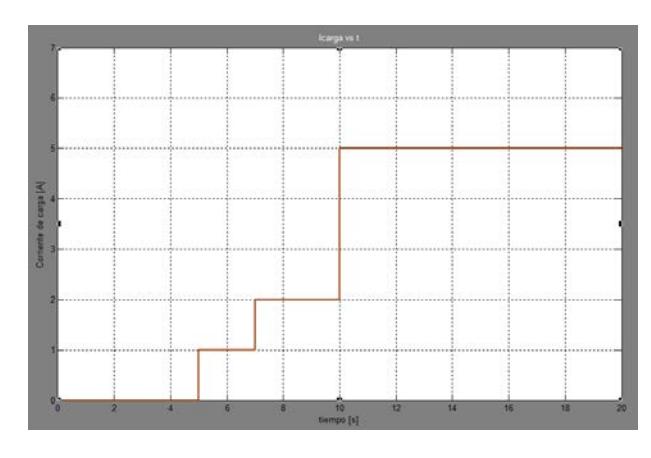

Figura 4.12: Corriente demandada por la carga, Simulink

<span id="page-78-0"></span>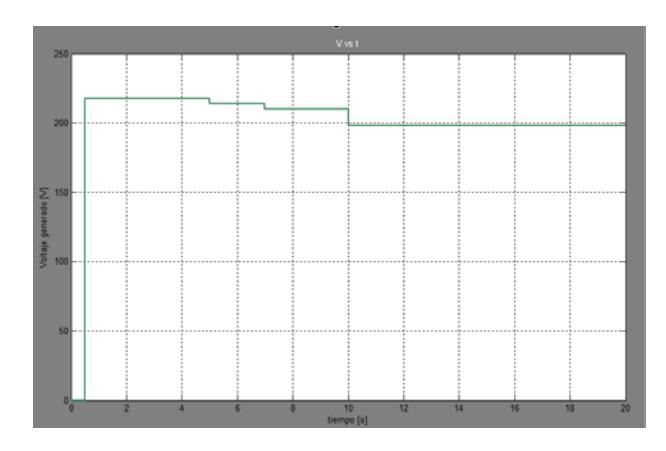

<span id="page-78-1"></span>Figura 4.13: Voltaje generado en los terminales del generador, Simulink

### **4.2.Xcos-Scilab**

Xcos permite el diseño de modelos o sistemas dinámicos, está especializado en sistemas complejos y sistemas híbridos pero permite también el modelamiento de sistemas simples y diversos, está basado en una programacio´ n gra´ fica por diagrama de bloques posible gracias a que es un software de programacio´ n con lenguaje de alto nivel, con una gran extensio´ n de bloques organizados por categor´ıas muy bien definidas. Es un software libre y una importante herramienta del entorno de programacio´ n matema´ tica de Scilab, lo que le permite ver las simulaciones en tiempo real y poder construir un ana´lisis ma´s detallado de sus resultados.

#### **4.2.1.Motor derivacio´n en vac´ıo, Xcos**

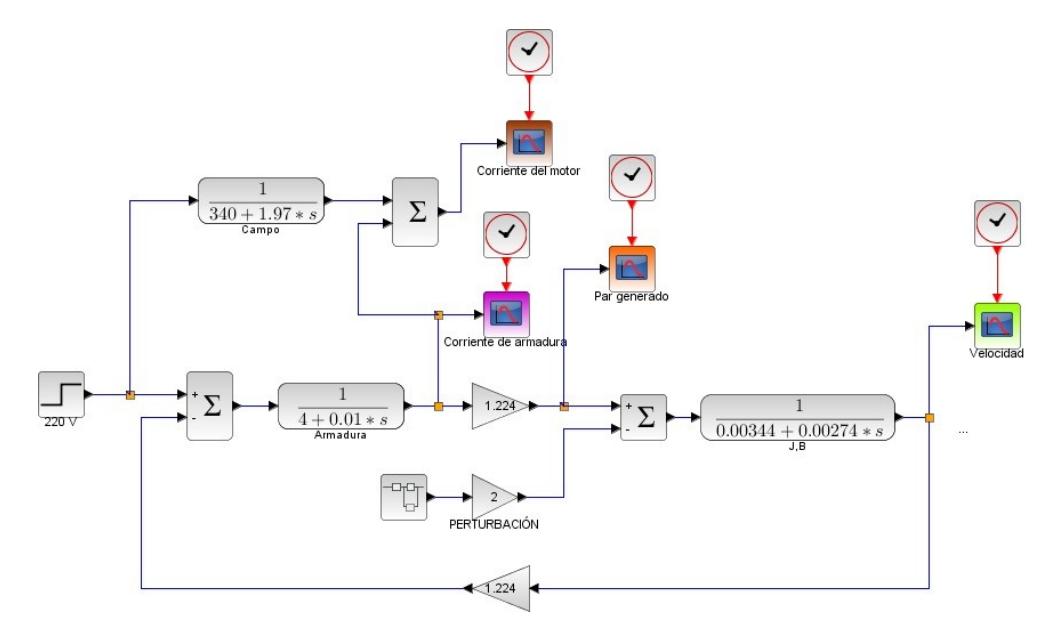

La figura [4.14](#page-79-0) muestra al motor derivación sin carga en el entorno de Xcos.

<span id="page-79-0"></span>Figura 4.14: Motor derivación en vacío, entorno Xcos

Las curvas de funcionamiento del motor derivacio n sin carga en el eje se muestran a continuacio´n con sus respectivos valores de pico ma´ximo y estado estable.

### **4.2.1.1Corriente de armadura en vac´ıo,Xcos**

Tabla 4.9: Valores de la corriente de armadura en vac'io, Xcos<br>
TAD Entorno Xcos  $\begin{array}{c} \begin{array}{c} \begin{array}{c} \text{77)} \\ \text{Nedición} \end{array} \\ \begin{array}{c} \text{Medición} \\ \text{A price [A]} \end{array} \end{array}$ **Xcos** *I<sub>a</sub>* pico [A] 38.29<br>*I<sub>a</sub>* estable [A] 0.50 *I<sub>a</sub>* estable [A]

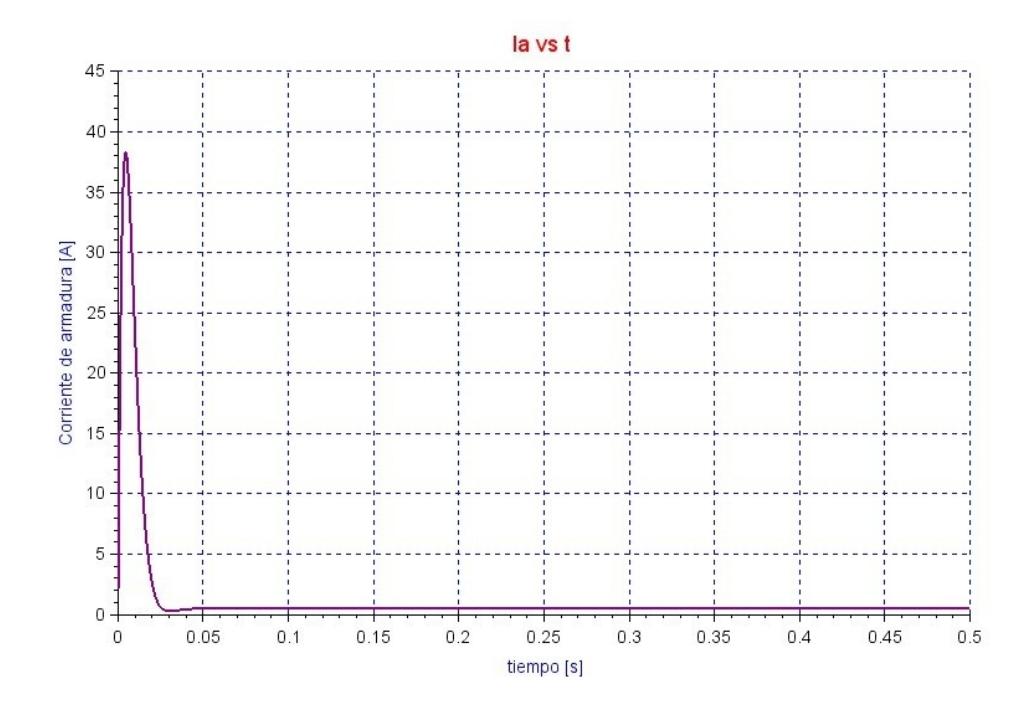

Figura 4.15: Corriente de armadura en vac'io, Xcos

# **4.2.1.2Velocidad generada en vac´ıo,Xcos**

Tabla 4.10: Valores de velocidad generada en vac'ıo,Xcos<br>
Santorno **Entorno Xcos** 

| Entorno           |             |
|-------------------|-------------|
|                   | <b>Xcos</b> |
| Medición          |             |
| w estable [rad/s] | 178.103     |

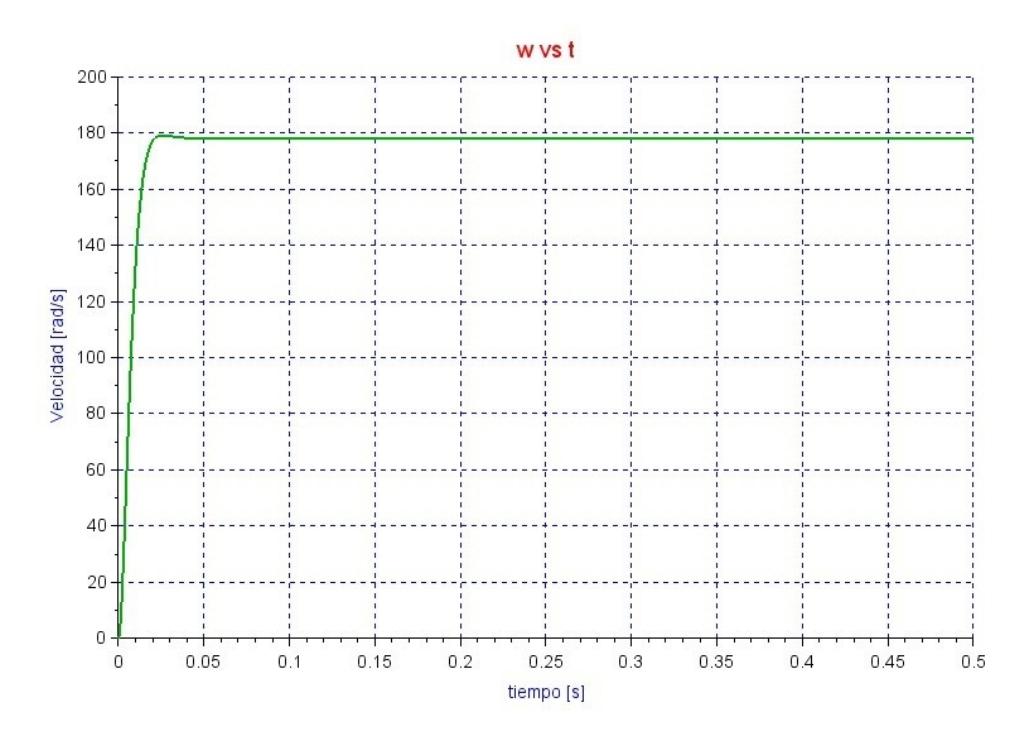

Figura 4.16: Velocidad generada en vac´ıo, Xcos

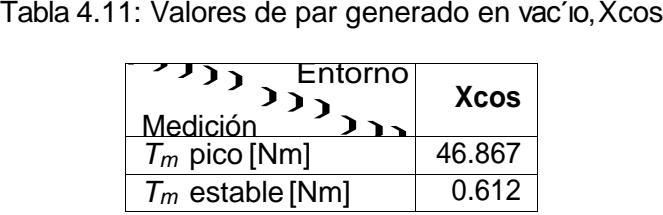

Tm vs t 50 45  $40 35 15 10 -$ 5  $0 0.05$  $0.1$  $0.2$  $0.3$  $0.35$  $0.4$  $0.45$  $0.5$  $\dot{\mathbf{0}}$  $0.15$  $0.25$ tiempo [s]

Figura 4.17: Par generado en vac'io, Xcos

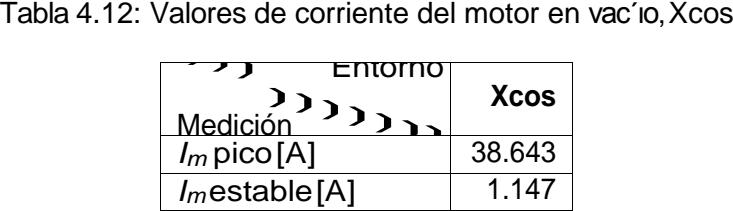

Im vs t 45  $40$ 35 30 Corriente del motor [A] 25  $20$  $15$  $10$  $\,$  5  $\,$  $0 \frac{1}{0.5}$  $\frac{+}{0.2}$ +  $0.05$  $0.15$  $0.25$  $0.3$  $0.35$  $0.45$  $\overline{0}$  $0.1$  $0.4$ tiempo [s]

Figura 4.18: Corriente del motor en vac'io, Xcos

# **4.2.2.Motor derivacio´n bajo carga, Xcos**

La figura [4.19](#page-84-0) muestra al motor derivacio´ n bajo carga modelado en el entorno de Xcos.

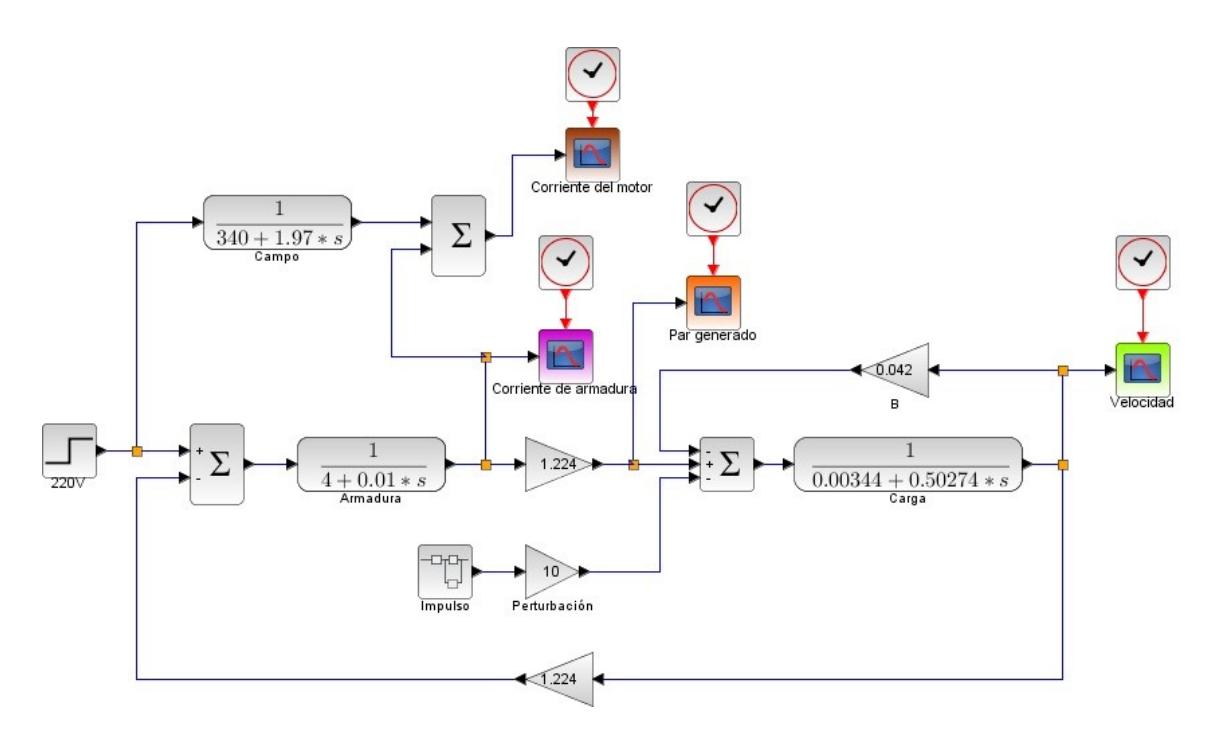

<span id="page-84-0"></span>Figura 4.19: Motor derivación bajo carga, entorno Xcos

### **4.2.2.1Corriente de armadura bajo carga, Xcos**

Tabla 4.13: Valores de corriente de armadura bajo carga, Xcos<br>  $\begin{bmatrix} \begin{array}{ccc} \end{array} & \begin{array}{ccc} \end{array} & \end{bmatrix} & \begin{array}{ccc} \end{array} & \begin{array}{ccc} \end{array} & \begin{array}{ccc} \end{array} & \begin{array}{ccc} \end{array} & \begin{array}{ccc} \end{array} & \end{bmatrix} \end{bmatrix}$ Medicio´n *Ia* pico [A] 54.365 Entorno **Xcos** *I<sub>a</sub>* estable [A] 5.951

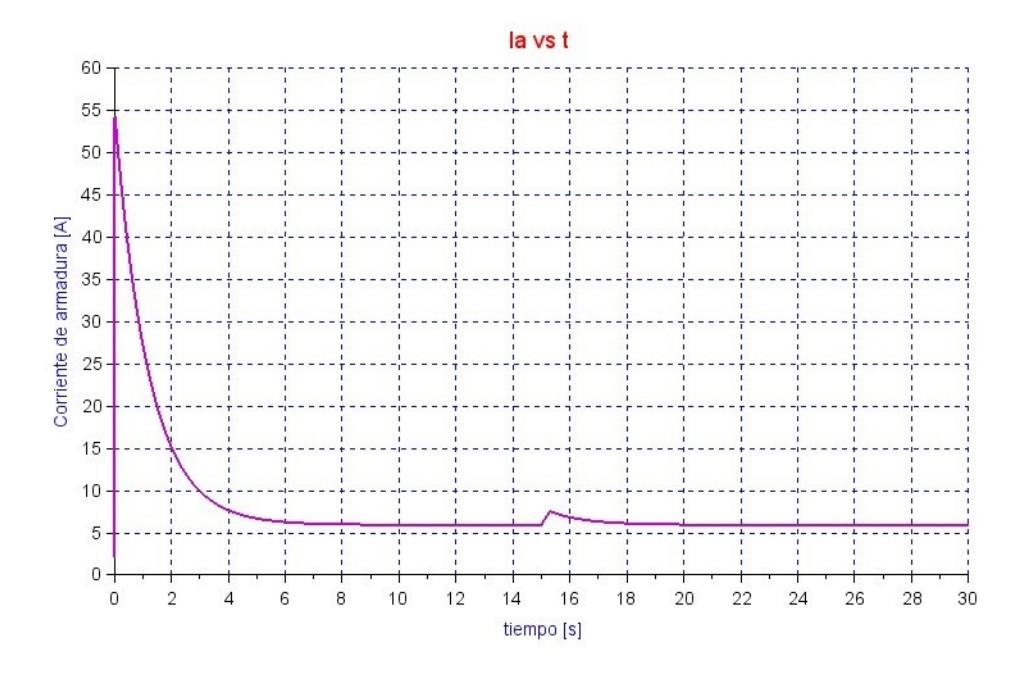

Figura 4.20: Corriente de armadura bajo carga, Xcos

# **4.2.2.2Velocidad generada bajo carga,Xcos**

|                       | Tabla 4.14: Valores de velocidad generada bajocarga |  |
|-----------------------|-----------------------------------------------------|--|
| Modioio'              | $ 2D_{3}$ Entorno Simulink                          |  |
| $w$ estable $[rad/s]$ | 160.292                                             |  |

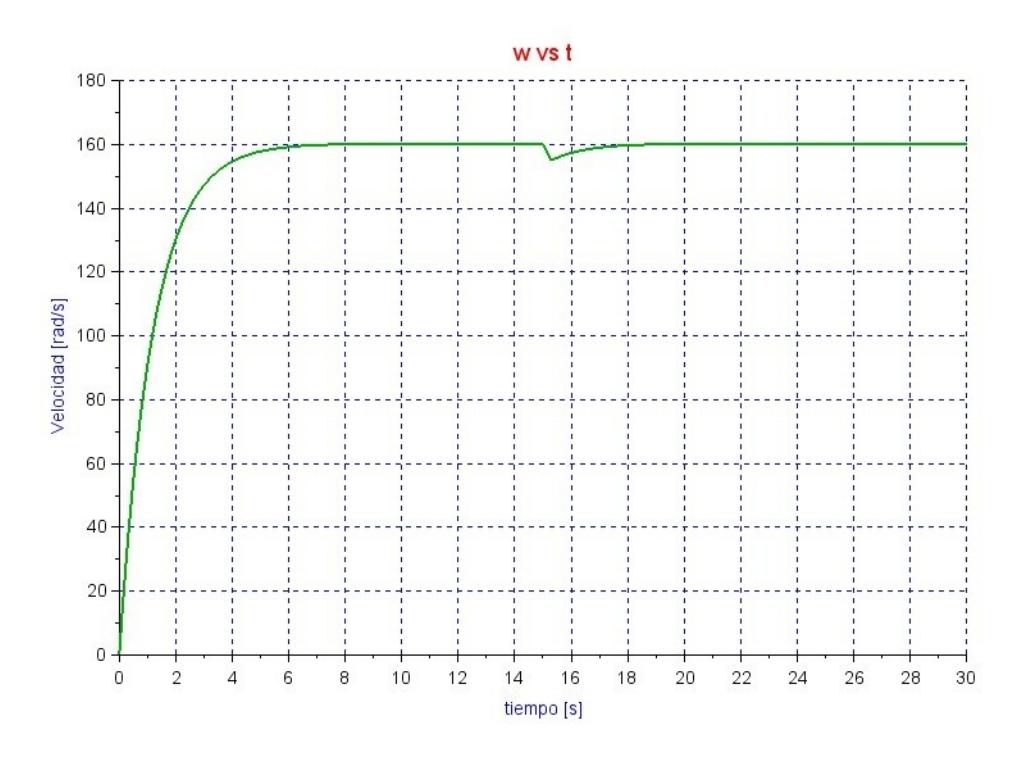

Figura 4.21: Velocidad generada bajo carga, Xcos

# **4.2.2.3Par generado bajo carga, Xcos**

| Tabla 4.15: Valores de par generado bajo carga, Xcos                                                                             |             |  |
|----------------------------------------------------------------------------------------------------|-------------|--|
| $\left  \begin{array}{c} 1 \end{array} \right $ D $\left  \begin{array}{c} 2 \end{array} \right $ Entorno<br>$M \circ d \circ L$ | <b>Xcos</b> |  |
| $T_m$ pico [Nm]                                                                                                    | 66.543      |  |
| $T_m$ estable [Nm]                                                                                                    | 7.284       |  |

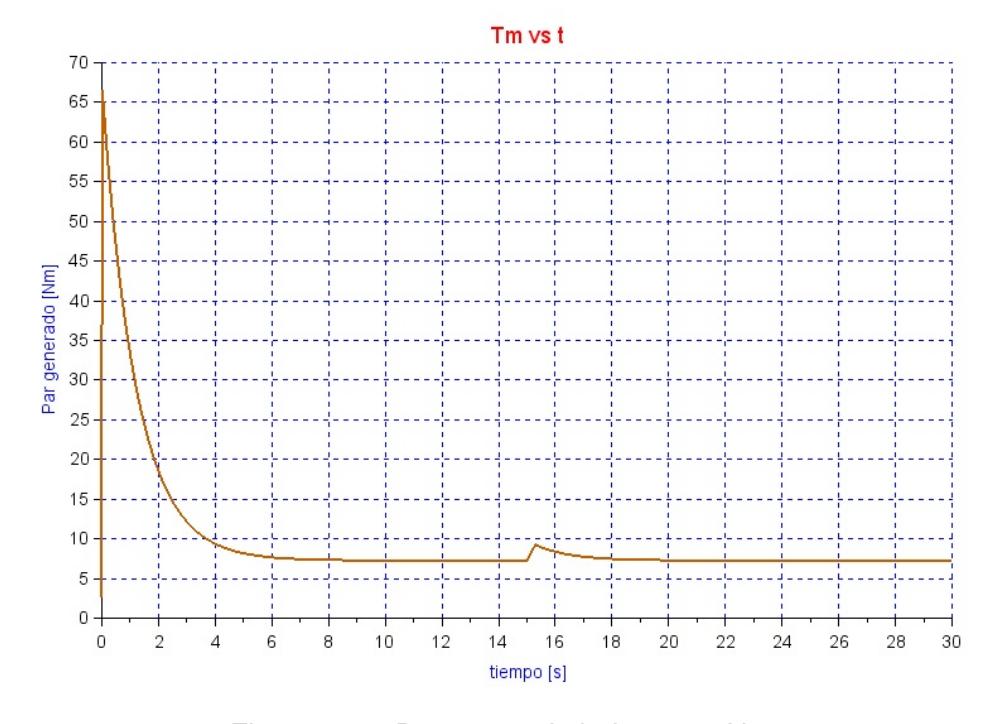

Figura 4.22: Par generado bajo carga,Xcos

# **4.2.2.4Corriente del motor bajo carga, Xcos**

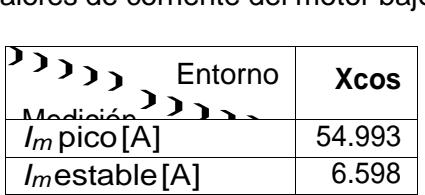

Tabla 4.16: Valores de corriente del motor bajo carga, Xcos

 $Im vs t$ 60 55 50  $45$  $40$ Corriente del motor [A] 35 30 25  $20$ 15  $10$  $\overline{5}$  $\,0\,$  $\boldsymbol{0}$  $12$ 28 30  $\overline{2}$ 8  $10$ 18  $20\,$ 22 26  $\overline{a}$ 6  $14$ 16  $24$ tiempo[s]

Figura 4.23: Corriente del motor bajo carga, Xcos

### **4.2.3.Generador de excitacio´n separada, entorno Xcos**

La figura [4.24](#page-89-0) muestra al generador de excitacio´ n separada modelado en el entorno de Xcos.

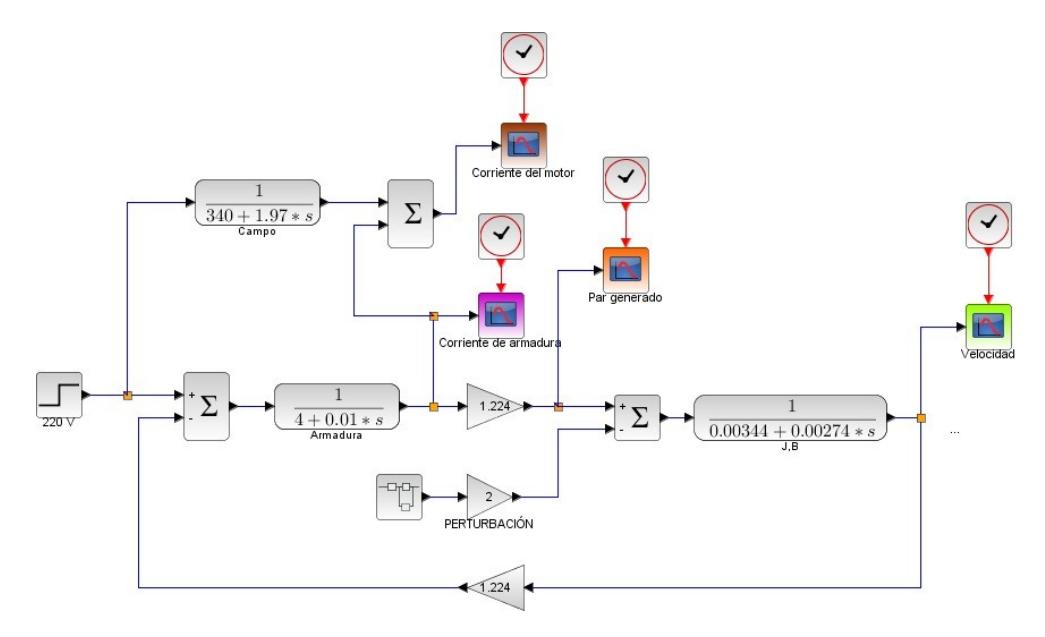

<span id="page-89-0"></span>Figura 4.24: Generador de excitación separada, entorno Xcos

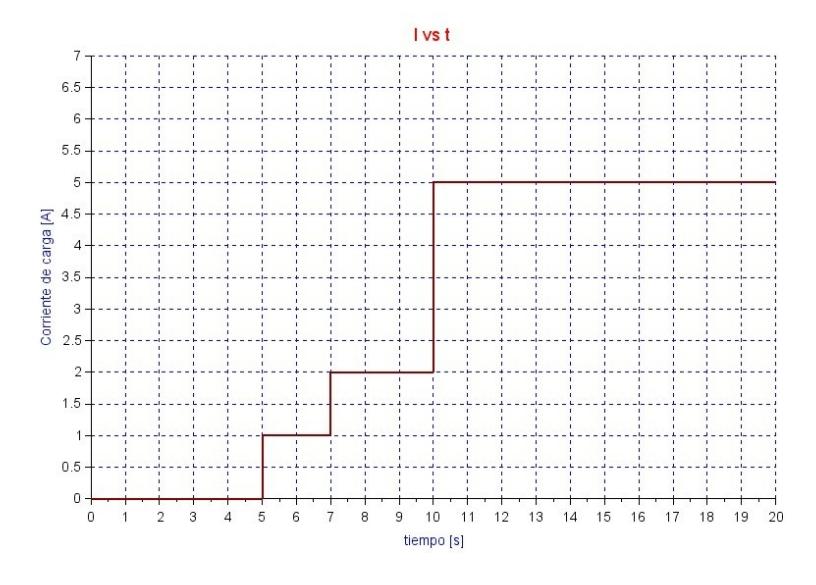

Figura 4.25: Corriente demandada por la carga, Xcos

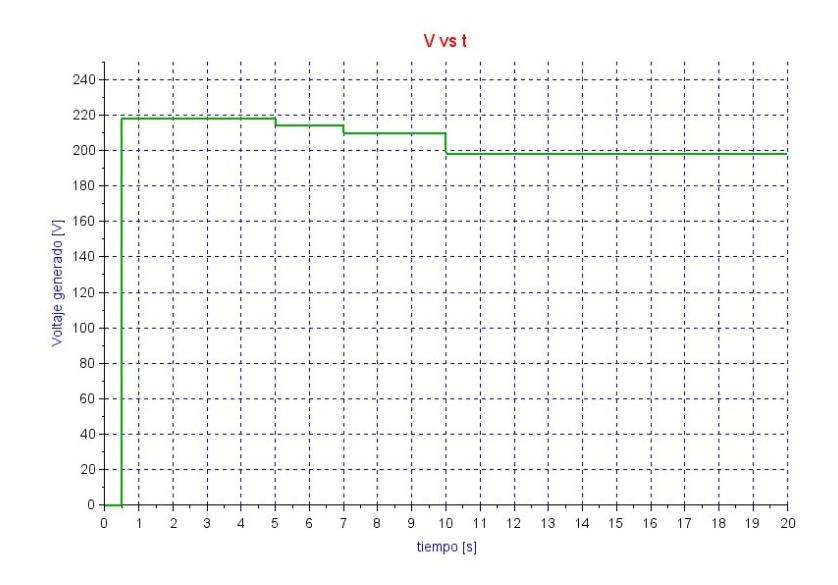

Figura 4.26: Voltaje generado en los terminales del generador, Xcos

#### **4.3.Open Modelica**

Modelica es un software libre de programacio´n modelada para la simulacio´n de entornos y sistemas orientados a objetos, a diferencia de otros softwares de programacio´ n gra´ fica, aunque el modelado de sistemas se da en un entorno gra´ fico, Modelica se basa en un ana´ lisis interno de ecuaciones lo que le permite un desarrollo ma's completo y la facilidad de modificar lossistemas.

Los sistemas desarrollados en Modelica pueden ser importados desde otros programas de semejantes caracter´ısticas lo que le brinda mayor flexibilidad y dinamismo.

# **4.3.1.Motor derivacio´n en vac´ıo, Modelica**

La figura [4.27](#page-91-0) muestra al motor derivacio´ n sin carga en el entorno de Modelica.

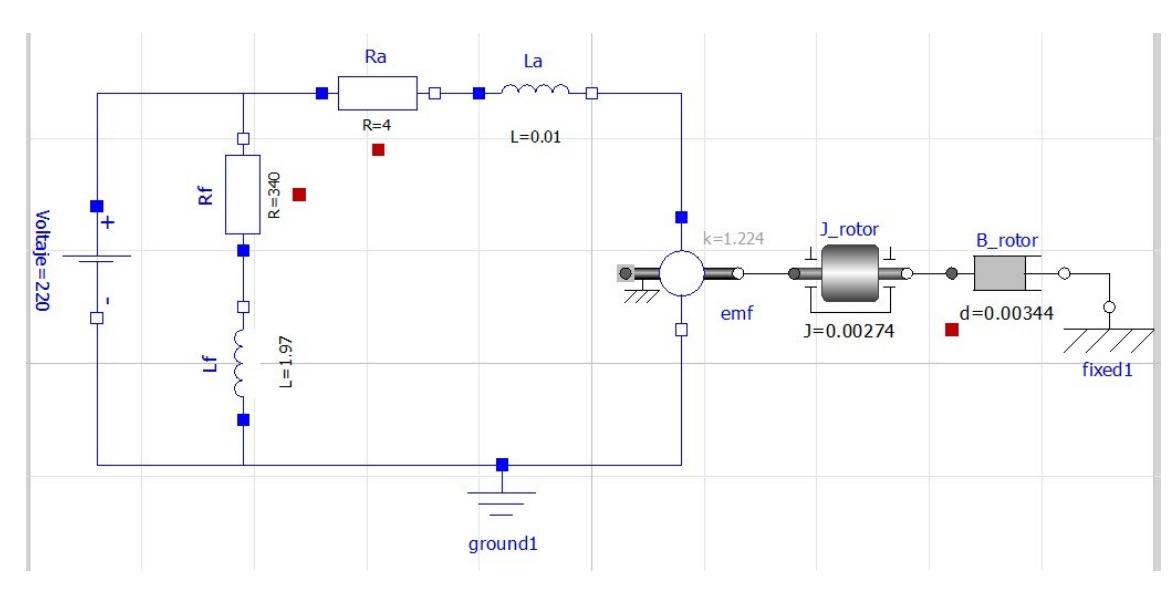

<span id="page-91-0"></span>Figura 4.27: Motor derivación en vacío, entorno Modelica

# **4.3.1.1Corriente de armadura en vac´ıo, Modelica**

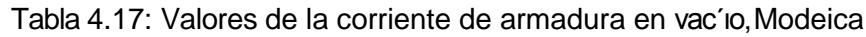

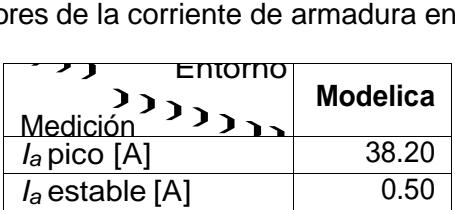

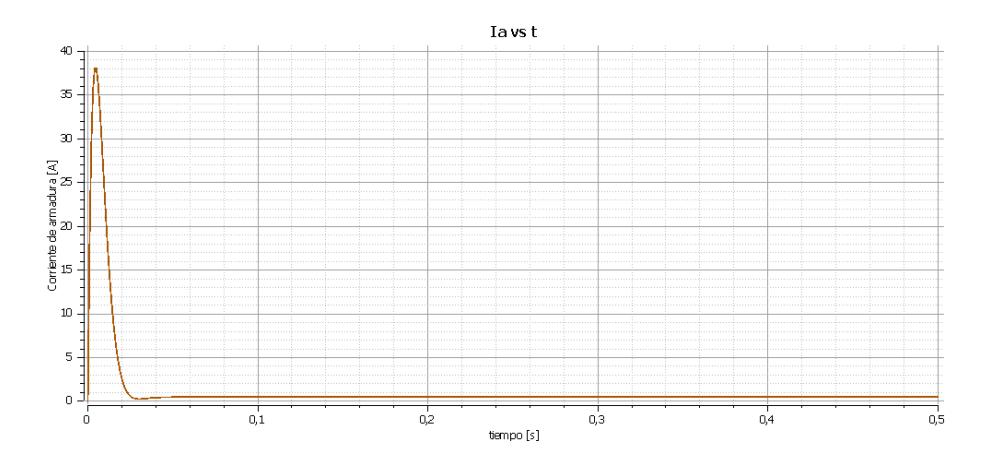

Figura 4.28: Corriente de armadura en vac'io, Modelica

# **4.3.1.2Velocidad generada en vac´ıo,Modelica**

Tabla 4.18: Valores de velocidad generada envac´ıo, Modelica ❳❳❳ Entorno

| Entorno           |                 |
|-------------------|-----------------|
| Medición          | <b>Modelica</b> |
| w estable [rad/s] | 178.103         |

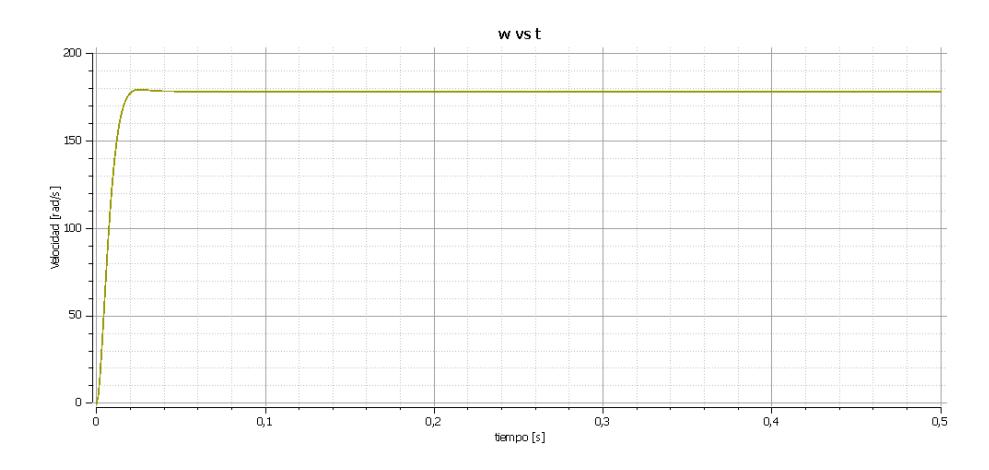

Figura 4.29: Velocidad generada en vac'io, Modelica

# **4.3.1.3Par generado en vac´ıo, Modelica**

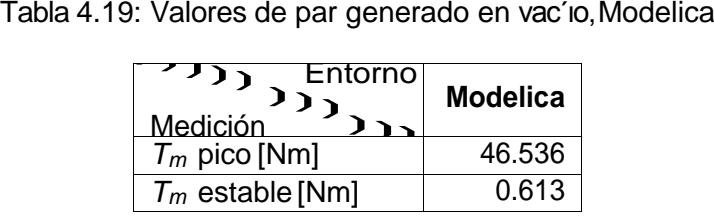

 $Tm$  vs  $t$  $50$  $40$ Par generado [Nm.]<br>Bl<br>H  $10\,$  $\circ$  $\frac{1}{0.5}$  $\frac{1}{0,1}$  $_{0,2}^{+}$  $_{0,3}$  $0,4$ tiempo $[\mathfrak{s}]$ 

Figura 4.30: Par generado en vac'io, Modelica

# **4.3.1.4Corriente del motor en vac´ıo, Modelica**

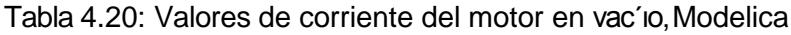

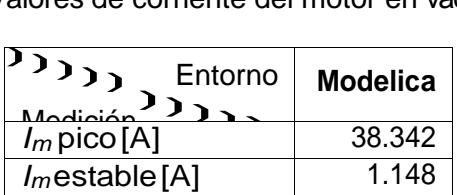

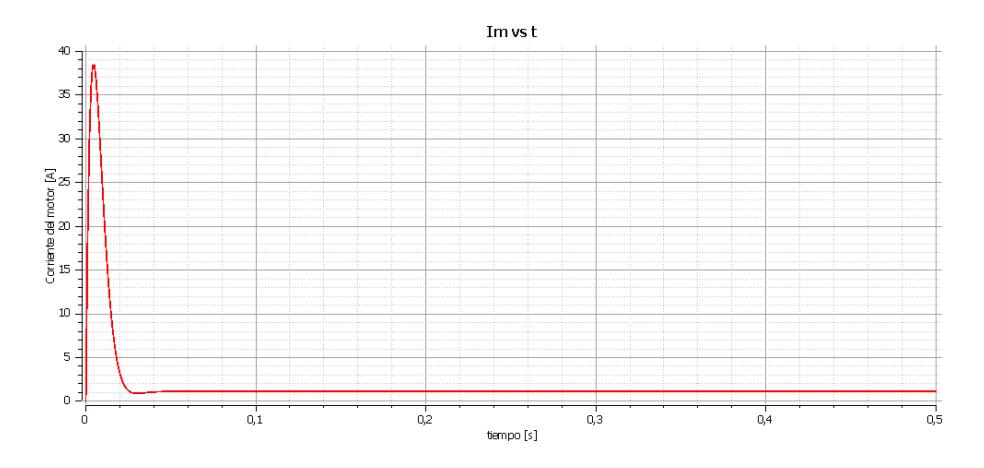

Figura 4.31: Corriente del motor en vac'io, Modelica

### **4.3.2.Motor derivacio´n bajo carga, Modelica**

La figura [4.32](#page-94-0) muestra el modelo del motor derivacio´n bajo carga en el entorno de Modelica.

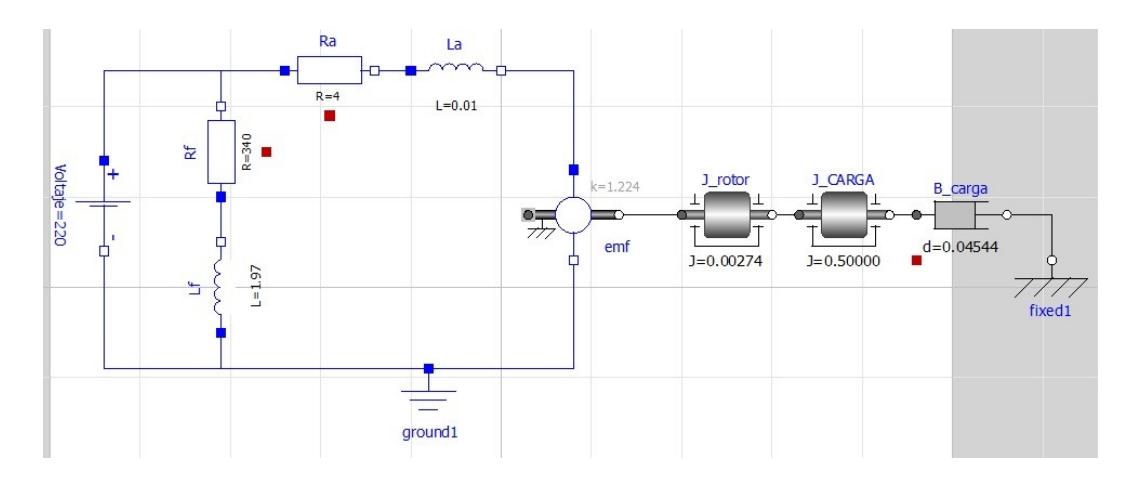

<span id="page-94-0"></span>Figura 4.32: Motor derivación bajo carga, entorno Modelica

# **4.3.2.1Corriente de armadura bajo carga, Modelica**

| noo ao oomonto ao amigaara bajo c                     |                 |
|-------------------------------------------------------|-----------------|
| $\mathcal{D}_{\mathcal{D}}$<br>Entorno<br>$M$ odioiór | <b>Modelica</b> |
| $I_a$ pico [A]                                        | 54.458          |
| $I_a$ estable [A]                                     | 5.951           |

Tabla 4.21: Valores de corriente de armadura bajo carga,Modelica

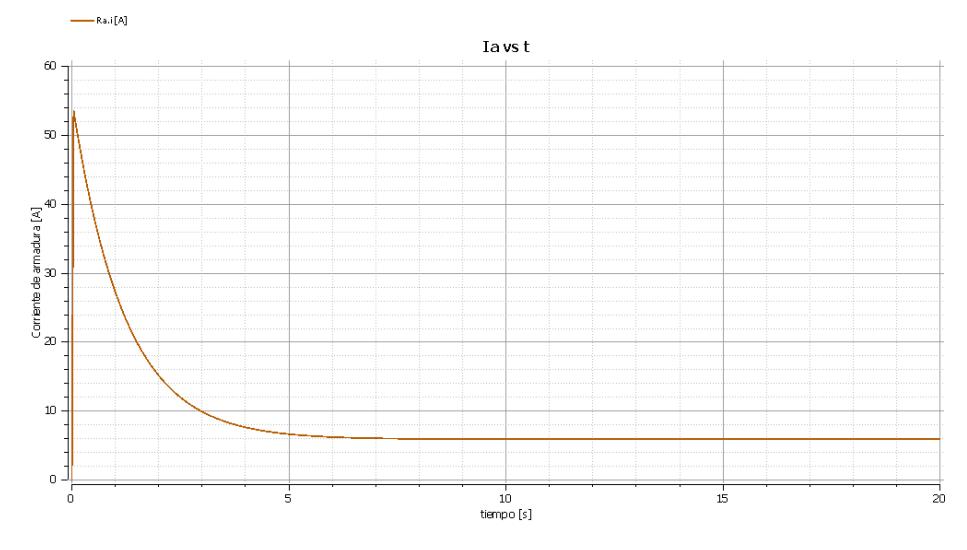

Figura 4.33: Corriente de armadura bajo carga, Modelica

# **4.3.2.2Velocidad generada bajo carga,Modelica**

|                                    | Tabla 4.22: Valores de velocidad generada bajocarga |  |
|------------------------------------|-----------------------------------------------------|--|
| $\{P\}_{D}$ Entorno<br>$Modioin^2$ | <b>Modelica</b>                                     |  |
| $w$ estable $[rad/s]$              | 160.292                                             |  |

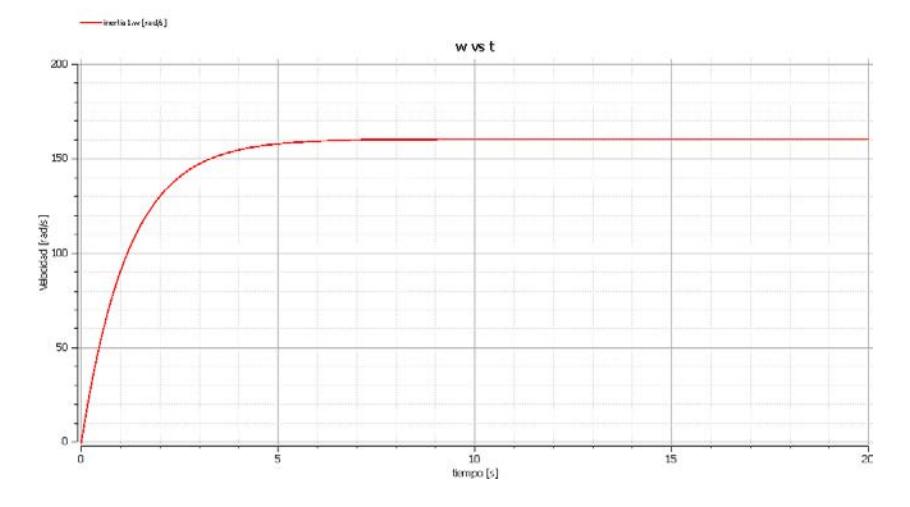

Figura 4.34: Velocidad desarrollada bajo carga, Modelica

# **4.3.2.3Par generado bajo carga, Modelica**

| Tabla 4.23: Valores de par generado bajo carga, Modelica             |                 |  |
|----------------------------------------------------------------------|-----------------|--|
| Entorno <sub>1</sub><br>$\overline{\mathcal{D}_{1}}_{1}$<br>Medición | <b>Modelica</b> |  |
| $T_m$ pico [Nm]                                                      | 66.655          |  |
| $T_m$ estable [Nm]                                                   | 7.284           |  |

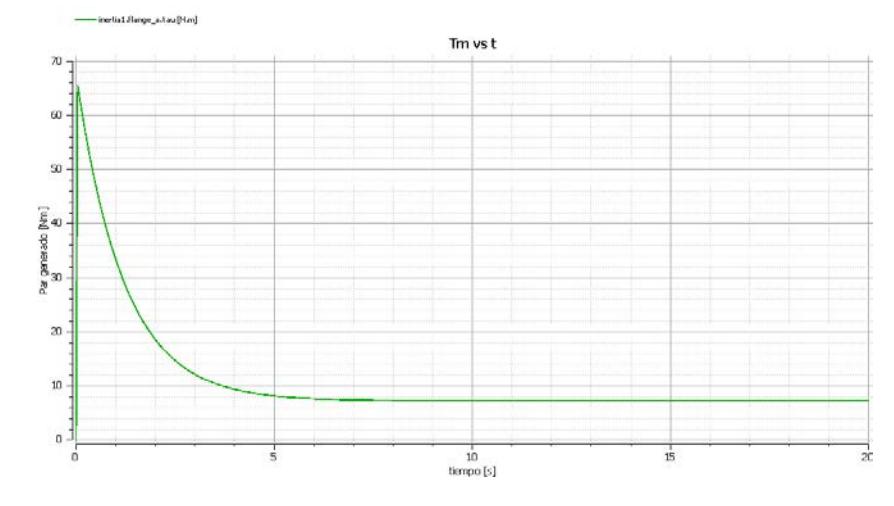

Figura 4.35: Par generado bajo carga, Modelica

# **4.3.2.4Corriente del motor bajo carga, Modelica**

| יוסו סט מס טסו ווטו ונט מטו וווטנטו גומוט טמ          |                 |
|-------------------------------------------------------|-----------------|
| $\mathcal{D}_{\mathcal{D}}$<br>Entorno<br>$M$ odioió: | <b>Modelica</b> |
| $I_m$ pico [A]                                        | 55.065          |
| $l_m$ estable [A]                                     | 6.598           |

Tabla 4.24: Valores de corriente del motor bajo carga, Modelica

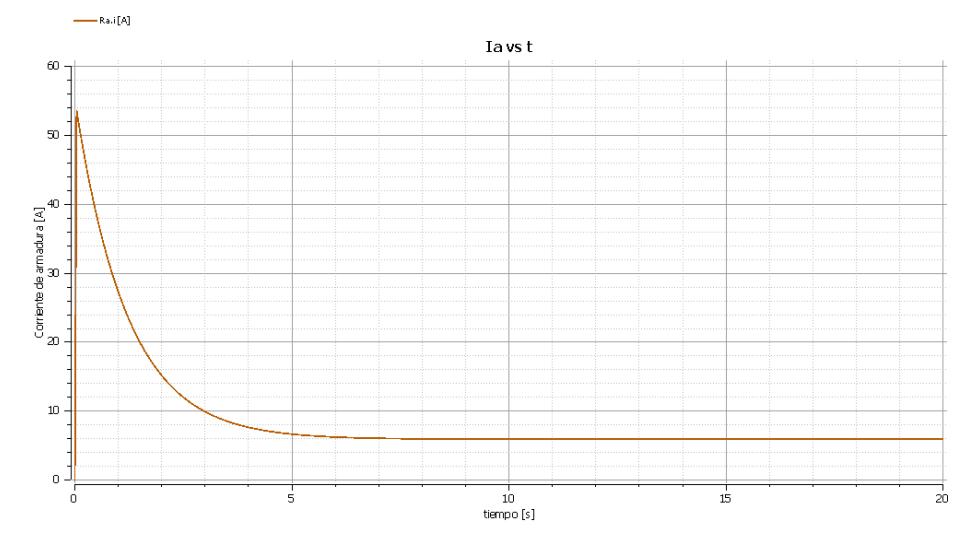

Figura 4.36: Corriente del motor bajo carga, Modelica

### **4.3.3.Generador de excitacio´n separada, Modelica**

La figura [4.37](#page-98-0) muestra el generador de cc de excitacio´n separada en el entorno de Modelica, as´ı como las gra´ficas del voltaje generado y la corriente de carga demandada se presentan en las figuras [4.38](#page-98-1) y [4.39](#page-98-2) respectivamente.

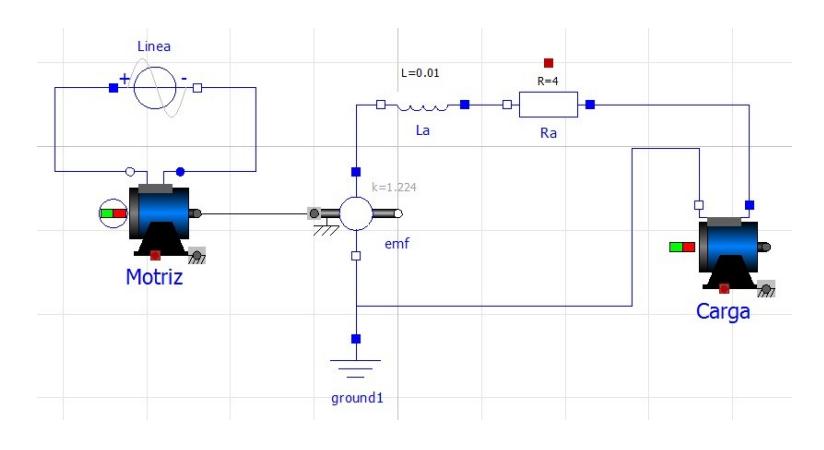

<span id="page-98-0"></span>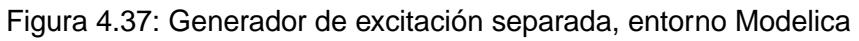

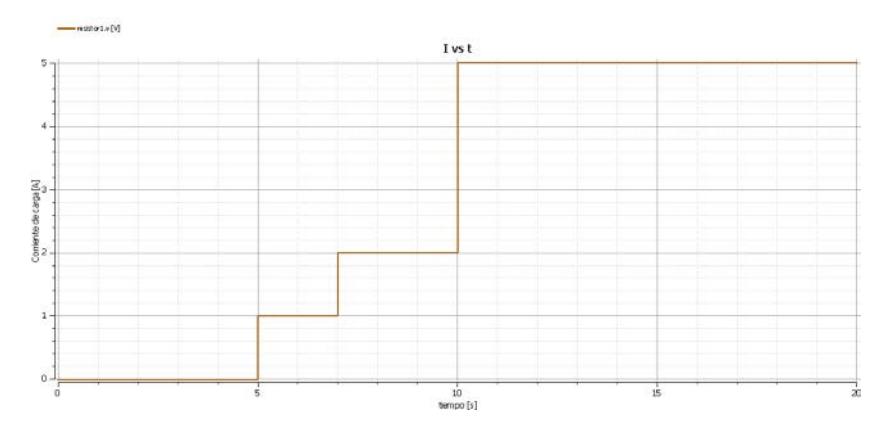

<span id="page-98-1"></span>Figura 4.38: Corriente de carga,Modelica

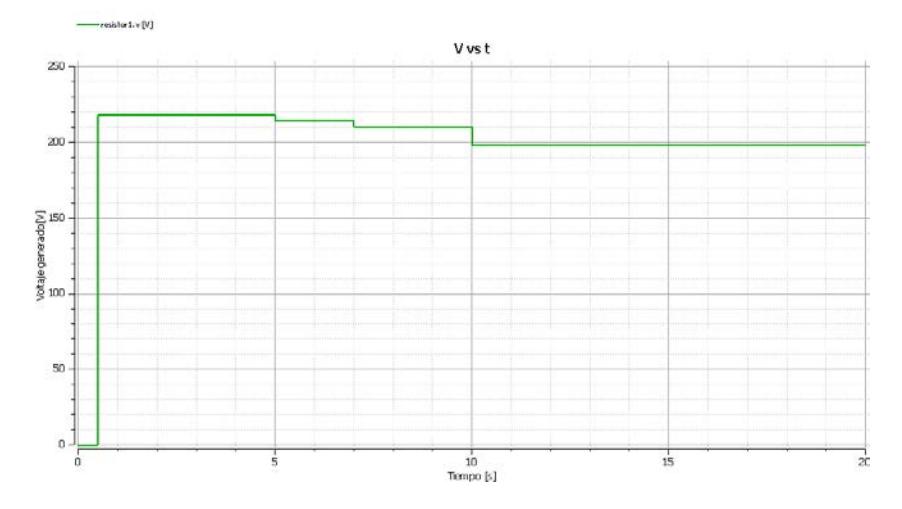

<span id="page-98-2"></span>Figura 4.39: Voltaje de salida del generador, Modelica

# **4.4.Ana´lisis comparativo de los resultados obtenidos en Simulink, Xcos, Modelica**

Los valores obtenidos por los simuladores Siulink, Xcos, Modelica se reflejan en las tablas a continuacio´ n, en ellas se a calculado la precisio´ n de los simuladores Xcos Y Modelica respecto a la del simulador comercial Simulink de Matlab. La precisio n se cuantifica indirectamente con el ca lculo del porcentaje de error en cada una de las tablas.

#### **4.4.1.Motor derivacio´n en vac´ıo, ana´lisis de resultados**

| Tabla 4.25: Análisis comparativo de la corriente de armadura en vacío |          |        |                 |                   |                                   |
|-----------------------------------------------------------------------|----------|--------|-----------------|-------------------|-----------------------------------|
| $\bigcup_{\text{Medición}} \bigcup_{\text{Mod}}$                      | Simulink | Xcos   | <b>Modelica</b> | $\epsilon_{xcos}$ | $\varepsilon$ <sub>modelica</sub> |
| $I_a$ pico [A]                                                        | 38.270   | 38.290 | 38.020          | $0.05\%$          | 0.65%                             |
| $I_a$ estable [A]                                                     | 0.500    | 0.500  | 0.500           | 0%                | $0\%$                             |

| Tabla 4.26: Análisis comparativo de la velocidad generada en vacío                                                                             |          |  |                                                                          |  |       |
|----------------------------------------------------------------------------------------------------|----------|--|--------------------------------------------------------------------------|--|-------|
| $\left[\begin{array}{c} \sqrt{11} \\ 1 \end{array}\right]$ $\left[\begin{array}{c} \text{Entorno} \\ \text{D1} \end{array}\right]$<br>Medición | Simulink |  | <b>Xcos</b>   Modelica   $\varepsilon_{xcos}$   $\varepsilon_{modelica}$ |  |       |
| w estable [rad/s]                                                                                                    |          |  | $178.103$   178.103   178.103   0%                                       |  | $0\%$ |

| Tabla 4.27: Análisis comparativo del par generado en vacío |          |             |                 |                   |                          |  |
|------------------------------------------------------------|----------|-------------|-----------------|-------------------|--------------------------|--|
| Entorno<br>$\sqrt{D}$ <sub>1)</sub><br>Medición            | Simulink | <b>Xcos</b> | <b>Modelica</b> | $\epsilon_{xcos}$ | $\varepsilon_{modelica}$ |  |
| $T_m$ pico [Nm]                                            | 46.842   | 46.867      | 46.536          | $0.05\%$          | $0.65\%$                 |  |
| $T_m$ estable [Nm]                                         | 0.612    | 0.612       | 0.613           | $0\%$             | 0.16%                    |  |

| Tabla 4.28: Análisis comparativo de la corriente del motor en vacío |                 |        |                 |                   |                                   |
|---------------------------------------------------------------------|-----------------|--------|-----------------|-------------------|-----------------------------------|
| <b>Entorno</b><br>$\rightarrow$<br>Medición                         | Simulink   Xcos |        | <b>Modelica</b> | $\epsilon_{XCOS}$ | $\varepsilon$ <sub>modelica</sub> |
| $I_m$ pico [A]                                                      | 38.615          | 38.643 | 38.342          | $0.07\%$          | $0.78\%$                          |
| $Im$ estable[A]                                                     | 1.150           | 1.147  | 1.147           | $0.26\%$          | $0.26\%$                          |

# **4.4.2.Motor derivacio´n bajo carga, ana´lisis de resultados**

| Tabla 4.29: Análisis comparativo de la corriente de armadura bajo carga                                                                      |        |        |        |          |          |  |  |
|----------------------------------------------------------------------------------------------------|--------|--------|--------|----------|----------|--|--|
| <b>Simulink</b><br><b>Modelica</b><br><b>Xcos</b><br>$\epsilon_{xcos}$<br>$\begin{pmatrix} 1 \\ 2 \end{pmatrix}$<br>$\varepsilon_{modelica}$ |        |        |        |          |          |  |  |
| $I_a$ pico [A]                                                                                                    | 54,438 | 54.365 | 54.458 | $0.13\%$ | $0.04\%$ |  |  |
| $I_a$ estable [A]                                                                                                    | 5.920  | 5.951  | 5.951  | $0.50\%$ | $0.50\%$ |  |  |

| Tabla 4.30: Análisis comparativo de la velocidad generada bajo carga |                 |             |                                                    |    |                       |
|----------------------------------------------------------------------|-----------------|-------------|----------------------------------------------------|----|-----------------------|
| <b>ENTONO</b><br>$\bigcup_{\text{Medición}} \bigcup_{\text{Mod}}$    | <b>Simulink</b> | <b>Xcos</b> | Modelica   $\varepsilon_{\scriptscriptstyle XCOS}$ |    | $\epsilon_{modelica}$ |
| w estable [rad/s]                                                    | 160.292         | 160.292     | 160.292                                            | በ% | $0\%$                 |

| Tabla 4.31: Análisis comparativo del par generado bajo carga |                 |             |                 |                   |                          |  |
|--------------------------------------------------------------|-----------------|-------------|-----------------|-------------------|--------------------------|--|
| LUIUIIO.<br>$\bigcup_{\text{Medición}} \bigcup_{\text{Mod}}$ | <b>Simulink</b> | <b>Xcos</b> | <b>Modelica</b> | $\epsilon_{xcos}$ | $\varepsilon_{modelica}$ |  |
| $T_m$ pico [Nm]                                              | 66.632          | 66.543      | 66.655          | $0.13\%$          | $0.03\%$                 |  |
| $T_m$ estable [Nm]                                           | 7.246           | 7.284       | 7.284           | 0.52%             | 0.52%                    |  |

| <u>ROMA HOL: A Manoio comparativo do la compilio doi motor pajo carga</u>                  |          |             |                 |                          |                                   |  |
|--------------------------------------------------------------------------------------------|----------|-------------|-----------------|--------------------------|-----------------------------------|--|
| $\{D_{\lambda}\}$<br>Entorno<br>$\overline{\mathcal{M}}$ adjoited $\overline{\mathcal{M}}$ | Simulink | <b>Xcos</b> | <b>Modelica</b> | $\epsilon_{\text{xcos}}$ | $\varepsilon$ <sub>modelica</sub> |  |
| $I_m$ pico [A]                                                                             | 55.032   | 54.993      | 55.065          | $\vert 0.07\% \vert$     | $0.06\%$                          |  |
| $Im$ estable[A]                                                                            | 6.565    | 6.598       | 6.598           | $0.50\%$                 | 0.50%                             |  |

Tabla 4.32: Análisis comparativo de la corriente del motor bajo carga

### **4.5.Curvas caracter´ısticas de la ma´quina de cc**

### **4.5.1.Curvas caracter´ısticas para incrementos de carga**

A continuacio´ n se presenta el comportamiento de la corriente de armadura, velocidad y par inducido para cambios en la carga en el eje del motor, la tabla [4.33](#page-101-0) resume cuantitativamente dichos cambios.

> $J\left[\frac{1}{2}m^2\right]$   $D\left[\frac{1}{2}m\right]$   $\left[\frac{1}{2}m\right]$ ] *B*[*Nms/rad*] *w*[*rad/s*] *Ia*[*A*] *Tm*[*Nm*]

Tabla 4.33: Comportamiento del motor bajo un incremento en la carga

<span id="page-101-0"></span>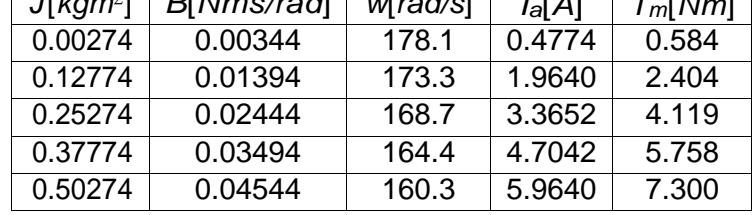

Incrementos en la carga generan un decaimiento en la velocidad del motor, pero para poder mantener esta velocidad es necesario incrementar el par generado por el motor.

La figura [4.40](#page-102-0) muestra los cambios de la velocidad vs el par generado al incrementar la carga del motor en el entorno de Simulink.

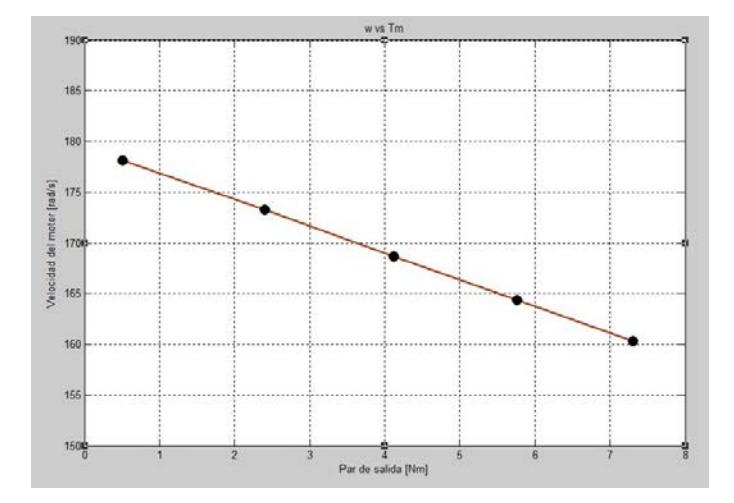

<span id="page-102-0"></span>Figura 4.40: Velocidad vs par generado del motor derivación, Simulink

As´ı mismo incrementos en la carga obliga al motor al incrementar el par generado, pero esto so lo es posible incrementando la corriente en el inducido. La figura [4.41](#page-102-1) muestra los cambios en la corriente de armadura al incrementar el par generado de la ma' quina en el entorno de Simulink.

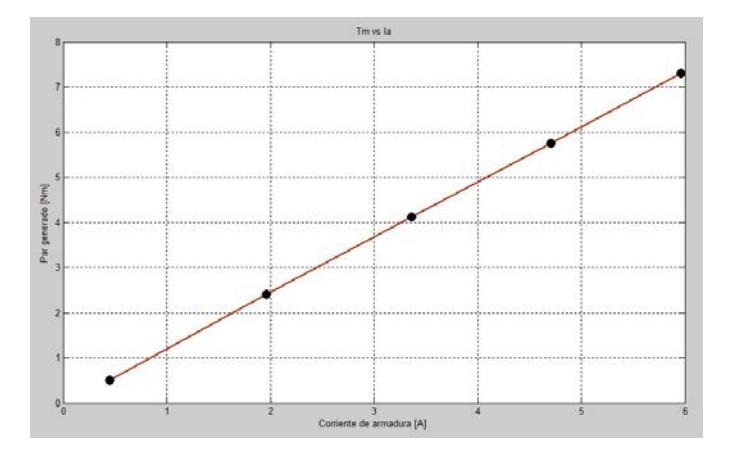

<span id="page-102-1"></span>Figura 4.41: Par generado vs corriente de armadura del motor derivación, Simulink

La característica mas importante de la máquina de corriente continua en su funcionamiento como generador es conocer cómo cambia el voltaje en sus terminales para cambios en la carga. Una vez el generador entra a operar lo hace a voltaje nominal, a medida que la carga en el generador incrementa tambie´ n lo hace la corriente en la armadura, lo que incurre en una ca'ida de potencial *IaRa* en los terminales del generador.

La tabla [4.34](#page-103-0) y la figura [4.42](#page-103-1) muestran el voltaje a la salida de los terminales para incrementos en la corriente demandada por la carga.

<span id="page-103-0"></span>

| Udiya<br>Medición | $I_{carga}$ [A] | $V_{\text{salida}}$ [V] |
|-------------------|-----------------|-------------------------|
| Vac'io            |                 | 217.872                 |
| Carga 1           |                 | 213.872                 |
| Carga 2           | 2               | 209.872                 |
| Carga 3           | 5               | 197.872                 |

Tabla 4.34: Valores de corriente de armadura bajo carga,Modelica ❳❳❳ Carga

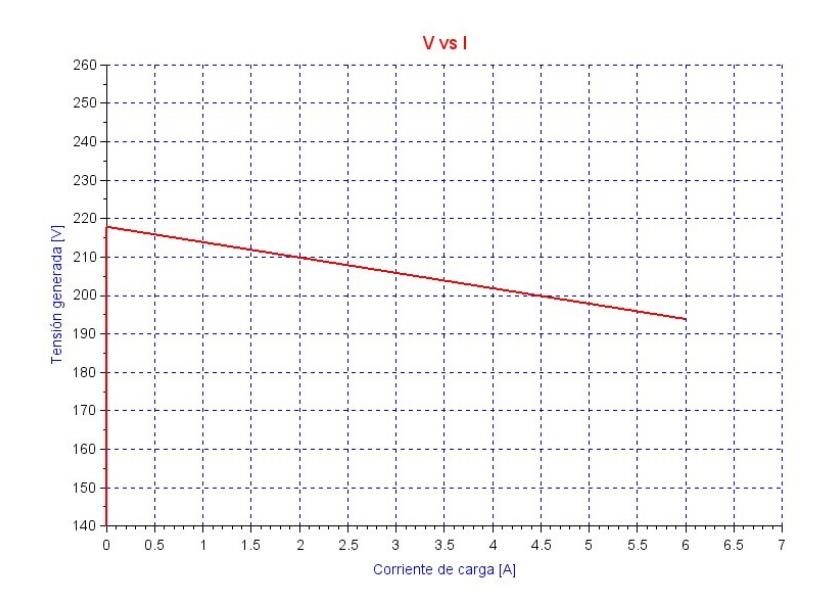

<span id="page-103-1"></span>Figura 4.42: Voltaje de salida vs corriente de carga del generador, Xcos

# **4.5.2.Curvas caracter´ısticas desde el re´gimen transitorio hasta el re´gimen**

### **permanente**

A continuación se presentará las curvas características del motor derivación desde el arranque hasta su estabilización.

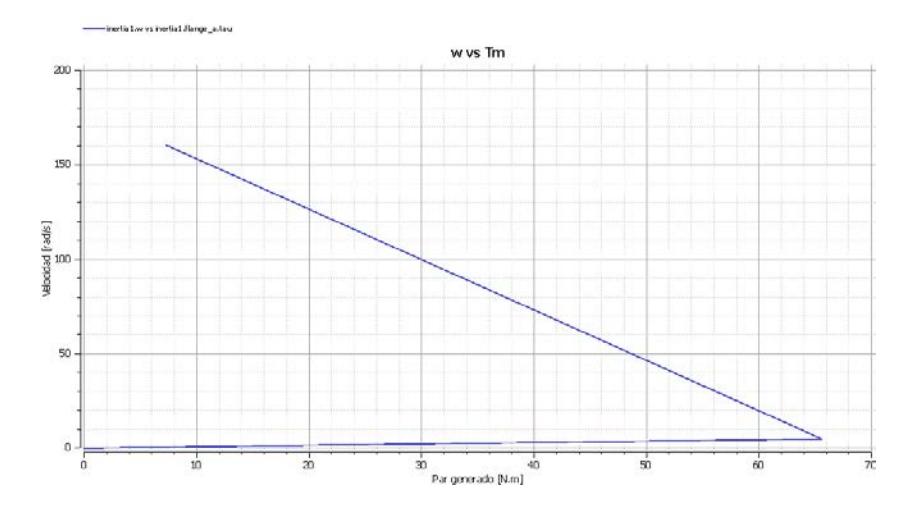

Figura 4.43: Velocidad vs par generado, motor derivación. Modelica

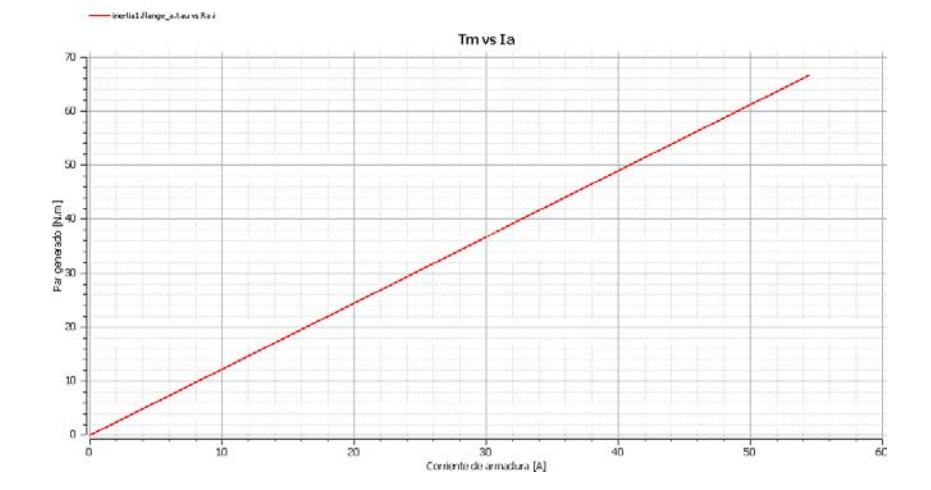

Figura 4.44: Par generado vs Corriente de armadura, motor derivación. Modelica

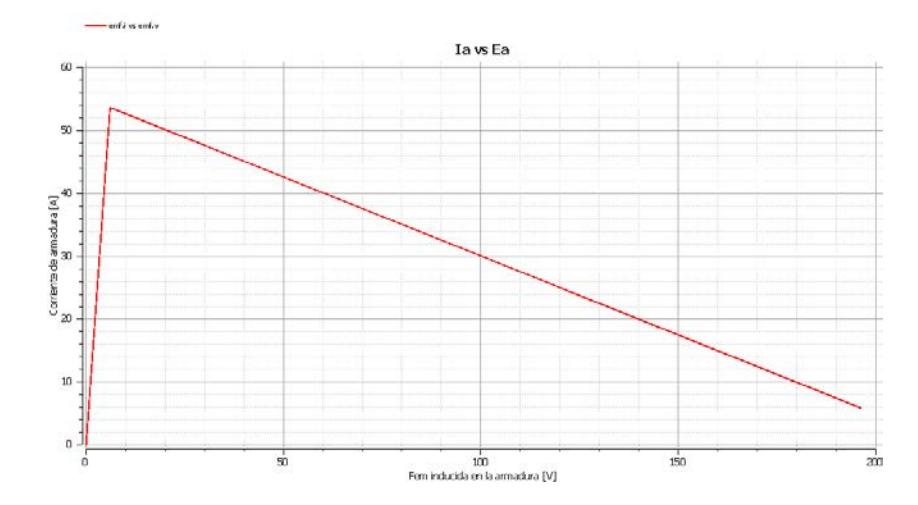

Figura 4.45: Corriente de armadura vs fem inducida, motor derivación. Modelica

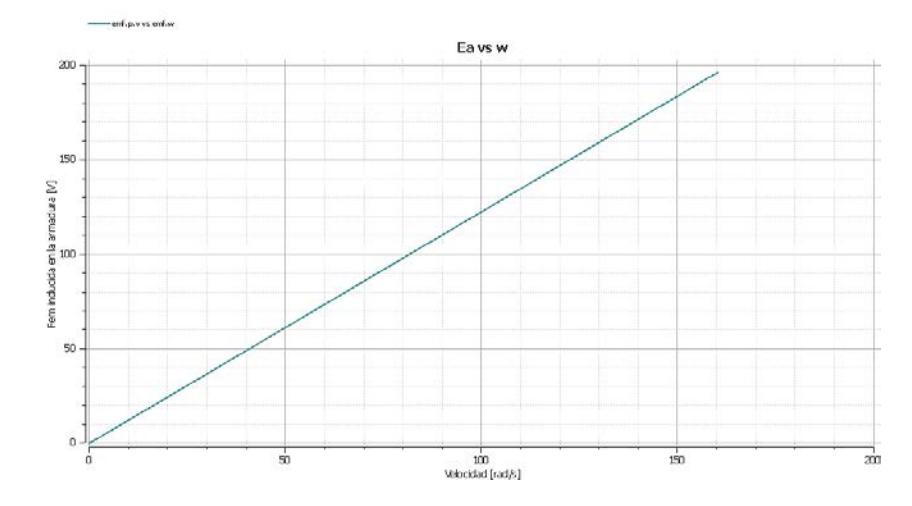

Figura 4.46: Fem inducida vs velocidad, motor derivación, Modelica

# **CONCLUSIONES Y RECOMENDACIONES**

#### **CONCLUSIONES**

1. Para un correcto análisis comparativo de los resultados obtenidos en las simulaciones de Simulink, Xcos, Modelica se utilizó la misma frecuencia de muestreo ajustada a 10 kHz.

2. Se comprobo´ la equivalencia de las simulaciones entre el software comercial Simulink y los software libres Xcos Modelica por medio del modelamiento del sistema motor/generador de corriente continua.

3. Considerando la confiabilidad de los resultados obtenidos en Simulinkdebido a que es un software comercial, los errores comparativos de Xcos y Modelica respecto a Simulink esta´n en el rango de 0 a 0.52 % y 0 a 0.78 % respectivamente.

4. Una de las ventajas que presenta el software Xcos es poder ajustar diferentes tiempos de muestreo para bloques que los necesite en comparacio´ n a

Simulink en donde se configura un tiempo de muestreogeneral.

5. Los resultados obtenidos de las simulaciones de Simulink, Xcos, Modelica son ma's dispersos en re' gimen transitorio que en re' gimen permanente donde casi no se presenta dispersio´ n entre sus valores.
## **RECOMENDACIONES**

1. Para obtener una mayor precisio´ n de los resultados, sobre todo en los transitorios de las sen˜ ales es recomendable elevar la frecuencia de muestreo de los simuladores.

2. Se recomienda profundizar el estudio de los simuladores Xcos-Scilab y Open Modelica ya que al ser programas libres de licencia pueden ser usados por la universidad en reemplazo de softwarecomerciales.

3. Para trabajar con el simulador Open modelica es recomendable trabajar en Linux debido a que el sistema operativo de Windows tarda mucho ma's segundos en en ejecutar comandos pero sobre todo en procesar gra´ficas resultantes.

4. Se recomienda abrir sólo una ventana de Open Modelica y verificar que no exista más de un proceso omc.exe ya que esto incurre en lapsos de tiempos más prolongados en la simulación.

## **BIBLIOGRAF´IA**

- [1] J. M. Aller, "Máquinas eléctricas rotativas: Introducción a la teoría general," *Editorial Equinoccio*, 2006.
- [2] J. Fraile Mora, "Ma´ quinas ele´ctricas," *McGraw-Hill. Madrid. Teor´ıa y Problemas*, 2008.
- [3] S. J. Chapman, *Máquinas eléctricas*. McGraw-Hill, 1991.
- [4] M. Liwschitz-Garik, C. C. Whipple, J. C. Jorba, and R. P. Trepat, Máquinas de corriente continua. Compañía Editorial Continental, 1972.
- [5] R. Stephan, "A simple model for a thyristor-driven dc motor considering continuous and discontinuous current modes," *Education, IEEE Transactions on*, vol. 34, pp. 330–335, Nov 1991.
- [6] Z. Meng, R. Chen, C. Sun, and Y. An, "The mathematical simulation model of brushless dc motor system," in *Computer Application and System Modeling (ICCASM), 2010 International Conference on*, vol. 12, pp. V12– 625–V12–629, Oct 2010.